## Optional: Tutorial Videos to Help You Review

#### **Classes and Objects**

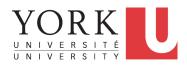

EECS2030 B & E: Advanced Object Oriented Programming Fall 2021

Chen-Wei Wang

#### • Link to Tutorial Series:

https://www.eecs.yorku.ca/~jackie/teaching/ tutorials/index.html#java from scratch w21

- Week 1: Eclipse work environment
- Week 2c, 2d, 2e: Debugger in Eclipse
- Weeks 2, 3: Programming/Debugging Conditionals
- Weeks 4, 5: Programming/Debugging Arrays and Loops
- Weeks 6, 7, 8: Classes and Objects
- iPad Notes: https://www.eecs.yorku.ca/~jackie/ teaching/tutorials/notes/EECS1022%20Tutorial% 20on%20Java.pdf

Required: Review Tutorials on OOP in Java

**Required: Written Notes to Review** 

LASSONDE

Current slides are cross-referenced throughout this review tutorials on Java OOP:

https://www.eecs.yorku.ca/~jackie/teaching/ tutorials/index.html#refurbished\_store

- Inferring Classes/Methods from JUnit Tests: https://www.eecs.yorku.ca/~jackie/teaching/ lectures/2021/F/EECS2030/notes/EECS2030 F21 Inferring Classes from JUnit.pdf
- Declaring and Manipulating Reference-Typed, Multi-Valued Attributes: https://www.eecs.yorku.ca/~jackie/ teaching/lectures/2021/F/EECS2030/notes/ EECS2030 F21 Tracing PointCollectorTester.pdf

## Learning Outcomes

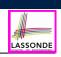

#### Understand:

- · Object Orientation
- Classes as Templates:
  - $\circ\;$  attributes, constructors, (accessor and mutator) methods
  - $\circ$  use of this
- Objects as Instances:
  - use of new
  - $\circ\;$  the dot notation, method invocations
  - reference aliasing
- Reference-Typed Attributes: Single-Valued vs. Multi-Valued
- Non-Static vs. Static Variables
- Helper Methods

5 of 90

#### Object Orientation: Observe, Model, and Execute

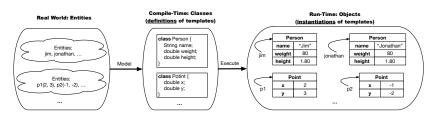

- Study this tutorial video that walks you through the idea of *object orientation*.
- We *observe* how real-world *entities* behave.
- We *model* the common *attributes* and *behaviour* of a set of entities in a single *class*.
- We execute the program by creating instances of classes, which interact in a way analogous to that of real-world entities.

## Separation of Concerns: App/Tester vs. Model

- In EECS1022/EECS1021:
  - Model Component: One or More Java Classes
     e.g., Person VS. SMS, Student, CourseRecord
  - Another Java class that "manipulates" the model class(es)
    - *Controller* (e.g., BMIActivity, LEDController). Effects? Visualized at a connected physical device (e.g., tablet, LED lightbulbs)
    - **Tester** (e.g., PersonTester, BankTester). Effects? Seen (as textual outputs) at console Asserting *expected* vs. *actual* Values in JUnit tests
- In Java:
  - We may define more than one *classes*.
  - Each class may contain more than one *methods*.

#### *Object-Oriented Programming (OOP)* in Java:

- Use *classes* to define templates
- Use objects to instantiate classes
- At *runtime*, *create* objects and *call* methods on objects, to *simulate interactions* between real-life entities.

## **Object-Oriented Programming (OOP)**

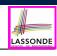

LASSONDE

- In real life, lots of *entities* exist and interact with each other.
  - e.g., People gain/lose weight, marry/divorce, or get older.
  - e.g., Cars move from one point to another.
  - e.g., Clients initiate transactions with banks.
- Entities:
  - Possess attributes;
  - Exhibit *bebaviour*; and
  - Interact with each other.
- Goals: Solve problems programmatically by
  - Classifying entities of interest Entities in the same class share common attributes and bebaviour.
  - Manipulating data that represent these entities Each entity is represented by specific values.

Points on a two-dimensional plane are identified by their signed distances from the X- and Y-axises. A point may move arbitrarily towards any direction on the plane. Given two points, we are often interested in knowing the distance between them.

- A template called Point defines the common
  - attributes (e.g., x, y)

[≈ nouns] [≈ verbs]

 $\sqrt{3^2 + 5^2}$ 

 $\left[\sqrt{(-4)^2 + (-2)^2}\right]$ 

• *behaviour* (e.g., move up, get distance from)

A person is a being, such as a human, that has certain attributes and behaviour constituting personhood: a person ages and grows on their heights and weights.

- A template called Person defines the common
  - attributes (e.g., age, weight, height)
  - *behaviour* (e.g., get older, gain weight)

[≈ nouns] [≈ verbs]

 $\left[\frac{80}{1.8^2}\right]$ 

 $\left[\frac{90}{1,73^2}\right]$ 

11 of 90

OO Thinking: Templates vs. Instances (1.2)

- A template (e.g., class Point) defines what's shared by a set of related entities (i.e., 2-D points).
  - Common attributes (x, y)
  - Common *behaviour* (move left, move up)
- Each template may be *instantiated* as multiple instances, each with *instance-specific* values for attributes x and y:
  - Point instance p1 is located at (3,4)
  - $\,\circ\,$  Point instance p2 is located at (-4,-3)
- Instances of the same template may exhibit *distinct behaviour*.
  - When p1 moves up for 1 unit, it will end up being at (3,5)
  - $\circ~$  When <code>p2</code> moves up for 1 unit, it will end up being at (-4, -2)
  - Then, p1's distance from origin:
  - Then, p2's distance from origin:

OO Thinking: Templates vs. Instances (2.2)

- A *template* (e.g., class Person) defines what's <u>shared</u> by a set of related entities (i.e., persons).
  - Common attributes (age, weight, height)
  - Common *behaviour* (get older, lose weight, grow taller)
- Each template may be *instantiated* as multiple instances, each with *instance-specific* values for attributes age, weight, and height.
  - Person instance jim is
    - 50-years old, 1.8-meters tall and 80-kg heavy
  - Person instance jonathan is

65-years old, 1.73-meters tall and 90-kg heavy

- Instances of the same template may exhibit *distinct behaviour*.
  - $\circ~$  When jim gets older, he becomes 51
  - $\circ~$  When jonathan gets older, he becomes 66.
  - jim's BMI is based on his own height and weight
  - jonathan's BMI is based on his own height and weight

12 of 90

10 of 90

#### **OOP: Classes** ~ Templates

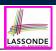

In Java, you use a *class* to define a *template* that enumerates attributes that are common to a set of entities of interest.

| public class Per          | cson {       |
|---------------------------|--------------|
| <pre>private int ag</pre> | e;           |
| private String            | nationality; |
| private double            | weight;      |
| private double            | height;      |
| 1                         |              |

public class Point { private double x; private double y;

#### 13 of 90

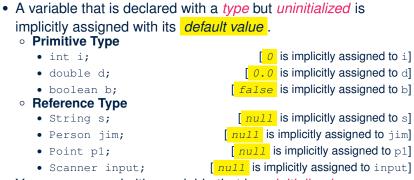

- You *can* use a primitive variable that is *uninitialized*. Make sure the *default value* is what you want!
- Calling a method on a *uninitialized* reference variable crashes your program. [ NullPointerException ] Always initialize reference variables!

15 of 90

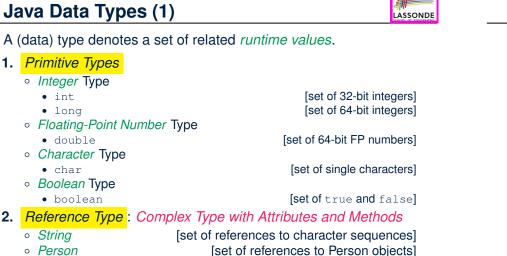

OOP: Methods (1.1)

Java Data Types (2)

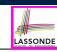

LASSONDE

• A *method* is a named block of code, *reusable* via its name.

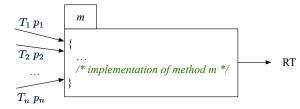

The *Header* of a method consists of:

• Return type

- [RT (which can be void)] • Name of method
  - [m]

 $[p_1, p_2, \ldots, p_n]$ 

 $[T_1, T_2, \ldots, T_n]$ 

- Zero or more *parameter names*
- The corresponding *parameter types*
- A call to method *m* has the form:  $m(a_1, a_2, \ldots, a_n)$ Types of argument values  $a_1, a_2, \ldots, a_n$  must match the the corresponding parameter types  $T_1, T_2, \ldots, T_n$ . 16 of 90

14 of 90

- - [set of references to Point objects] • Point

#### • Scanner [set of references to Scanner objects]

## OOP: Methods (1.2)

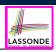

- In the body of the method, you may
  - Declare new *local variables* (whose *scope* is within that method).
  - Use or change values of *attributes*.
  - Use values of *parameters*, if any.

#### public class Person {

private String nationality; public void changeNationality(String <u>newNationality</u>) { nationality = newNationality; } }

• Call a method, with a context object, by passing arguments.

#### public class PersonTester {

public static void main(String[] args) {
 Person jim = new Person(50, "British");
 Person jonathan = new Person(60, "Canadian");
 jim.changeNationality("Korean");
 jonathan.changeNationality("Korean"); }
}

17 of 90

## **OOP: Methods (3)**

#### 1. Constructor

- Same name as the class. No return type. Initializes attributes.
- Called with the **new** keyword.
- o e.g., Person jim = new Person(50, "British");

#### 2. Mutator

- Changes (re-assigns) attributes
- void return type
- · Cannot be used when a value is expected
- e.g., double h = jim.setHeight(78.5) is illegal!
- 3. Accessor
  - Uses attributes for computations (without changing their values)
  - Any return type other than void
  - An explicit return statement (typically at the end of the method) returns the computation result to where the method is being used.
     e.g., double bmi = jim.getBMI();
- e.g., println(pl.getDistanceFromOrigin());

**OOP: Methods (2)** 

- Each *class* C defines a list of methods.
  - A *method* m is a named block of code.
- We reuse the code of method m by calling it on an object obj of class C.
  - For each method call obj.m(...):
  - obj is the *context object* of type C
  - $\circ~$  m is a method defined in class  ${\mbox{\tiny C}}$
  - We intend to apply the code effect of method m to object obj.
     e.g., jim.getOlder() VS. jonathan.getOlder()
     e.g., pl.moveUp(3) VS. p2.moveUp(3)
- All objects of class C share the same definition of method m.
- However:
  - : Each object may have *distinct attribute values*.
  - $\therefore$  Applying the same definition of method m has distinct effects.

**OOP: Class Constructors (1.1)** 

LASSONDE

LASSONDE

- The purpose of defining a *class* is to be able to create *instances* out of it.
- To *instantiate* a class, we use one of its *constructors*.
- A constructor
  - declares input parameters
  - uses input parameters to *initialize* some or all of its attributes

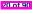

#### **OOP: Class Constructors (1.2)**

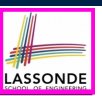

LASSONDE

For each *class*, you may define *one or more constructors* :

- Names of all constructors must match the class name.
- *No return types* need to be specified for constructors.
- **Overloaded** constructor have *distinct* lists of *parameter types*.
  - Person(String n), Person(String n, int age)
  - Person(String n, int age), Person(int age, String n)
  - Person(String fN, int age), Person(String lN, int id)
- Each parameter that is used to initialize an attribute must have a matching type.
- The *body* of each constructor specifies how *some or all attributes* may be *initialized*.

#### **OOP: Class Constructors (2.2)**

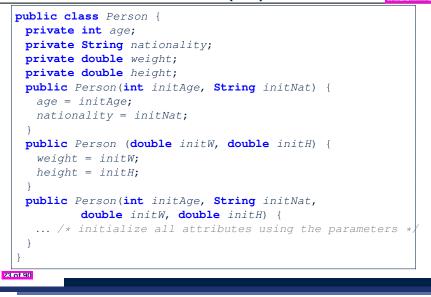

**OOP: Class Constructors (2.1)** 

```
public class Point {
    private double x;
    private double y;

public Point(double initX, double initY) {
    x = initX;
    y = initY;
    }

public Point(char axis, double distance) {
    if (axis == 'x') { x = distance; }
    else if (axis == 'y') { y = distance; }
    else { /* Error: invalid axis */ }
    }
}
```

#### Visualizing Objects at Runtime (1)

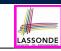

LASSONDE

- To trace a program with sophisticated manipulations of objects, it's critical for you to visualize how objects are:
  - Created using constructors

```
Person jim = new Person(50, "British", 80, 1.8);
```

• Inquired using accessor methods

double bmi = jim.getBMI();

Modified using mutator methods

jim.gainWeightBy(10);

- To visualize an object:
  - Draw a rectangle box to represent *contents* of that object:
    - Title indicates the *name of class* from which the object is instantiated.
    - Left column enumerates names of attributes of the instantiated class.
    - Right column fills in *values* of the corresponding attributes.
  - Draw arrow(s) for *variable(s)* that store the object's *address*.

## Visualizing Objects at Runtime (2.1)

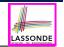

After calling a *constructor* to create an object:

Person jim = new Person(50, "British", 80, 1.8);

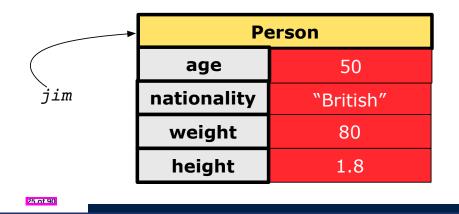

#### Visualizing Objects at Runtime (2.3)

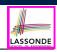

LASSONDE

After calling a *mutator* to modify the state of context object jim:

jim.gainWeightBy(10);

- *Contents* of the object pointed to by jim change.
- *Address* of the object remains unchanged.
  - $\Rightarrow$  jim points to the same object!

|          | Pe          | erson              |
|----------|-------------|--------------------|
|          | age         | 50                 |
| jim      | nationality | "British"          |
|          | weight      | <del>-80-</del> 90 |
|          | height      | 1.8                |
| 27 of 90 |             |                    |

Visualizing Objects at Runtime (2.2)

LASSONDE

After calling an *accessor* to inquire about context object jim:

double bmi = jim.getBMI();

- Contents of the object pointed to by jim remain intact.
- Retuned value  $\frac{80}{(1.8)^2}$  of jim.getBMI() stored in variable bmi.

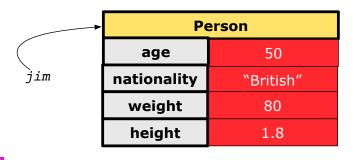

## Visualizing Objects at Runtime (2.4)

After calling the same *accessor* to inquire the *modified* state of context object jim:

bmi = jim.getBMI();

- Contents of the object pointed to by jim remain intact.
- Retuned value  $\frac{90}{(1.8)^2}$  of jim.getBMI() stored in variable bmi.

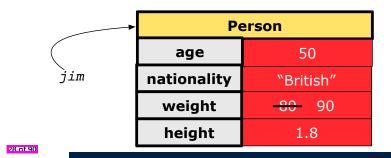

## **Object Creation (1.1)**

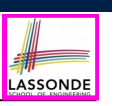

LASSONDE

Point p1 = new Point(2, 4);

**1.** RHS (Source) of Assignment: *new Point (2, 4)* creates a new *Point object* in memory.

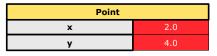

- **2.** LHS (Target) of Assignment: *Point p1* declares a *variable* that is meant to store the *address* of *some Point object*.
- **3.** Assignment: Executing = stores new object's address in p1.

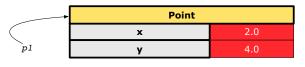

LASSONDE

#### **Object Creation (2)**

Point p1 = new Point(2, 4);
System.out.println(p1);

#### Point@677327b6

By default, the address stored in p1 gets printed. Instead, print out attributes separately:

System.out.println("(" + p1.getX()+", "+p1.getY() + ")");

(2.0, 4.0)

**R1 of 90** 

**Object Creation (1.2)** 

Person jim = new Person(50, "British");

1. RHS (Source) of Assignment: <u>new Person(50, "British"</u>) creates a new *Person object* in memory.

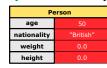

- **2. LHS (Target) of Assignment**: *Point jim* declares a *variable* that is meant to store the *address* of *some Person object*.
- **3.** Assignment: Executing = stores new object's address in jim.

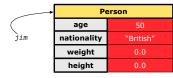

**OOP: Object Creation (3.1.1)** 

LASSONDE

A constructor may only *initialize* some attributes and leave others *uninitialized*.

```
public class PointTester {
  public static void main(String[] args) {
    Point p1 = new Point(3, 4);
    Point p2 = new Point(-3 -2);
    Point p3 = new Point('x', 5);
    Point p4 = new Point('y', -7);
  }
}
```

30 of 90

#### **OOP: Object Creation (3.1.2)**

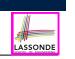

#### **OOP: Object Creation (3.2.2)**

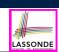

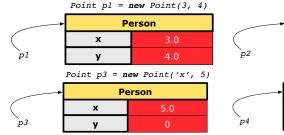

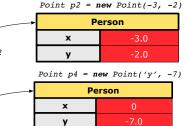

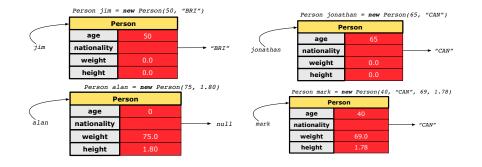

83 of 90

**OOP: Object Creation (3.2.1) OOP: Object Creation (4)** LASSONDE LASSONDE A constructor may only initialize some attributes and leave others • When using the constructor, pass valid argument values: uninitialized. The type of each argument value must match the corresponding parameter type. public class PersonTester { • e.g., Person(50, "BRI") matches public static void main(String[] args) { Person(int initAge, String initNationality) /\* initialize age and nationality only \*/ • e.g., Point (3, 4) matches Person jim = new Person(50, "BRI"); Point(double initX, double initY) /\* initialize age and nationality only \*/ • When creating an instance, *uninitialized* attributes implicitly get Person jonathan = new Person(65, "CAN"); /\* initialize weight and height only \*/ assigned the *default values*. Person alan = new Person(75, 1.80); • Set *uninitialized* attributes properly later using **mutator** methods /\* initialize all attributes of a person \*/ Person mark = new Person(40, "CAN", 69, 1.78); Person jim = new Person(50, "British"); } jim.setWeight(85); jim.setHeight(1.81);

35 of 90

## **OOP: The Dot Notation (1)**

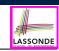

LASSONDE

- A binary operator:
  - LHS an object
  - RHS an attribute or a method
- Given a variable of some reference type that is not null:
  - We use a dot to retrieve any of its <u>attributes</u>.
     Analogous to 's in English
     e.g., jim.nationality means jim's nationality
  - We use a dot to invoke any of its *mutator methods*, in order to *change* values of its attributes.
  - e.g., jim.changeNationality("CAN") changes the nationality attribute of jim
  - We use a dot to invoke any of its *accessor methods*, in order to *use* the result of some computation on its attribute values.
     e.g., jim.getBMI() computes and returns the BMI calculated based on jim's weight and height
- Return value of an accessor method must be stored in a variable.
   e.g., double jimBMI = jim.getBMI()
   KZ0191

#### The this Reference (2)

• In the *method* definition, each *attribute* has an *implicit* this which refers to the *context object* in a call to that method.

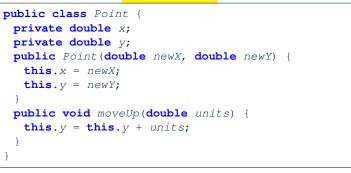

• Each time when the *class* definition is used to create a new Point *object*, the this reference is substituted by the name of the new object.

## The this Reference (1)

• Each *class* may be instantiated to multiple *objects* at runtime.

```
public class Point {
    private double x; private double y;
    public void moveUp(double units) { y += units; }
}
```

• Each time when we call a method of some class, using the dot notation, there is a specific *target/context* object.

```
1 Point p1 = new Point(2, 3);
2 Point p2 = new Point(4, 6);
3 p1.moveUp(3.5);
4 p2.moveUp(4.7);
```

- p1 and p2 are called the *call targets* or *context objects*.
- Lines 3 and 4 apply the same definition of the moveUp method.
- But how does Java distinguish the change to p1.y versus the change to p2.y?

## The this Reference (3)

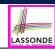

LASSONDE

• After we create pl as an instance of Point

Point p1 = new Point(2, 3);

• When invoking p1.moveUp(3.5), a version of moveUp that is specific to p1 will be used:

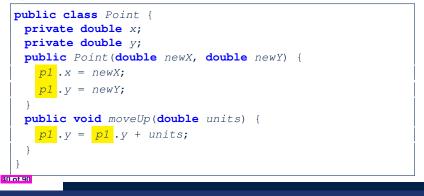

38 of 90

#### The this Reference (4)

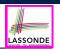

• After we create p2 as an instance of Point

Point p2 = new Point(4, 6);

• When invoking p2.moveUp(4.7), a version of moveUp that is specific to p2 will be used:

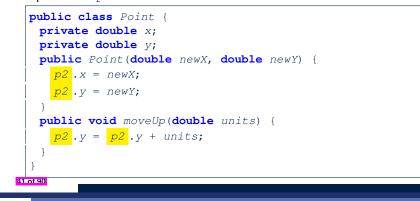

#### The this Reference (6.1): Common Error

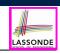

The following code fragment compiles but is problematic:

| 2<br>3 | <pre>public class Person {     private String name;     private int age;</pre>                                                     |
|--------|----------------------------------------------------------------------------------------------------|
| 4      | <pre>public Person(String name, int age) {</pre>                                                                                   |
| 5      | name = name;                                                                                                    |
| 6      | age = age;                                                                                                    |
| 7      | }                                                                                                    |
| 8      | <pre>public void setAge(int age) {</pre>                                                                                           |
| 9      | age = age;                                                                                                    |
| 10     | }                                                                                                    |
| 11     | }                                                                                                    |
| l      | <ul> <li>Why? [variable shadowing]<br/>Target (LHS) of the assignment (L5) refers to parameter name (L4).</li> <li>Fix?</li> </ul> |

#### The this Reference (5)

42 of 90

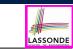

The this reference can be used to *disambiguate* when the names of *input parameters* clash with the names of *class attributes*.

```
public class Point {
    private double x;
    private double y;
    public Point(double x, double y) {
      this.x = x;
      this.y = y;
    }
    public void setX(double x) {
      this.x = x;
    }
    public void setY(double y) {
      this.y = y;
    }
}
```

## The this Reference (6.2): Common Error

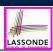

Always remember to use this when *input parameter* names clash with *class attribute* names.

```
public class Person {
    private String name;
    private int age;
    public Person(String name, int age) {
      this.name = name;
      this.age = age;
    }
    public void setAge(int age) {
      this.age = age;
    }
}
```

#### **OOP: Mutator Methods**

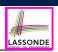

LASSONDE

- These methods *change* values of attributes.
- We call such methods *mutators* (with void return type).

```
public class Person {
    ...
    public void gainWeight(double units) {
      this.weight = this.weight + units;
    }
}
```

#### public class Point {

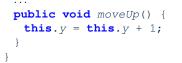

#### 45 of 90

46 of 90

## **OOP: Method Calls**

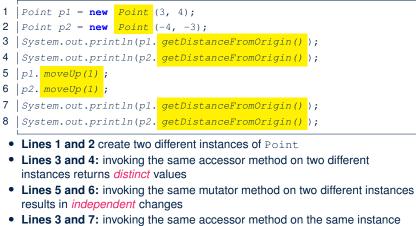

- Lines 3 and 7: invoking the same accessor method on the same instance

   may return distinct
   values, why?
   Line 5
  - See the lecture recording on tracing the above program here.

LASSONDE

47 of 90

#### **OOP: Accessor Methods**

- These methods *return* the result of computation based on attribute values.
- We call such methods accessors (with non-void return type).

```
public class Person {
    ...
    public double getBMI() {
        double bmi = this.height / (this.weight * this.weight);
        return bmi;
        }
    }
}
```

```
public class Point {
    ...
    public double getDistanceFromOrigin() {
        double dist =
            Math.sqrt(this.x * this.x + this.y * this.y);
        return dist;
     }
}
```

## OOP: Use of Mutator vs. Accessor Methods

| <ul> <li>Calls to mutator methods cannot be used as values.</li> </ul>  |              |
|-------------------------------------------------------------------------|--------------|
| <ul><li>e.g., System.out.println(jim.setWeight(78.5));</li></ul>        | ×            |
| <pre>o e.g., double w = jim.setWeight(78.5);</pre>                      | ×            |
| • e.g., jim.setWeight(78.5);                                            | $\checkmark$ |
| <ul> <li>Calls to accessor methods should be used as values.</li> </ul> |              |
| • <b>e.g.</b> , jim.getBMI();                                           | ×            |
| <ul><li>e.g., System.out.println(jim.getBMI());</li></ul>               | $\checkmark$ |
| • e.g., double w = jim.getBMI();                                        | $\checkmark$ |
| • <b>c.y.</b> , double w - jim.getBM1();                                | v            |

#### **OOP: Method Parameters**

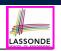

• Principle 1: A constructor needs an input parameter for every attribute that you wish to initialize.

e.g., Person (double w, double h) VS. Person(String fName, String lName)

• Principle 2: A *mutator* method needs an *input parameter* for every attribute that you wish to modify.

e.g., In Point, void moveToXAxis() VS. void moveUpBy(double unit)

• Principle 3: An accessor method needs input parameters if the attributes alone are not sufficient for the intended computation to complete.

e.g., In Point, double getDistFromOrigin() VS. double getDistFrom (Point other)

49 of 90

#### **OOP: Reference Aliasing (2.1)**

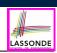

**Problem:** Consider assignments to *primitive* variables:

| 1  | <b>int</b> <i>i1</i> = 1;                                 |
|----|-----------------------------------------------------------|
| 2  | <b>int</b> <i>i2</i> = 2;                                 |
| 3  | <b>int</b> <i>i</i> 3 = 3;                                |
| 4  | <b>int</b> [] numbers1 = {i1, i2, i3};                    |
| 5  | <pre>int[] numbers2 = new int[numbers1.length];</pre>     |
| 6  | <pre>for(int i = 0; i &lt; numbers1.length; i ++) {</pre> |
| 7  | <pre>numbers2[i] = numbers1[i];</pre>                     |
| 8  | }                                                         |
| 9  | numbers1[0] = 4;                                          |
| 10 | System.out.println(numbers1[0]);                          |
| 11 | System.out.println(numbers2[0]);                          |

51 of 90

**OOP:** Reference Aliasing (1)

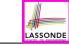

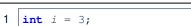

```
2
  int j = i; System.out.println(i == j);/*true*/
```

```
3
  int k = 3; System.out.println(k == i \&\& k == j);/*true*/
```

- Line 2 copies the number stored in i to j.
- After Line 4, i, j, k refer to three separate integer placeholder, which happen to store the same value 3.

```
Point p1 = new Point(2, 3);
1
```

```
Point p2 = p1; System.out.println(p1 == p2);/*true*/
2
```

```
3
  Point p3 = new Point(2, 3);
```

Systme.out.println(p3 == p1 || p3 == p2);/\*false\*/ 4

```
5
  Systme.out.println(p3.x == p1.x && p3.y == p1.y); /*true*/
6
```

```
Systme.out.println(p3.x == p2.x && p3.y == p2.y);/*true*/
```

- Line 2 copies the address stored in p1 to p2.
- Both p1 and p2 refer to the same object in memory!
- p3, whose contents are same as p1 and p2, refer to a different object in memory.

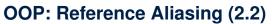

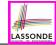

Exercise: Consider assignments to reference variables:

- Person alan = **new** Person("Alan"); 2
  - Person mark = new Person("Mark");
- 3 Person tom = **new** Person("Tom");
- 4 Person jim = new Person("Jim");
- 5 Person[] persons1 = {alan, mark, tom};
- 6 Person[] persons2 = new Person[persons1.length]; 7
- for(int i = 0; i < persons1.length; i ++) {</pre> 8
- persons2[i] = persons1[i]; }
- 9 persons1[0].setAge(70);
- 10 System.out.println(jim.getAge());
- 11 System.out.println(alan.getAge());
- 12 System.out.println(persons2[0].getAge());
- 13 persons1[0] = jim;

52 of 90

- 14 persons1[0].setAge(75);
- 15 System.out.println(jim.getAge());
- 16 System.out.println(alan.getAge()); 17
- System.out.println(persons2[0].getAge());

#### See the lecture recording on tracing the above program here

#### Java Data Types (3.1)

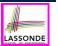

• An *attribute* may store the reference to another object.

public class Person { private Person spouse; }

Methods may take as parameters references to other objects.

```
public class Person {
   public void marry(Person other) { ... } }
```

• Return values from methods may be references to objects.

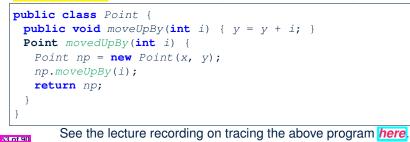

#### Java Data Types (3.2.2)

| 1<br>2 | <pre>public class PointCollectorTester {   public static void main(String[] args) {</pre> |
|--------|-------------------------------------------------------------------------------------------|
| 3      | PointCollector pc = new PointCollector();                                                 |
| 4      | System.out.println(pc.getNumberOfPoints()); /* 0 */                                       |
| 5      | pc.addPoint(3, 4);                                                                        |
| 6      |                                                                                           |
| 7      | System.out.println(pc.getNumberOfPoints()); /* 1 */                                       |
| 1      | pc.addPoint(-3, 4);                                                                       |
| 8      | System.out.println(pc.getNumberOfPoints()); /* 2 */                                       |
| 9      | pc.addPoint(-3, -4);                                                                      |
| 10     | System.out.println(pc.getNumberOfPoints()); /* 3 */                                       |
| 11     | pc.addPoint(3, -4);                                                                       |
| 12     | System.out.println(pc.getNumberOfPoints()); /* 4 */                                       |
|        |                                                                                           |
| 13     | <pre>Point[] ps = pc.getPointsInQuadrantI();</pre>                                        |
| 14     | System.out.println(ps.length); /* 1 */                                                    |
| 15     | System.out.println("(" +                                                                  |
| 16     | ps[0].getX() + ", " + ps[0].getY() + ")"); /* (3, 4) */                                   |
| 17     |                                                                                           |
| 18     |                                                                                           |
| 10     | 1                                                                                         |

#### See the lecture recording on tracing the above program here.

LASSONDE

#### Java Data Types (3.2.1) Anonymous Objects (1) LASSONDE LASSONDE An attribute may be *multi*-valued, *reference*-typed What's the difference between these two fragments of code? e.g., of type <a>Point []</a>, storing references to Point objects. 1 **double** square(**double** x) 1 **double** square(**double** x) { 2 double sqr = x \* x; public class PointCollector { 2 **return** $x \star x$ ; } 2 private Point[] points; private int nop; /\* number of points \*/ 3 return sqr; } 3 public PointCollector() { this.points = new Point[100]; } 4 public void addPoint(double x, double y) { After L2, the result of $x \star x$ : this.points[this.nop] = new Point(x, y); this.nop++; } 5 • LHS: it can be reused (without recalculating) via the name sqr. 6 public Point[] getPointsInQuadrantI() { 7 RHS: it is not stored anywhere and returned right away. Point[] ps = new Point[this.nop]; 8 int count = 0; /\* number of points in Quadrant I \*/ Same principles applies to objects: 9 **for**(**int** *i* = 0; *i* < **this**.*nop*; *i*++) { 10 Point p = this.points[i]; Person getP(String n) { 1 1 Person getP(**String** n) 11 **if**(p.x > 0 && p.y > 0) { ps[**count**] = p; **count**++; } } Person p = **new** Person(n); 2 2 return new Person(n); 12 Point[] glPoints = new Point[count]; 3 return p; } 13 /\* ps contains null if count < nop \*/</pre> 14 for(int i = 0; i < count; i++) { glPoints[i] = ps[i] }</pre> **new** Person(n) is an object whose address is not stored in a variable. 15 **return** *q1Points*; 16 } } • LHS: L2 stores the address of this anonymous object in p. RHS: L2 returns the address of this anonymous object directly. Required Reading: Point and PointCollector 54 of 90 56 of 90

#### Anonymous Objects (2.1)

LASSONDE

Anonymous objects can also be used as *assignment sources* or *argument values*:

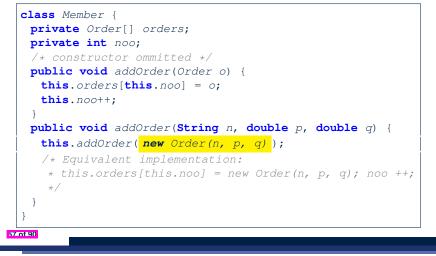

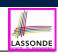

LASSONDE

#### Consider the Person class

59 of 90

50 of 90

public class Person {
 private String name;
 private Person spouse;
 public Person(String name) {
 this.name = name;
 }
}

How do you implement a mutator method marry which marries the current Person object to an input Person object?

Anonymous Objects (2.2)

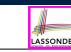

One more example on using anonymous objects:

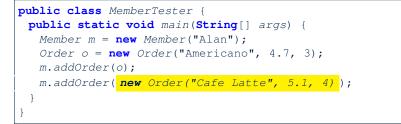

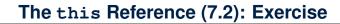

| <pre>public void marry(Person other) {</pre> |                           |
|----------------------------------------------|---------------------------|
| <pre>if(this.spouse != null    other.s</pre> | spouse != <b>null</b> ) { |
| /* Error: both must be single *              | /                         |
| }                                            |                           |
| <pre>else { this.spouse = other; other</pre> | c.spouse = this; }        |
| }                                            |                           |

When we call jim.marry(elsa): this is substituted by the *context object* jim, and other by the *argument* elsa.

```
public void marry(Person other elsa) {
    ...
    jim.spouse = elsa;
    elsa.spouse = jim;
    ...
}
```

## **OOP: The Dot Notation (2)**

- LHS of dot can be more complicated than a variable :
  - It can be a *path* that brings you to an object

```
public class Person {
     private String name; /* public accessor: name() */
     private Person spouse; /* public accessor: spouse() */
  • Say we have Person jim = new Person ("Jim Davies")
  • Inquire about jim's name?
                                                 [jim.name()]
  • Inquire about jim's spouse's name? [jim.spouse().name()]
  • But what if jim is single (i.e., jim.spouse () == null)?
    Calling jim.spouse().name() will cause NullPointerException!!
  • Quesion. Assuming that:
    • jim is not single.
                                       [jim.spouse() != null]
    • The marriage is mutual.
                             [jim.spouse().spouse() != null]
    What does jim.spouse().spouse().name() mean?
                                          Answer. jim.name()
61 of 90
```

#### OOP: Helper (Accessor) Methods (2.1)

```
public class PersonCollector {
    private Person[] ps;
    private final int MAX = 100; /* max # of persons to store */
    private int nop; /* number of persons */
    public PersonCollector() {
      this.ps = new Person[MAX];
    }
    public void addPerson(Person p) {
      this.ps[this.nop] = p;
      this.nop++;
    }
    /* Tasks:
    * 1. An accessor: boolean personExists(String n)
    * 2. A mutator: void changeWeightOf(String n, double w)
    * 3. A mutator: void changeHeightOf(String n, double h)
    */
}
```

LASSONDE

LASSONDE

## **OOP: Helper Methods (1)**

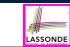

63 of 90

64 of 90

- <u>After</u> you complete and test your program, feeling confident that it is *correct*, you may find that there are lots of *repetitions*.
- When similar fragments of code appear in your program, we say that your code "*smells*"!
- We may eliminate *repetitions* of your code by:
  - Factoring out recurring code fragments into a new method.
  - This new method is called a *helper method*:
    - You can replace <u>every occurrence</u> of the recurring code fragment by a *call* to this helper method, with appropriate argument values.
    - That is, we *reuse* the body implementation, rather than repeating it over and over again, of this helper method via calls to it.
- This process is called *refactoring* of your code:

Modify the code structure without compromising *correctness*. See the lecture recording on helper methods *here*.

## OOP: Helper (Accessor) Methods (2.2.1)

```
public class PersonCollector {
    /* ps, MAX, nop, PersonCollector(), addPerson */
    public boolean personExists(String n) {
        boolean found = false;
        for(int i = 0; i < nop; i ++) {
            if(ps[i].getName().equals(n)) { found = true; } }
        return found;
    }
    public void changeWeightOf(String n, double w) {
        for(int i = 0; i < nop; i ++) {
            if(ps[i].getName().equals(n)) { ps[i].setWeight(w); } }
    }
    public void changeHeightOf(String n, double h) {
        for(int i = 0; i < nop; i ++) {
            if(ps[i].getName().equals(n)) { ps[i].setHeight(h); } }
    }
}</pre>
```

#### OOP: Helper (Accessor) Methods (2.2.2)

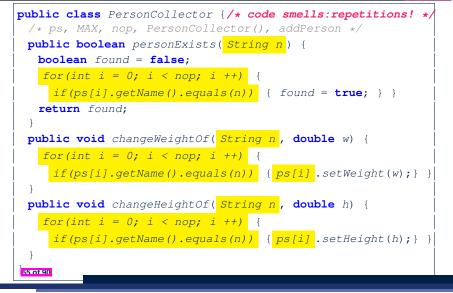

#### OOP: Helper (Accessor) Methods (3.1)

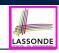

#### **Problems:**

LASSONDE

- A Point class with x and y coordinate values.
- Accessor double getDistanceFromOrigin().

p.getDistanceFromOrigin() returns the distance between p and (0, 0).

- Accessor double getDistancesTo(Point p1, Point p2). p.getDistancesTo(p1, p2) returns the sum of distances between p and p1, and between p and p2.
- Accessor double getTriDistances (Point p1, Point p2). p.getDistancesTo(p1, p2) returns the sum of distances between p and p1, between p and p2, and between p1 and p2.

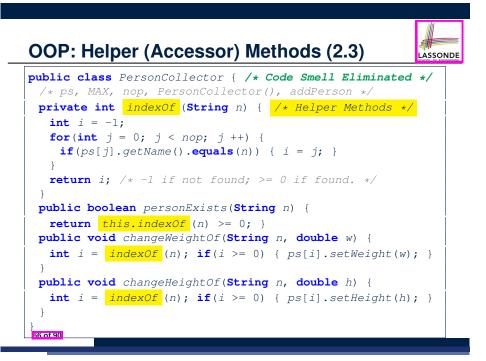

| OOP: Helper (Accessor) Methods (3.2)                                                                               |
|----------------------------------------------------------------------------------------------------|
| <pre>class Point { /* code smells:repetitions! */     double x; double y;</pre>                                    |
| <pre>double getDistanceFromOrigin() {   return Math.sqrt(Math.pow(this.x - 0, 2) + Math.pow(this.y - 0, 2));</pre> |
| <pre>double getDistancesTo(Point p1, Point p2) {     return</pre>                                                  |
| <pre>Math.sqrt(Math.pow(this.x - p1.x, 2) + Math.pow(y - p1.y, 2)) +</pre>                                         |
| <pre>Math.sqrt(Math.pow(this.x - p2.x, 2) + Math.pow(y - p2.y, 2)); }</pre>                                        |
| <pre>double getTriDistances(Point p1, Point p2) {     return</pre>                                                 |
| <pre>Math.sqrt(Math.pow(this.x - p1.x, 2) + Math.pow(y - p1.y, 2)) +</pre>                                         |
| <pre>Math.sqrt(Math.pow(this.x - p2.x, 2) + Math.pow(y - p2.y, 2)) +</pre>                                         |
| <pre>Math.sqrt(Math.pow(p1.x - p2.x, 2) + Math.pow(p1.y - p2.y, 2)); }</pre>                                       |
| /<br>68.01.90                                                                                                    |

#### OOP: Helper (Accessor) Methods (3.3)

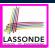

LASSONDE

• The code pattern

Math.sqrt(Math.pow(... - ..., 2) + Math.pow(... - ..., 2))

is written down explicitly every time we need to use it.

• Create a *helper method* out of it, with the right *parameter* and *return* types:

```
double getDistanceFrom(double otherX, double otherY) {
    return Math.sqrt(
        Math.pow(otherX - this.x, 2)
        +
        Math.pow(otherY - this.y, 2));
}
```

#### 69 of 90

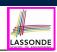

LASSONDE

# public class Student { private String name; private double balance; public Student(String n, double b) { name = n; balance = b; } /\* Tasks: \* 1. A mutator void receiveScholarship(double val) \* 2. A mutator void payLibraryOverdue(double val) \* 3. A mutator void payCafeCoupons(double val) \* 4. A mutator void transfer(Student other, double val) \*/ }

#### 71 of 90

72 of 90

#### OOP: Helper (Accessor) Methods (3.4)

```
public class Point { /* Code Smell Eliminated */
private double x; private double y;
double getDistanceFrom(double otherX, double otherY) {
  return Math.sqrt(Math.pow(ohterX - this.x, 2) +
      Math.pow(otherY - this.y, 2));
}
double getDistanceFromOrigin() {
  return this.getDistanceFrom(0, 0);
}
double getDistanceSTo(Point p1, Point p2) {
  return this.getDistanceFrom(p1.x, p1.y) +
      this.getDistanceFrom(p2.x, p2.y);
}
double getTriDistanceFrom(p2.x, p2.y) +
      p1.getDistanceFrom(p2.x, p2.y)
}
```

#### OOP: Helper (Mutator) Methods (4.2.1)

# public class Student { /\* name, balance, Student(String n, double b) \*/ public woid receiveScholarship(double wal) {

```
public void receiveScholarship(double val) {
    balance = balance + val;
}
public void payLibraryOverdue(double val) {
    balance = balance - val;
}
public void payCafeCoupons(double val) {
    balance = balance - val;
}
public void transfer(Student other, double val) {
    balance = balance - val;
    other.balance = other.balance + val;
}
```

#### OOP: Helper (Mutator) Methods (4.2.2)

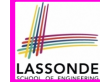

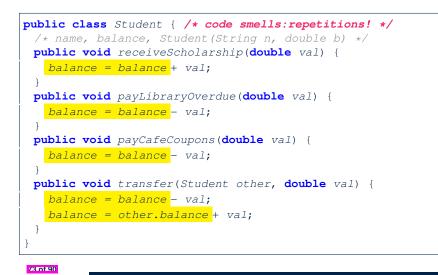

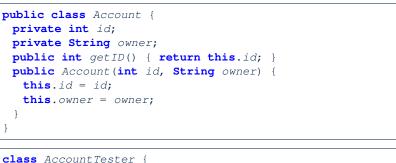

LASSONDE

ass Accountiester {

Account acc1 = new Account(1, "Jim"); Account acc2 = new Account(2, "Jeremy"); System.out.println(acc1.getID()) != acc2.getID());

But, managing the unique id's *manually* is *error-prone*!

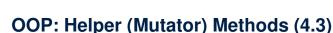

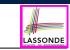

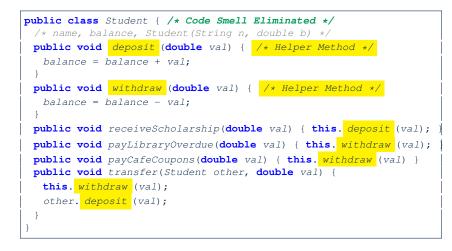

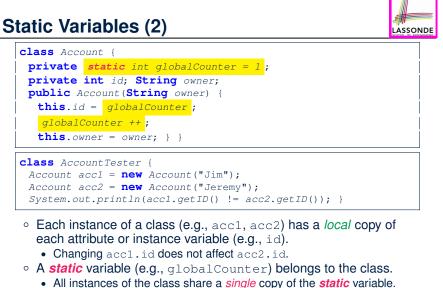

• Change to globalCounter via acc1 is also visible to acc2.

#### **Static Variables (3)**

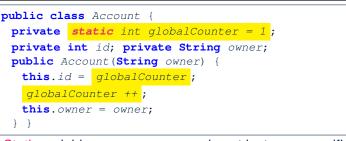

- *Static* variable globalCounter is not instance-specific like *instance* variable (i.e., attribute) id is.
- To access a *static* variable:
  - No context object is needed.
  - Use of the class name suffices, e.g., Account.globalCounter.
- Each time Account's constructor is called to create a new instance, the increment effect is visible to all existing objects
   Of Account.

#### Static Variables (4.2): Common Error

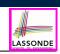

LASSOND

- Attribute numberOfAccounts should not be declared as static as its value should be specific to the client object.
- If it were declared as static, then every time the addAccount method is called, although on different objects, the increment effect of numberOfAccounts will be visible to all Client objects.
- Here is the correct version:

LASSONDE

LASSONDE

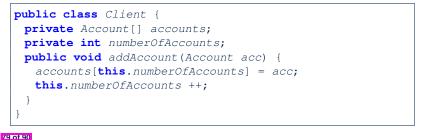

Static Variables (4.1): Common Error

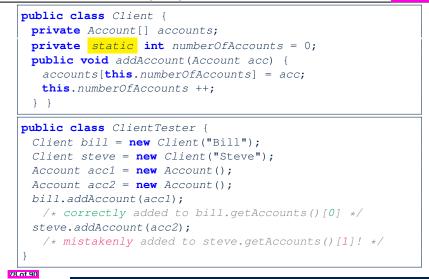

## Static Variables (5.1): Common Error

| 1 | <pre>public class Bank {</pre>                                    |   |
|---|-------------------------------------------------------------------|---|
| 2 | <pre>private string branchName;</pre>                             |   |
| 3 | <pre>public String getBrachName() { return this.branchName;</pre> | } |
| 4 | <pre>private static int nextAccountNumber = 0;</pre>              |   |
| 5 | <pre>public static String getInfo() {</pre>                       |   |
| 6 | nextAccountNumber++;                                              |   |
| 7 | <pre>return this.branchName + nextAccountNumber;</pre>            |   |
| 8 | }                                                                 |   |

- Non-static method cannot be referenced from a static context
- Line 4 declares that we *can* call the method getInfo without instantiating an object of the class Bank.
- However, in Line 7, the *static* method references a *non-static* attribute, for which we *must* instantiate a Bank object.

9

## Static Variables (5.2): Common Error

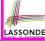

| 1 | public class Bank {                                                 |
|---|---------------------------------------------------------------------|
| 2 | <pre>private String branchName;</pre>                               |
| 3 | <pre>public String getBrachName() { return this.branchName; }</pre> |
| 4 | <pre>private static int nextAccountNumber = 0;</pre>                |
| 5 | <pre>public static String getInfo() {</pre>                         |
| 6 | nextAccountNumber++;                                                |
| 7 | <pre>return this.branchName + nextAccountNumber;</pre>              |
| 8 | }                                                                   |
| 9 | }                                                                   |
|   | • To call getInfo(), no instances of Bank are required:             |

Bank .getInfo();

• *Contradictorily*, to access branchName, a *context object* is required:

Bank b = new Bank(); b.setBranch("Songdo IBK");
System.out.println( b.getBranchName());

81 of 90

## Index (1)

Required: Review Tutorials on OOP in Java Optional: Tutorial Videos to Help You Review Required: Written Notes to Review Learning Outcomes Separation of Concerns: App/Tester vs. Model Object Orientation: Observe, Model, and Execute Object-Oriented Programming (OOP) OO Thinking: Templates vs. Instances (1.1) LASSONDE

ASSOND

OO Thinking: Templates vs. Instances (1.2)

OO Thinking: Templates vs. Instances (2.1)

83 of 90

Static Variables (5.3): Common Error

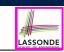

There are two possible ways to fix:

- 1. Remove all uses of *non-static* variables (i.e., branchName) in the *static* method (i.e., useAccountNumber).
- 2. Declare branchName as a *static* variable.
  - This does not make sense.
    - $\because \texttt{branchName}$  should be a value specific to each <code>Bank</code> instance.

Index (2)

- OO Thinking: Templates vs. Instances (2.2)
- OOP: Classes ≈ Templates
- Java Data Types (1)
- Java Data Types (2)
- OOP: Methods (1.1)
- OOP: Methods (1.2)
- OOP: Methods (2)
- OOP: Methods (3)
- OOP: Class Constructors (1.1)
- OOP: Class Constructors (1.2)
- OOP: Class Constructors (2.1)

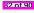

#### Index (3)

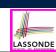

| OOP: Class Constructors (2.2) |
|-------------------------------|
|-------------------------------|

Visualizing Objects at Runtime (1)

Visualizing Objects at Runtime (2.1)

Visualizing Objects at Runtime (2.2)

Visualizing Objects at Runtime (2.3)

Visualizing Objects at Runtime (2.4)

Object Creation (1.1)

Object Creation (1.2)

Object Creation (2)

OOP: Object Creation (3.1.1)

OOP: Object Creation (3.1.2)

85 of 90

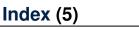

OOP: Mutator Methods

OOP: Accessor Methods

OOP: Method Calls

OOP: Use of Mutator vs. Accessor Methods

OOP: Method Parameters

OOP: Reference Aliasing (1)

OOP: Reference Aliasing (2.1)

OOP: Reference Aliasing (2.2)

Java Data Types (3.1)

Java Data Types (3.2.1)

Java Data Types (3.2.2)

87 of 90

## Index (4)

OOP: Object Creation (3.2.1)

OOP: Object Creation (3.2.2)

OOP: Object Creation (4)

OOP: The Dot Notation (1)

The this Reference (1)

The this Reference (2)

The this Reference (3)

The this Reference (4)

The this Reference (5)

86 of 90

The this Reference (6.1): Common Error

The this Reference (6.2): Common Error

LASSONDE

Index (6)

Anonymous Objects (1)

Anonymous Objects (2.1)

Anonymous Objects (2.2)

The this Reference (7.1): Exercise

The this Reference (7.2): Exercise

OOP: The Dot Notation (2)

OOP: Helper Methods (1)

OOP: Helper (Accessor) Methods (2.1)

OOP: Helper (Accessor) Methods (2.2.1)

OOP: Helper (Accessor) Methods (2.2.2)

OOP: Helper (Accessor) Methods (2.3)

LASSOND

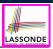

#### Index (7)

| OOP: Helper (Accessor) Methods (3.1)  |
|---------------------------------------|
| OOP: Helper (Accessor) Methods (3.2)  |
| OOP: Helper (Accessor) Methods (3.3)  |
| OOP: Helper (Accessor) Methods (3.4)  |
| OOP: Helper (Mutator) Methods (4.1)   |
| OOP: Helper (Mutator) Methods (4.2.1) |
| OOP: Helper (Mutator) Methods (4.2.2) |
| OOP: Helper (Mutator) Methods (4.3)   |
| Static Variables (1)                  |
| Static Variables (2)                  |
| Static Variables (3)                  |
| 89 of 90                              |

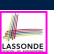

LASSONDE

#### Exceptions

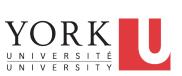

EECS2030 B & E: Advanced Object Oriented Programming Fall 2021

Chen-Wei Wang

LASSONDE

#### Index (8)

Static Variables (4.1): Common Error

Static Variables (4.2): Common Error

Static Variables (5.1): Common Error

Static Variables (5.2): Common Error

Static Variables (5.3): Common Error

#### Learning Outcomes

This module is designed to help you learn about:

- Caller vs. Callee in a Method Invocation
- Error Handling via Console Message
- The Catch-or-Specify Requirement
- Example: To Handle or Not to Handle?
- Error Handling via Exceptions
- What to Do When an Exception is Thrown at Runtime
- More Examples on Exception Handling

#### Caller vs. Callee

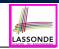

• Within the body implementation of a method ({...}), we may call other methods.

```
1 class C1 {
2   void m1() {
3      C2 o = new C2();
4      o.m2(); /* static type of o is C2 */
5   }
6  }
```

#### • From Line 4, we say:

- Method C1.m1 (i.e., method m1 from class C1) is the <u>caller</u> of method C2.m2.
- Method C2.m2 is the callee of method C1.m1.

#### 8.of.39

#### Error Reporting via Consoles: Circles (1)

LASSONDE

LASSONDE

1 class Circle {

5 of 39

- 2 double radius; 3 Circle() { /\* radius defaults to 0 \*/ } 4 void setRadius(double r) { 5 if (r < 0) { System.out.println("Invalid radius."); } 6 else { radius = r; } 7 } 8 double getArea() { return radius \* radius \* 3.14; } 9 }
  - A negative radius is considered as an *invalid input value* to method setRadius.
  - What if the *caller* of Circle.setRadius passes a negative value for r?
    - An error message is *printed to the console* (Line 5) to warn the *caller* of setRadius.
    - However, printing an error message to the console does not force

the *caller* of setRadius to stop and handle invalid values of r.

**Stack of Method Calls** 

- Execution of a Java project *starts* from the *main method* of some class (e.g., CircleTester, BankApplication).
- Each line of *method call* involves the execution of that method's *body implementation* 
  - That method's body implementation may also involve *method calls*, which may in turn involve more *method calls*, and *etc*.
  - It is typical that we end up with *a chain of method calls* !
  - We visualize this chain of method calls as a *call stack*. For example:
    - Account.withdraw

[top of stack; latest called]

- Bank.withdrawFrom
- BankApplication.main
- [bottom of stack; earliest called]
- The closer a method is to the *top* of the call stack, the *later* its call was made.

#### Error Reporting via Consoles: Circles (2)

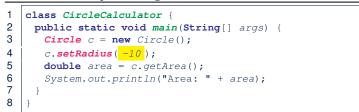

- L4: CircleCalculator.main is Caller Of Circle.setRadius
- A negative radius is passed to setRadius in Line 4.
- The execution always flows smoothly from Lines 4 to Line 5, even when there was an error message printed from Line 4.
- It is not feasible to check if there is any kind of error message printed to the console right after the execution of Line 4.
- **Solution:** A way to <u>force</u> *CircleCalculator.main*, *caller* of *Circle.setRadius*, to realize that things might go wrong.
- ⇒ When things do go wrong, immediate actions are needed.

#### Error Reporting via Consoles: Bank (1)

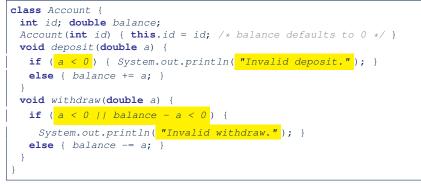

LASSONDE

LASSONDE

- A negative deposit or withdraw amount is *invalid*.
- When an *error* occurs, a message is *printed to the console*.
- However, printing error messages does not force the *caller* of Account.deposit or Account.withdraw to stop and handle invalid values of a.

#### Error Reporting via Consoles: Bank (3)

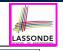

LASSOND

#### 1 class BankApplication { 2 pubic static void main(String[] args) { 3 Scanner input = new Scanner(System.in); 4 **Bank** b = **new** Bank(); Account acc1 = **new** Account(23); 5 b.addAccount(acc1); 6 **double** *a* = *input.nextDouble()*; 7 b.withdrawFrom(23, a); 8 System.out.println("Transaction Completed."); 9 There is a chain of method calls: BankApplication.main calls Bank.withdrawFrom

- Bank.withdrawFrom calls Account.withdraw.
- The actual update of balance occurs at the Account class.
  - What if in Line 7 the value of a is negative? Invalid withdraw printed from Bank.withdrawFrom, originated from Account.withdraw to console.
- However, impossible to <u>stop</u> BankApplication.main from continuing to execute Line 8, printing Transaction Completed.
   Solution: Define error checking only once and let it propagate.
- Solution: Define error checking only once and let it propagate.

# Error Reporting via Consoles: Bank (2)

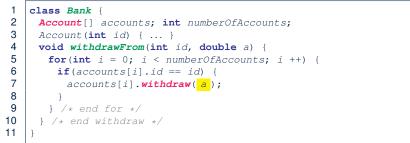

- L7: Bank.withdrawFrom is caller of Account.withdraw
- What if in Line 7 the value of a is negative? Error message Invalid withdraw printed from method Account.withdraw to console.

8 of 39

• Impossible to <u>force</u> <u>Bank</u>.withdrawFrom, the <u>caller</u> of <u>Account</u>.withdraw, to stop and handle invalid values of a.

## What is an Exception?

- An *exception* is an *event*, which
  - occurs during the *execution of a program*
  - disrupts the normal flow of the program's instructions
- When an error occurs within a method:
  - the method throws an exception:
    - first creates an exception object
    - then hands it over to the runtime system
  - the exception object contains information about the error:
    - type [e.g., NegativeRadiusException]
    - the state of the program when the error occurred

#### What to Do When an Exception Is Thrown?

- After a method *throws an exception*, the *runtime system* searches the corresponding *call stack* for a method that contains a block of code to *handle* the exception.
  - This block of code is called an *exception handler*.
    - An exception handler is **appropriate** if the *type* of the *exception object thrown* matches the *type* that can be handled by the handler.
    - The exception handler chosen is said to *catch* the exception.
  - The search goes from the *top* to the *bottom* of the call stack:
    - The method in which the error occurred is searched first.
    - The exception handler is not found in the current method being searched ⇒ Search the method that calls the current method, and etc.
    - When an appropriate *handler* is found, the *runtime system* passes the exception to the handler.
  - The *runtime system* searches all the methods on the *call stack* without finding an **appropriate** *exception handler* 
    - $\Rightarrow$  The program terminates and the exception object is directly "thrown" to the console!
- 11 of 39

#### The Catch or Specify Requirement (1)

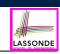

LASSONDE

Code (e.g., a method call) that might throw certain exceptions must be enclosed by one of the two ways:

1. The "Catch" Solution: A try statement that *catches* and *handles* the *exception* 

(without propagating that exception to the method's caller).

main(...) {
 Circle c = new Circle();
 try {
 c.setRadius(-10);
 }
 catch(NegativeRaidusException e) {
 ...
 }
}

13 of 39

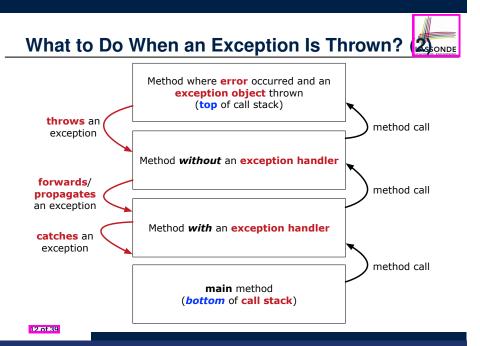

#### The Catch or Specify Requirement (2)

Code (e.g., a method call) that might throw certain exceptions must be enclosed by one of the two ways:

 The "Specify" Solution: A method that specifies as part of its header that it may (or may not) throw the exception (which will be thrown to the method's caller for handling).

```
class Bank {
  Account[] accounts; /* attribute */
  void withdraw (double amount)
    throws InvalidTransactionException {
    ...
    accounts[i].withdraw(amount);
    ...
  }
}
```

#### Example: to Handle or Not to Handle? (1.1)

Consider the following three classes:

```
class A {
 ma(int i) {
  if(i < 0) \{ / * Error * / \}
  else { /* Do something. */ }
 } }
class B {
 mb(int i) {
  A \ oa = \mathbf{new} \ A();
  oa.ma(i); /* Error occurs if i < 0 */</pre>
 } }
class Tester {
 public static void main(String[] args) {
  Scanner input = new Scanner(System.in);
  int i = input.nextInt();
  B ob = \mathbf{new} B();
  ob.mb(i); /* Where can the error be handled? */
 } }
```

#### Example: to Handle or Not to Handle? (2.1)

Version 1: Handle the exception in B.mb.

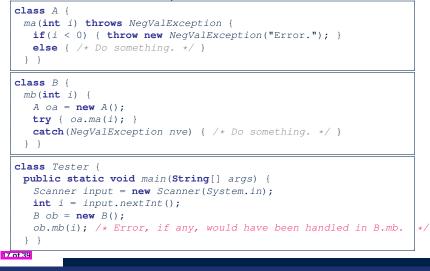

Example: to Handle or Not to Handle? (1.2)

• We assume the following kind of error for negative values:

```
class NegValException extends Exception {
   NegValException(String s) { super(s); }
}
```

- The above kind of exception may be thrown by calling A.ma.
- We will see three kinds of possibilities of handling this exception:

```
Version 1:
Handle it in B.mb
Version 2:
Pass it from B.mb and handle it in Tester.main
Version 3:
Pass it from B.mb, then from Tester.main, then throw it to the
console.
```

Example: to Handle or Not to Handle? (2.2)

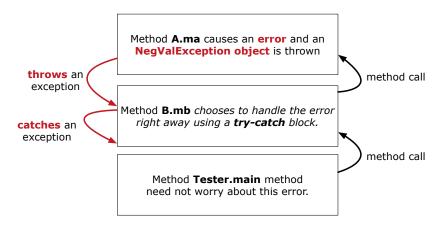

Version 1: Handle the exception in B.mb.

18 of 39

#### Example: to Handle or Not to Handle? (3.1)

Version 2: Handle the exception in Tester.main.

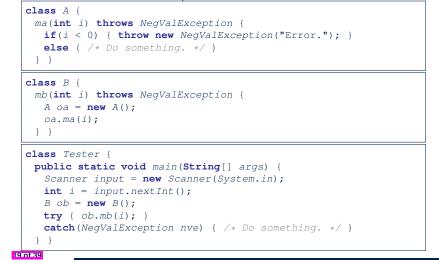

#### Example: to Handle or Not to Handle? (4.1)

Version 3: Handle in neither of the classes.

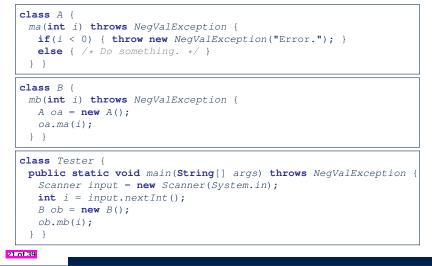

Example: to Handle or Not to Handle? (3.2)

Version 2: Handle the exception in Tester.main.

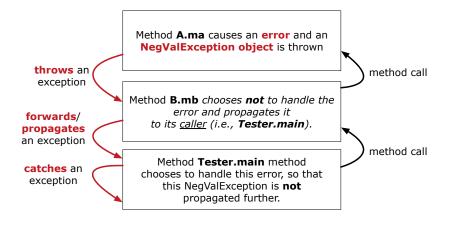

Example: to Handle or Not to Handle? (4.2)

Method A.ma causes an error and an NegValException object is thrown throws an method call exception Method B.mb chooses not to handle the error and propagates it forwards/ to its <u>caller</u> (i.e., **Tester.main**). propagates an exception method call Method Tester.main method forwards/ chooses **not** to handle the error, so that propagates this NegValException is propagated an exception further (i.e., thrown to console). 22 of 39

Version 3: Handle in neither of the classes.

#### Error Reporting via Exceptions: Circles (1)

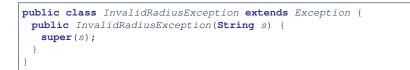

- A new kind of Exception: InvalidRadiusException
- For any method that can have this kind of error, we declare at that method's *header* that it may *throw* an InvalidRaidusException object.

#### Error Reporting via Exceptions: Circles (3)

| 1 | <b>class</b> CircleCalculator1 {                    |
|---|-----------------------------------------------------|
| 2 | <pre>public static void main(String[] args) {</pre> |
| 3 | Circle c = new Circle();                            |
| 4 | try {                                               |
| 5 | c.setRadius(-10);                                   |
| 6 | <pre>double area = c.getArea();</pre>               |
| 7 | System.out.println("Area: " + area);                |
| 8 | }                                                   |
| 9 | <b>catch</b> (InvalidRadiusException e) {           |
| 0 | System.out.println(e);                              |
| 1 | }                                                   |
| 2 | } }                                                 |

- Lines 6 is forced to be wrapped within a *try-catch* block, since it may *throw* an InvalidRadiusException object.
- If an InvalidRadiusException object is thrown from Line
  6, then the normal flow of execution is *interrupted* and we go to the catch block starting from Line 9.

LASSONDE

25 of 39

26 of 39

1

**Error Reporting via Exceptions: Circles (2)** 

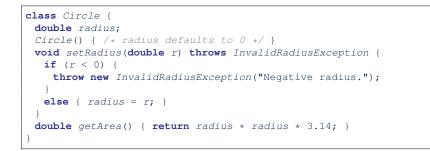

- As part of the *header* of setRadius, we declare that it may *throw* an InvalidRadiusException object at runtime.
- Any method that calls setRadius will be forced to deal with this potential error.

#### Error Reporting via Exceptions: Circles (4)

**Exercise:** Extend CircleCalculator1: repeatedly prompt for a new radius value until a valid one is entered (i.e., the InvalidRadiusException does not occur).

LASSONDE

```
Enter a radius:

-5

Radius -5.0 is invalid, try again!

Enter a radius:

-1

Radius -1.0 is invalid, try again!

Enter a radius:

5

Circle with radius 5.0 has area: 78.5
```

#### Error Reporting via Exceptions: Circles (5)

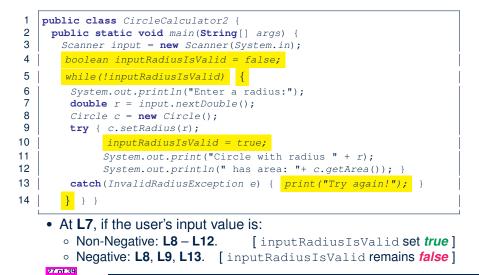

#### Error Reporting via Exceptions: Bank (2)

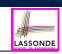

LASSONDE

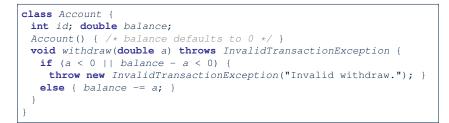

- As part of the *header* of withdraw, we declare that it may *throw* an InvalidTransactionException object at runtime.
- Any method that calls withdraw will be forced to deal with this potential error.

Error Reporting via Exceptions: Bank (1)

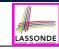

public class InvalidTransactionException extends Exception {
 public InvalidTransactionException(String s) {
 super(s);
 }
}

- A new kind of Exception: InvalidTransactionException
- For any method that can have this kind of error, we declare at that method's *header* that it may *throw* an InvalidTransactionException object.

## Error Reporting via Exceptions: Bank (3)

#### class Bank {

29 of 39

```
Account[] accounts; int numberOfAccounts;
Account(int id) { ... }
void withdraw(int id, double a)
throws InvalidTransactionException {
for(int i = 0; i < numberOfAccounts; i ++) {
if(accounts[i].id == id) {
    accounts[i].withdraw(a);
    }
} /* end for */ } /* end withdraw */ }
```

- As part of the *header* of withdraw, we declare that it may *throw* an InvalidTransactionException object.
- Any method that calls withdraw will be forced to deal with this potential error.
- We are *propagating* the potential error for the right party (i.e., BankApplication) to handle.

```
80 of 39
```

#### Error Reporting via Exceptions: Bank (4)

| 1  | <b>class</b> BankApplication {                     |
|----|----------------------------------------------------|
| 2  | <pre>pubic static void main(String[] args) {</pre> |
| 3  | Bank b = new Bank();                               |
| 4  | Account acc1 = <b>new</b> Account(23);             |
| 5  | b.addAccount(acc1);                                |
| 6  | Scanner input = <b>new</b> Scanner(System.in);     |
| 7  | <pre>double a = input.nextDouble();</pre>          |
| 8  | try {                                              |
| 9  | b.withdraw(23, a);                                 |
| 10 | System.out.println(acc1.balance);                  |
| 11 | <pre>catch (InvalidTransactionException e) {</pre> |
| 12 | System.out.println(e);                             |
|    |                                                    |

- Lines 9 is forced to be wrapped within a *try-catch* block, since it may *throw* an InvalidTransactionException object.
- If an InvalidTransactionException object is thrown from Line 9, then the normal flow of execution is interrupted and we go to the catch block starting from Line 11.

81 of 39

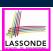

LASSOND

The Integer class supports a method for parsing Strings:

e.g., Integer.parseInt("23") returns 23

e.g., Integer.parseInt("twenty-three") throws a
NumberFormatException

Write a fragment of code that prompts the user to enter a string (using nextLine from Scanner) that represents an integer.

If the user input is not a valid integer, then prompt them to enter again.

83 of 39

LASSONDE

LASSONDE

#### More Examples (1)

| double r =;                                                   |
|---------------------------------------------------------------|
| double a =;                                                   |
| try{                                                          |
| $Bank \ b = new \ Bank();$                                    |
| b.addAccount( <b>new</b> Account(34));                        |
| b.deposit(34, 100);                                           |
| <pre>b.withdraw(34, a);</pre>                                 |
| Circle c = new Circle();                                      |
| c.setRadius(r);                                               |
| System.out.println(r.getArea());                              |
| }                                                             |
| catch(NegativeRadiusException e) {                            |
| System.out.println(r + " is not a valid radius value.");      |
| e.printStackTrace();                                          |
| }                                                             |
| catch(InvalidTransactionException e) {                        |
| System.out.println(r + " is not a valid transaction value."); |
| e.printStackTrace();                                          |
|                                                               |
|                                                               |

#### More Example (2.2)

```
Scanner input = new Scanner(System.in);
boolean validInteger = false;
while (!validInteger) {
   System.out.println("Enter an integer:");
   String userInput = input.nextLine();
   try {
     int userInteger = Integer.parseInt(userInput);
     validInteger = true;
   }
   catch(NumberFormatException e) {
     System.out.println(userInput + " is not a valid integer.");
     /* validInteger remains false */
   }
}
```

#### Beyond this lecture...

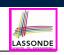

- Practice creating a new *exception* class upon a method throwing it in the body of implementation (e.g., InvalidRadiusException, InvalidTransactionException).
- Play with the source code:
  - ExceptionsCircleAndBank.zip
  - o ExceptionsToHandleOrNotToHandle.zip
  - Tip. Change input values so as to explore, in Eclipse debugger,

possible (normal vs. abnormal) execution paths.

#### Index (2)

- The Catch or Specify Requirement (1)
- The Catch or Specify Requirement (2)
- Example: to Handle or Not to Handle? (1.1)
- Example: to Handle or Not to Handle? (1.2)
- Example: to Handle or Not to Handle? (2.1)
- Example: to Handle or Not to Handle? (2.2)
- Example: to Handle or Not to Handle? (3.1)
- Example: to Handle or Not to Handle? (3.2)
- Example: to Handle or Not to Handle? (4.1)
- Example: to Handle or Not to Handle? (4.2)
- Error Reporting via Exceptions: Circles (1)

85 of 39

## Index (1)

Learning Outcomes

Caller vs. Callee

Stack of Method Calls

Error Reporting via Consoles: Circles (1)

Error Reporting via Consoles: Circles (2)

Error Reporting via Consoles: Bank (1)

Error Reporting via Consoles: Bank (2)

Error Reporting via Consoles: Bank (3)

What is an Exception?

36 of 39

What to Do When an Exception Is Thrown? (1)

What to Do When an Exception Is Thrown? (2)

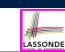

## Index (3)

- Error Reporting via Exceptions: Circles (2)
- Error Reporting via Exceptions: Circles (3)
- Error Reporting via Exceptions: Circles (4)
- Error Reporting via Exceptions: Circles (5)
- Error Reporting via Exceptions: Bank (1)
- Error Reporting via Exceptions: Bank (2)
- Error Reporting via Exceptions: Bank (3)
- Error Reporting via Exceptions: Bank (4)
- More Examples (1)
- More Example (2.1)
- More Example (2.2)

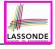

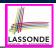

| _ |  |  |
|---|--|--|

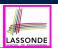

#### Index (4)

Beyond this lecture...

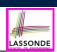

This module is designed to help you learn about:

- Testing the Solution to a Bounded Counter Problem
- How Manual, Console Testers are Limited
- Deriving *Test Cases* for a <u>Bounded</u> Variable
- How Automated, JUnit Test Cases are Effective
- Test Driven Development (TDD) via *Regression Testing*

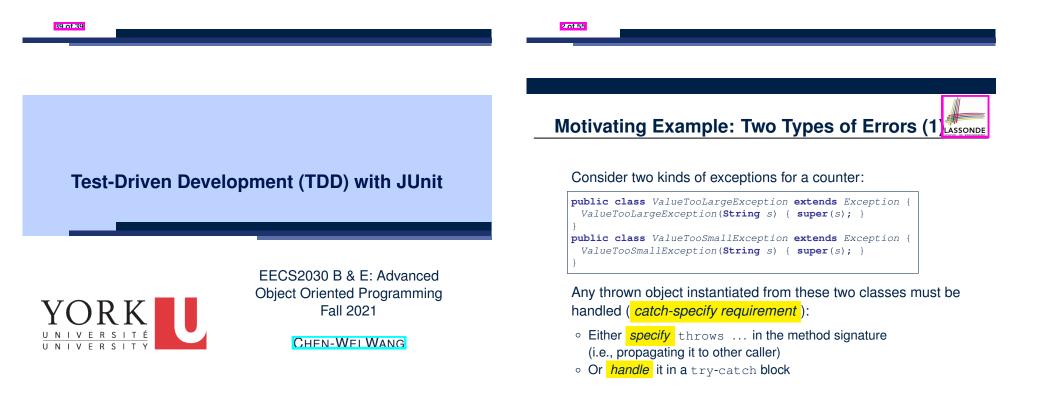

#### Motivating Example: Two Types of Errors (2)

**Approach 1 – Specify**: Indicate in the method signature that a specific exception might be thrown.

Example 1: Method that throws the exception

```
class C1 {
  void m1(int x) throws ValueTooSmallException {
    if(x < 0) {
      throw new ValueTooSmallException("val " + x);
    }
}</pre>
```

Example 2: Method that calls another which throws the exception

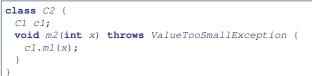

#### 4 of 55

## A Simple Counter (1)

Consider a class for keeping track of an integer counter value:

| <pre>public class Counter {</pre>                |   |
|--------------------------------------------------|---|
| <pre>public final static int MAX_VALUE = 3</pre> | ; |
| <pre>public final static int MIN_VALUE = 0</pre> | ; |
| <pre>private int value;</pre>                    |   |
| <pre>public Counter() {</pre>                    |   |
| <pre>this.value = Counter.MIN_VALUE;</pre>       |   |
| }                                                |   |
| <pre>public int getValue() {</pre>               |   |
| <pre>return value;</pre>                         |   |
| }                                                |   |
| <pre> /* more later! */</pre>                    |   |
|                                                  |   |

- Access *private* attribute value using *public* accessor getValue.
- Two class-wide (i.e., static) constants (i.e., final) for lower and upper bounds of the counter value.
- Initialize the counter value to its lower bound.
- Requirement :

6 of 55

The counter value must be between its lower and upper bounds.

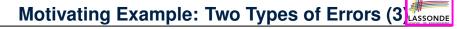

**Approach 2 – Catch**: Handle the thrown exception(s) in a try-catch block.

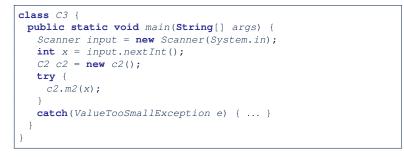

#### **Exceptional Scenarios**

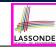

LASSONDE

Consider the two possible exceptional scenarios:

- An attempt to increment above the counter's upper bound.
- An attempt to decrement below the counter's lower bound.

## A Simple Counter (2)

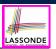

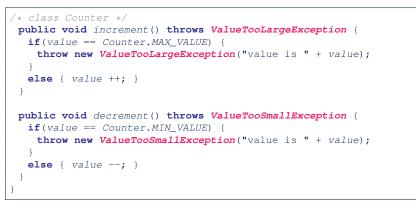

- Change the counter value via two mutator methods.
- Changes on the counter value may trigger an exception:
  - Attempt to increment when counter already reaches its maximum.
  - Attempt to **decrement** when counter already reaches its **minimum**.

8 of 55

## Testing Counter via Console V1 (1.1)

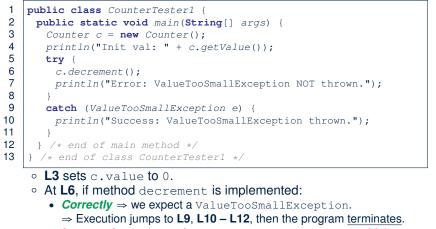

LASSONDE

LASSONDE

Incorrectly ⇒ expected ValueTooSmallException wouldn't occur.
 ⇒ Execution continues to L7, L8, L12, then the program terminates.

See the equivalent, automated JUnit test testDecFromMinValue.

10 of 55

**Components of a Test** 

LASSONDE

- Manipulate the relevant object(s).
  - e.g., Initialize a counter object c, then call c.increment().
  - e.g., Initialize a counter object c, then call c.decrement ().
- What do you expect to happen?
  - e.g., value of counter is such that Counter.MIN\_VALUE + 1
  - e.g., ValueTooSmallException is thrown
- What does your program *actually produce*?
  - e.g., call c.getValue() to find out.
  - e.g., Use a try-catch block to find out (to be discussed!).
- A test:
  - Passes if expected outcome occurs.
  - *Fails* if expected outcome does <u>not</u> occur.
- To start with, we develop tests via a *console tester* class (i.e., with the main method).

## Testing Counter via Console V1 (1.2)

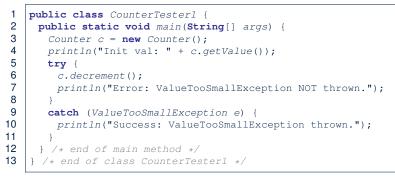

- Say method decrement is implemented correctly.
- Lines 3 6, 9 11, 12 executed, giving the Console Output:

Init val: 0
Success: ValueTooSmallException thrown.

11 of 55

## Testing Counter via Console V1 (1.3.1)

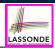

LASSONDE

- The real value of a *test* is:
  - Not only to confirm when your implementation is *correct*,
  - But also to reveal errors when your implementation is *incorrect*.
- Say now method decrement was implemented *incorrectly*:

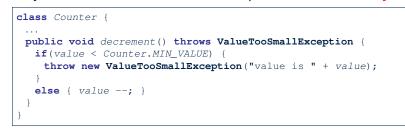

• Is the same console tester able to *reveal* this *incorrect* implementation?

#### 12 of 55

#### Testing Counter via Console V2 (2.1)

1 public class CounterTester2 {

14 of 55

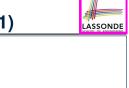

");

| 2  | <pre>public static void main(String[] args) {</pre>              |
|----|------------------------------------------------------------------|
| 3  | Counter c = <b>new</b> Counter();                                |
| 4  | <pre>println("Current val: " + c.getValue());</pre>              |
| 5  | try {                                                            |
| 6  | <pre>c.increment(); c.increment(); c.increment();</pre>          |
| 7  | <pre>println("Current val: " + c.getValue());</pre>              |
| 8  | try {                                                            |
| 9  | c.increment();                                                   |
| 10 | <pre>println("Error: ValueTooLargeException NOT thrown.");</pre> |
| 11 | } /* end of inner try */                                         |
| 12 | <b>catch</b> (ValueTooLargeException e) {                        |
| 13 | <pre>println("Success: ValueTooLargeException thrown.");</pre>   |
| 14 | } /* end of inner catch */                                       |
| 15 | } /* end of outer try */                                         |
| 16 | <pre>catch (ValueTooLargeException e) {</pre>                    |
| 17 | println("Error: ValueTooLargeException thrown unexpectedly."     |
| 18 | } /* end of outer catch */                                       |
| 19 | } /* end of main method */                                       |
| 20 | } /* end of CounterTester2 class */                              |
|    | See the equivalent, automated JUnit test testIncFromMaxValue.    |
|    | Dee the equivalent, automated John lest test incrionMaxvarue.    |

## Testing Counter via Console V1 (1.3.2)

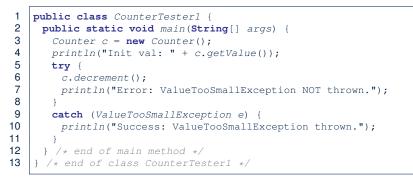

- Say method decrement is implemented *incorrectly*.
- Lines 3 6, 7 8, 12 executed, giving the Console Output:

Init val: 0 Error: ValueTooSmallException NOT thrown.

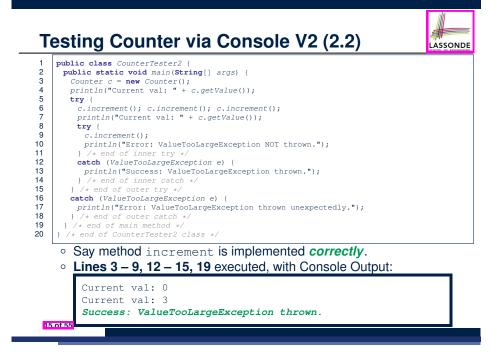

### Testing Counter via Console V2 (2.3.1)

16 of 55

17 of 55

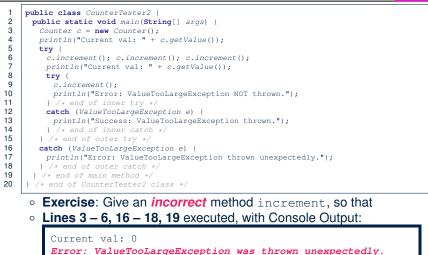

LASSONDE

#### Testing Counter via Console V2 (2.3.3)

Q. Can this alternative to ConsoleTester2 work (without nested try-catch)?

LASSONDE

| 1  | public class CounterTester2 {                                  |
|----|----------------------------------------------------------------|
| 2  | <pre>public static void main(String[] args) {</pre>            |
| 3  | Counter c = new Counter();                                     |
| 4  | <pre>println("Current val: " + c.getValue());</pre>            |
| 5  | try {                                                          |
| 6  |                                                                |
|    | <pre>c.increment(); c.increment(); c.increment();</pre>        |
| 7  | <pre>println("Current val: " + c.getValue());</pre>            |
| 8  | }                                                              |
| 9  | <b>catch</b> (ValueTooLargeException e) {                      |
| 10 | println("Error: ValueTooLargeException thrown unexpectedly."); |
| 11 | }                                                              |
| 12 | try {                                                          |
| 13 | c.increment();                                                 |
| 14 | println("Error: ValueTooLargeException NOT thrown.");          |
| 15 | /* end of inner try */                                         |
| 16 | catch (ValueTooLargeException e) {                             |
| 17 | println("Success: ValueTooLargeException thrown.");            |
| 18 | } /* end of inner catch */                                     |
| 19 | } /* end of main method */                                     |
| 20 | <pre>/ * end of CounterTester2 class */</pre>                  |
| 20 | 1 /* end of counterfesters class */                            |

- After L10 is executed, flow of execution still continues to L12.
- This allows the 4th c.increment to be executed!

18 of 55

Constrast this with the structurally-similar JUnit test testIncFromMaxValue: here.

#### Testing Counter via Console V2 (2.3.2) LASSONDE 1 public class CounterTester2 { 2 public static void main(String[] args) { 3 Counter c = new Counter(); 4 println("Current val: " + c.getValue()); 5 try { 6 c.increment(): c.increment(): c.increment(): 7 println("Current val: " + c.getValue()); 8 try { 9 c.increment(); 10 println("Error: ValueTooLargeException NOT thrown."); 11 } /\* end of inner try \*/ 12 **catch** (ValueTooLargeException e) { 13 println("Success: ValueTooLargeException thrown."); 14 } /\* end of inner catch \*/ 15 } /\* end of outer try \*/ 16 catch (ValueTooLargeException e) { 17 println("Error: ValueTooLargeException thrown unexpectedly."); 18 } /\* end of outer catch \*/ 19 } /\* end of main method \*/ 20 } /\* end of CounterTester2 class \*/ • Exercise: Give an *incorrect* method increment, so that • Lines 3 – 11, 15, 19 executed, with Console Output: Current val: 0 Current val: 3 Error: ValueTooLargeException was NOT thrown.

| Testing Counter via Console (V3)                                                                                                    |
|----------------------------------------------------------------------------------------------------|
| <pre>import java.util.Scanner; public class CounterTester3 {     public static void main(String[] args) {         Scanner input = new Scanner(System.in);         String cmd = null; Counter c = new Counter();         boolean userWantsToContinue = true;         while(userWantsToContinue) {             println("Enter \"inc\", \"dec\", or \"val\":");             cmd = input.nextLine();             try {             try {             }             try {             }             }</pre> |
| <pre>if(cmd.equals("inc")) { c.increment(); }</pre>                                                                                                    |
| <pre>else if(cmd.equals("dec")) { c.decrement(); }</pre>                                                                                                    |
| <pre>else if(cmd.equals("val")) { println(c.getValue()); }</pre>                                                                                                    |
| <pre>else { userWantsToContinue = false; println("Bye!"); } } /* end of try */ catch(ValueTooLargeException e) { println("Value too big!"); } catch(ValueTooSmallException e) { println("Value too small!"); } /* end of while */ } /* end of main method */ } /* end of class CounterTester3 */</pre>                                                                                                    |

#### **Testing Counter via Console (V3): Test 1**

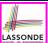

LASSONDE

Test Case 1: Decrement when the counter value is too small.

| Enter | "inc",  | "dec", | or | "val": |
|-------|---------|--------|----|--------|
| val   |         |        |    |        |
| 0     |         |        |    |        |
| Enter | "inc",  | "dec", | or | "val": |
| dec   |         |        |    |        |
| Value | too sma | all!   |    |        |
|       | "inc",  |        | or | "val": |
| exit  |         |        |    |        |
| Bye!  |         |        |    |        |

#### 20 of 55

#### Limitations of Testing from the Console

Do Test Cases 1 & 2 suffice to test Counter's correctness?
 Is it plausible to claim that the implementation of Counter is correct because it passes the two test cases?

LASSONDE

LASSONDE

• What other test cases can you think of?

| c.getValue() | c.increment() | c.decrement() |
|--------------|---------------|---------------|
| 0            | 1             | ValueTooSmall |
| 1            | 2             | 0             |
| 2            | 3             | 1             |
| 3            | ValueTooLarge | 2             |
|              |               |               |

- So in total we need 8 test cases. ⇒ 6 more separate
  - CounterTester classes to create (like CounterTester1)!
  - Console interactions with CounterTester3!
- Problems? It is <u>inconvenient</u> and <u>error-prone</u> to:
  - Run each TC by executing main of a CounterTester and comparing console outputs with your eyes.
- Re-run manually all TCs whenever Counter is changed.
   Regression Testing : Any change introduced to your software must not compromise its established correctness.

### Testing Counter via Console (V3): Test 2

Test Case 2: Increment when the counter value is too big.

```
Enter "inc", "dec", or "val":
  inc
  Enter "inc", "dec", or "val":
  inc
  Enter "inc", "dec", or "val":
  inc
  Enter "inc", "dec", or "val":
  val
  3
  Enter "inc", "dec", or "val":
  inc
  Value too big!
  Enter "inc", "dec", or "val":
  exit
  Bye!
21 of 55
```

#### Why JUnit?

- Automate the testing of correctness of your Java classes.
- Once you derive the list of tests, translate it into a JUnit test case, which is just a Java class that you can execute upon.
- JUnit tests are *helpful callers/clients* of your classes, where each test may:
  - Either attempt to use a method in a *legal* way (i.e., *satisfying* its precondition), and report:
    - Success if the result is as expected
    - Failure if the result is not as expected
  - Or attempt to use a method in an *illegal* way (i.e., *not satisfying* its precondition), and report:
    - Success if the expected exception (e.g., ValueTooSmallException) occurs.
    - Failure if the expected exception does not occur.

#### How to Use JUnit: Packages

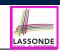

#### Step 1:

- In Eclipse, create a Java project ExampleTestingCounter
- Separation of concerns :
  - Group classes for implementation (i.e., Counter) into package implementation.
  - Group classes classes for testing (to be created) into package tests.

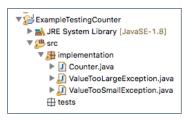

24 of 55

### How to Use JUnit: New JUnit Test Case (2)

### Step 3: Select the version of JUnit (JUnit 4); Enter the name of

LASSONDE

LASSONDE

test case (TestCounter); Finish creating the new test case. • • New JUnit Test Case JUnit Test Case E Select the name of the new JUnit test case. You have the options to specify the class under test and on the next page, to select methods to be tested. New JUnit 3 test 💿 New JUnit 4 test Browse Source folder ExampleTestingUtilityClasses/sr Browse TestCounter Name Superclass iava.lang.Objec Browse Which method stubs would you like to create? setUpBeforeClass() setUp() tearDown() Do you want to add comments? (Configure templates and default value here) Generate comments Browse Class under test:

26 of 55

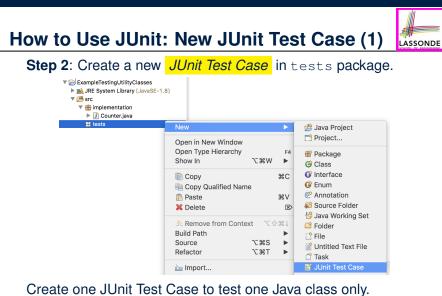

 $\Rightarrow$  If you have *n Java classes to test*, create *n JUnit test cases*. 25 of 55

How to Use JUnit: Adding JUnit Library

?

Upon creating the very first test case, you will be prompted to add the JUnit library to your project's build path.

|             | New JUnit Test Case                                      |
|-------------|----------------------------------------------------------|
|             | JUnit 4 is not on the build path. Do you want to add it? |
| O Not       | now                                                      |
| Ope         | n the build path property page                           |
| O Perf      | orm the following action:                                |
| <b>=\</b> A | dd JUnit 4 library to the build path                     |
|             |                                                          |
|             |                                                          |
|             | Cancel                                                   |
| of 55       |                                                          |

### How to Use JUnit: Generated Test Case

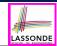

#### 🚺 TestCounter.java 🔀 1 package tests; 2⊖ import static org.junit.Assert.\*; 3 import org.junit.Test; 4 public class TestCounter { 5⊝ @Test 6 public void test() { 7 fail("Not yet implemented"); 8 } 9 7

- Lines 6 8: test is just an ordinary mutator method that has a one-line implementation body.
- Line 5 is critical: Prepend the tag *@Test* verbatim, requiring that the method is to be treated as a JUnit test.

⇒ When TestCounter is run as a JUnit Test Case, only those methods prepended by the @Test tags will be run and reported.

• Line 7: By default, we deliberately fail the test with a message "Not yet implemented". 28 of 55

#### How to Use JUnit: Generating Test Report

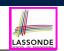

A *report* is generated after running all tests (i.e., methods prepended with @rest) in TestCounter.

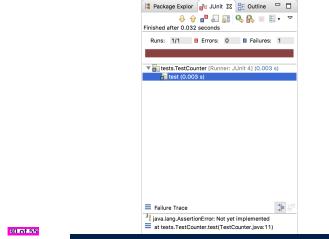

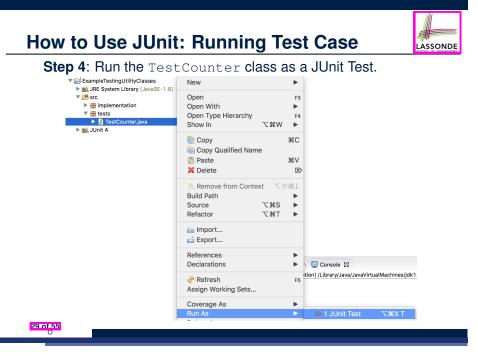

### How to Use JUnit: Interpreting Test Report

- A *test* is a method prepended with the *@Test* tag.
- The result of running a test is considered:
  - Failure if either
    - an assertion failure (e.g., caused by fail, assertTrue, assertEquals) occurs; or
    - an unexpected exception (e.g., NullPointerException, ArrayIndexOutOfBoundException) is thrown.
  - Success if neither assertion failures nor unexpected exceptions occur.
- After running all tests:
  - A green bar means that all tests succeed.
  - $\Rightarrow$  Keep challenging yourself if *more tests* may be added.
  - A red bar means that at least one test fails.
  - $\Rightarrow$  Keep fixing the class under test and re-runing all tests, until you receive a green bar.
- Question: What is the easiest way to making test a success? Answer: Delete the call fail ("Not yet implemented"). **R1 of 55**

#### How to Use JUnit: Revising Test Case

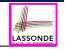

LASSONDE

| 🕖 TestCount | er.java 🕱                               |
|-------------|-----------------------------------------|
| 1 pac       | kage tests;                             |
| ∿ 2⊖imp     | ort static org.junit.Assert.*;          |
| 3 imp       | <pre>oort org.junit.Test;</pre>         |
| 4 pub       | lic class TestCounter {                 |
| 5⊝          | @Test                                   |
| 6           | <pre>public void test() {</pre>         |
| 7 //        | <pre>fail("Not yet implemented");</pre> |
| 8           | }                                       |
| 9 }         |                                         |

Now, the body of test simply does nothing.

- $\Rightarrow$  Neither assertion failures nor exceptions will occur.
- $\Rightarrow$  The execution of test will be considered as a success.
- : There is currently only one test in <code>TestCounter</code>.
- ... We will receive a green bar!
- Caution: test which passes at the moment is not useful at all!

32 of 55

#### How to Use JUnit: Adding More Tests (1)

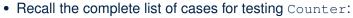

c.getValue() || c.increment() | c.decrement()

| 0 | 1             | ValueTooSmall |
|---|---------------|---------------|
| 1 | 2             | 0             |
| 2 | 3             | 1             |
| 3 | ValueTooLarge | 2             |
|   |               |               |

- Let's turn the two cases in the 1st row into two JUnit tests:
   Test for the green cell succeeds if:
  - No failures and exceptions occur; and
  - The new counter value is 1.
  - Tests for *red* cells *succeed* if the *expected exceptions* occur
    - (ValueTooSmallException & ValueTooLargeException).
  - Common JUnit assertion methods:
    - void assertNull(Object O)
    - void assertEquals(int expected, int actual)
    - void assertEquals(double exp, double act, double epsilon)
    - void assertArrayEquals(expected, actuals)
    - void assertTrue(boolean condition)
- void fail (String message)

#### How to Use JUnit: Re-Running Test Case

A new report is generated after re-running all tests (i.e., methods prepended with @Test) in TestCounter.

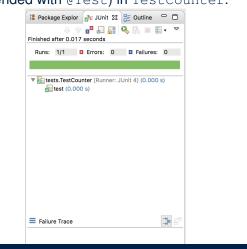

#### JUnit Assertions: Examples (1)

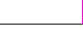

LASSONDE

LASSONDE

Consider the following class:

35 of 55

```
public class Point {
    private int x; private int y;
    public Point(int x, int y) { this.x = x; this.y = y; }
    public int getX() { return this.x; }
    public int getY() { return this.y; }
```

Then consider these assertions. Do they pass or fail?

```
Point p;
assertNull(p);  \forall assertTrue(p == null);  \forall assertFalse(p != null);  \forall assertEquals(3, p.getX());  \times /* NullPointerException */ p = new Point(3, 4);
assertNull(p);  \times assertTrue(p == null);  \times assertFalse(p != null);  \times assertFalse(p != null);  \times assertFalse(p != null);  \times assertEquals(3, p.getX());  \forall assertTrue(p.getX() == 3 && p.getY() == 4);  \forall assertFalse(p != null);  \times assertTrue(p.getX() == 3 && p.getY() == 4);  \forall assertFalse(p != null);  \times assertTrue(p.getX() == 3 && p.getY() == 4);  \forall assertFalse(p != null);  \times assertTrue(p.getX() == 3 && p.getY() == 4);  \times assertTrue(p.getX() == 3 && p.getY() == 4);  \times assertFalse(p != null);  \times assertTrue(p.getX() == 3 && p.getY() == 4);  \times assertTrue(p.getX() == 3 && p.getY() == 4);  \times assertTrue(p.getX() == 3 && p.getX() && p.getX() && p.getX() == 3 && p.getX() && p.getX() && p.getX() && p.getX() && p.getX() && p.getX() && p.getX() && p.getX() && p.getX() && p.getX() && p.getX() && p.getX() && p.getX() && p.getX() && p.getX() && p.getX() && p.getX() && p.getX() && p.getX() && p.getX() && p.getX() && p.getX() && p.getX() && p.
```

### **JUnit Assertions: Examples (2)**

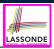

LASSONDE

• Consider the following class:

#### public class Circle {

```
private double radius;
public Circle(double radius) { this.radius = radius; }
public int getArea() { return 3.14 * radius * radius; }
```

- How do we test c.getArea()?
  - Mathematically: 3.4 × 3.4 × 3.14 = 36.2984
  - However, base-10 numbers *cannot* be represented perfectly in the binary format.
  - When comparing fractional numbers, allow some *tolerance*:

 $36.2984 - 0.01 \le c.getArea() \le 36.2984 + 0.01$ 

Then consider these assertions. Do they pass or fail?

```
Circle c = new Circle(3.4);

assertTrue(36.2984, c.getArea(), 0.01); √

36.0155
```

#### How to Use JUnit: Adding More Tests (2.1)

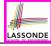

LASSONDE

#### 1 @Test

|    | 6-000                                                                  |
|----|------------------------------------------------------------------------|
| 2  | <pre>public void testIncAfterCreation() {</pre>                        |
| 3  | Counter c = <b>new</b> Counter();                                      |
| 4  | <pre>assertEquals(Counter.MIN_VALUE, c.getValue());</pre>              |
| 5  | try {                                                                  |
| 6  | c.increment();                                                         |
| 7  | <pre>assertEquals(1, c.getValue());</pre>                              |
| 8  | }                                                                      |
| 9  | <b>catch</b> (ValueTooBigException e) {                                |
| 10 | <pre>/* Exception is not expected to be thrown. */</pre>               |
| 11 | <pre>fail ("ValueTooBigException is not expected.");</pre>             |
| 12 | }                                                                      |
| 13 | }                                                                      |
|    |                                                                        |
|    | • Line 6 requires a try acteb block - potential                        |
|    | • Line 6 requires a try-catch block · · potential ValueTooBigException |
|    | <ul> <li>Lines 4, 7 11 are all assertions:</li> </ul>                  |
|    | • Lines 4 & 7 assert that c.getValue() returns the expected values.    |
|    | • Line 11: an assertion failure unexpected ValueTooBigException        |
|    |                                                                        |

• **Line 7** can be rewritten as assertTrue (1 == c.getValue()).

```
38 of 55
```

### How to Use JUnit: Assertion Methods

| method name / parameters                                                                                                    | description                                                                                                    |
|----------------------------------------------------------------------------------------------------|----------------------------------------------------------------------------------------------------|
| assertTrue( <b>test</b> )<br>assertTrue(" <b>message</b> ", <b>test</b> )                                                                                                    | Causes this test method to fail if the given ${\scriptstyle {\tt boolean}}$ test is not ${\scriptstyle {\tt true}}.$                                                                                                    |
| assertFalse( <b>test</b> )<br>assertFalse(" <b>message</b> ", <b>test</b> )                                                                                                    | Causes this test method to fail if the given ${\tt boolean}$ test is not ${\tt false}.$                                                                                                    |
| assertEquals( <b>expectedValue</b> , value)<br>assertEquals(" <b>message</b> ", <b>expectedValue</b> , value)                                                                                               | Causes this test method to fail if the given two value<br>are not equal to each other. (For objects, it uses the<br>equals method to compare them.) The first of the two<br>values is considered to be the result that you expect;<br>the second is the actual result produced by the class<br>under test.                        |
| assertNotEquals( <i>value1, value2</i> )<br>assertNotEquals(" <i>message</i> ", <i>value1, value2</i> )                                                                                                    | Causes this test method to fail if the given two value<br><i>are</i> equal to each other. (For objects, it uses the<br>equals method to compare them.)                                                                                                    |
| assertNull( <b>value</b> )<br>assertNull(" <b>message</b> ", <b>value</b> )                                                                                                    | Causes this test method to fail if the given value is not $\ensuremath{\mathtt{null}}$ .                                                                                                    |
| assertNotNull( <b>value</b> )<br>assertNotNull(" <b>message</b> ", <b>value</b> )                                                                                                    | Causes this test method to fail if the given value $is$ null.                                                                                                    |
| assertSame( <b>expectedValue</b> , value)<br>assertSame( <b>"message"</b> , <b>expectedValue</b> , value)<br>assertNotSame( <b>"message"</b> , value2)<br>assertNotSame( <b>"message"</b> , value1, value2) | Identical to assertEquals and assertNotEquals respectively,<br>except that for objects, it uses the == operator rather<br>than the equals method to compare them. (The difference<br>is that two objects that have the same state might be<br>equals to each other, but not == to each other. An<br>object is only == to itself.) |
| fail()<br>fail(" <i>message</i> ")                                                                                                    | Causes this test method to fail.                                                                                                    |

How to Use JUnit: Adding More Tests (2.2)

- Don't lose the big picture!
- JUnit test in previous slide automates this console interaction:

```
Enter "inc", "dec", or "val":
val
0
Enter "inc", "dec", or "val":
inc
Enter "inc", "dec", or "val":
val
1
Enter "inc", "dec", or "val":
exit
Bye!
```

• **Automation** is exactly rationale behind using JUnit!

#### How to Use JUnit: Adding More Tests (3.1) LASSONDE

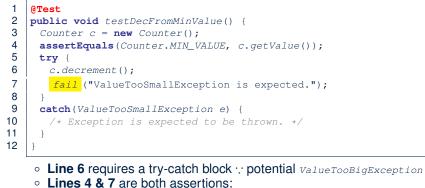

- Lines 4 asserts that c.getValue() returns the expected value (i.e., Counter.MIN\_VALUE).
- Line 7: an assertion failure :: expected ValueTooSmallException not thrown

```
40 of 55
```

See the equivalent, manual ConsoleTester1.

LASSONDE

### How to Use JUnit: Adding More Tests (4.1.1)

| 1   | @Test                                                                                        |  |
|-----|----------------------------------------------------------------------------------------------|--|
| 2   | <pre>public void testIncFromMaxValue() {</pre>                                               |  |
| 3   | Counter c = <b>new</b> Counter();                                                            |  |
| 4   | try {                                                                                        |  |
| 5   | <pre>c.increment(); c.increment(); c.increment();</pre>                                      |  |
| 6   | }                                                                                            |  |
| 7   | <pre>catch (ValueTooLargeException e) {</pre>                                                |  |
| 8   | <pre>fail("ValueTooLargeException was thrown unexpectedly.");</pre>                          |  |
| 9   | }                                                                                            |  |
| 10  | <pre>assertEquals(Counter.MAX_VALUE, c.getValue());</pre>                                    |  |
| 11  | try {                                                                                        |  |
| 12  | c.increment();                                                                               |  |
| 13  | <pre>fail("ValueTooLargeException was NOT thrown as expected.");</pre>                       |  |
| 14  | }                                                                                            |  |
| 15  | <pre>catch (ValueTooLargeException e) {</pre>                                                |  |
| 16  | <pre>/* Do nothing: ValueTooLargeException thrown as expected. */</pre>                      |  |
| 17  | }                                                                                            |  |
| 18  | }                                                                                            |  |
|     |                                                                                              |  |
|     | <ul> <li>L4 – L9: a VTLE is not expected; L11 – 17: a VTLE is expected.</li> </ul>           |  |
| 100 | See the equivalent, manual ConsoleTester2. Constrast with the alternative to ConsoleTester2. |  |

How to Use JUnit: Adding More Tests (3.2)

• Again, don't lose the big picture!

Automation is exactly rationale behind using JUnit!

• JUnit test in previous slide automates CounterTester1 and the following console interaction for CounterTester3:

```
Enter "inc", "dec", or "val":
val
0
Enter "inc", "dec", or "val":
dec
Value too small!
Enter "inc", "dec", or "val":
exit
Bye!
```

### How to Use JUnit: Adding More Tests (4.1.2)

| 1  | @Test                                                                   |
|----|-------------------------------------------------------------------------|
| 2  | <pre>public void testIncFromMaxValue() {</pre>                          |
| 3  | Counter c = <b>new</b> Counter();                                       |
| 4  | try {                                                                   |
| 5  | <pre>c.increment(); c.increment(); c.increment();</pre>                 |
| 6  | }                                                                       |
| 7  | <pre>catch (ValueTooLargeException e) {</pre>                           |
| 8  | <pre>fail("ValueTooLargeException was thrown unexpectedly.");</pre>     |
| 9  | }                                                                       |
| 10 | <pre>assertEquals(Counter.MAX_VALUE, c.getValue());</pre>               |
| 11 | try {                                                                   |
| 12 | c.increment();                                                          |
| 13 | <pre>fail("ValueTooLargeException was NOT thrown as expected.");</pre>  |
| 14 | }                                                                       |
| 15 | <pre>catch (ValueTooLargeException e) {</pre>                           |
| 16 | <pre>/* Do nothing: ValueTooLargeException thrown as expected. */</pre> |
| 17 | }                                                                       |
| 18 | }                                                                       |
|    |                                                                         |

Contrast with the structurally-similar console tester.

#### How to Use JUnit: Adding More Tests (4.2)

• JUnit test in previous slide *automates* CounterTester2 and the following console interaction for CounterTester3:

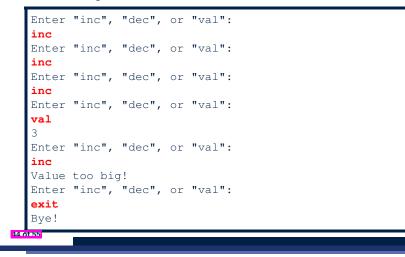

#### How to Use JUnit: Adding More Tests (5)

#### Loops can make it effective on generating test cases:

| 1  | @Test                                                                       |
|----|-----------------------------------------------------------------------------|
| 2  | <pre>public void testIncDecFromMiddleValues() {</pre>                       |
| 3  | Counter c = new Counter();                                                  |
| 4  | try (                                                                       |
| 5  | <pre>for(int i = Counter.MIN_VALUE; i &lt; Counter.MAX_VALUE; i ++) {</pre> |
| 6  | <pre>int currentValue = c.getValue();</pre>                                 |
| 7  | c.increment();                                                              |
| 8  | <b>assertEquals</b> ( <i>currentValue</i> + 1, <i>c.getValue</i> ());       |
| 9  | }                                                                           |
| 10 | <pre>for(int i = Counter.MAX_VALUE; i &gt; Counter.MIN_VALUE; i) {</pre>    |
| 1  | <pre>int currentValue = c.getValue();</pre>                                 |
| 2  | c.decrement();                                                              |
| 13 | <b>assertEquals</b> ( <i>currentValue - 1, c.getValue</i> ());              |
| 4  | }                                                                           |
| 15 | }                                                                           |
| 6  | catch(ValueTooLargeException e) {                                           |
| 17 | <pre>fail("ValueTooLargeException is thrown unexpectedly");</pre>           |
| 8  | }                                                                           |
| 9  | catch(ValueTooSmallException e) {                                           |
| 20 | <pre>fail("ValueTooSmallException is thrown unexpectedly");</pre>           |
| 21 | }                                                                           |
| 22 | }                                                                           |
|    |                                                                             |

LASSONDE

#### 46 of 55

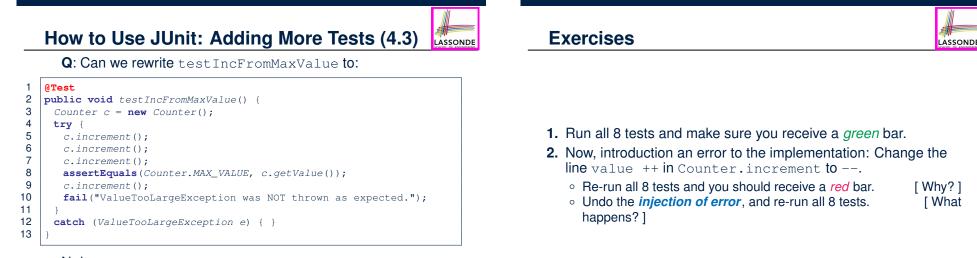

LASSONDE

#### No!

45 of 55

- At Line 12, we would not know which line throws the VTLE:
- If it was any of the calls in L5 L7, then it's *not right*.
- If it was **L9**, then it's *right*.

#### **Test-Driven Development (TDD)**

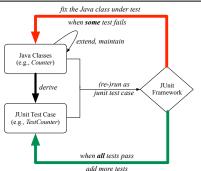

Maintain a collection of tests which define the *correctness* of your Java class under development (CUD):

- Derive and run tests as soon as your CUD is *testable*.
   i.e., A Java class is testable when defined with method signatures.
- *Red* bar reported: Fix the class under test (CUT) until green bar.
- Green bar reported: Add more tests and Fix CUT when necessary.

48 of 55

#### Beyond this lecture...

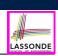

LASSONDE

Play with the source code ExampleTestingCounter.zip Tip. Change input values so as to explore, in Eclipse *debugger*, possible (*normal* vs. *abnormal*) *execution paths*.

#### 50 of 55

**Resources** 

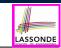

LASSONDE

• Official Site of JUnit 4:

http://junit.org/junit4/

API of JUnit assertions:

http://junit.sourceforge.net/javadoc/org/junit/Assert.html

• Another JUnit Tutorial example:

https://courses.cs.washington.edu/courses/csel43/llwi/ eclipse-tutorial/junit.shtml

### Index (1)

Learning Outcomes

- Motivating Example: Two Types of Errors (1)
- Motivating Example: Two Types of Errors (2)
- Motivating Example: Two Types of Errors (3)

A Simple Counter (1)

- Exceptional Scenarios
- A Simple Counter (2)
- Components of a Test
- Testing Counter via Console V1 (1.1)
- Testing Counter via Console V1 (1.2)
- Testing Counter via Console V1 (1.3.1)
- 51 of 55

### Index (2)

| 1111                  |
|-----------------------|
|                       |
|                       |
| -177                  |
| LASSONDE              |
| SCHOOL OF ENGINEERING |

| Testing Counter via Console V1 (1.3.2)   |
|------------------------------------------|
| Testing Counter via Console V2 (2.1)     |
| Testing Counter via Console V2 (2.2)     |
| Testing Counter via Console V2 (2.3.1)   |
| Testing Counter via Console V2 (2.3.2)   |
| Testing Counter via Console V2 (2.3.3)   |
| Testing Counter via Console (V3)         |
| Testing Counter via Console (V3): Test 1 |
| Testing Counter via Console (V3): Test 2 |
| Limitations of Testing from the Console  |
| Why JUnit?                               |

#### Index (4)

JUnit Assertions: Examples (1)

JUnit Assertions: Examples (2)

How to Use JUnit: Assertion Methods

How to Use JUnit: Adding More Tests (2.1)

How to Use JUnit: Adding More Tests (2.2)

How to Use JUnit: Adding More Tests (3.1)

How to Use JUnit: Adding More Tests (3.2)

How to Use JUnit: Adding More Tests (4.1.1)

How to Use JUnit: Adding More Tests (4.1.2)

How to Use JUnit: Adding More Tests (4.2)

How to Use JUnit: Adding More Tests (4.3)

52 of 55

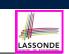

Index (3)

How to Use JUnit: Packages

How to Use JUnit: New JUnit Test Case (1)

How to Use JUnit: New JUnit Test Case (2)

How to Use JUnit: Adding JUnit Library

How to Use JUnit: Generated Test Case

How to Use JUnit: Running Test Case

How to Use JUnit: Generating Test Report

How to Use JUnit: Interpreting Test Report

How to Use JUnit: Revising Test Case

How to Use JUnit: Re-Running Test Case

How to Use JUnit: Adding More Tests (1)

Index (5)

54 of 55

LASSONDE

LASSONDE

How to Use JUnit: Adding More Tests (5)

Exercises

Test-Driven Development (TDD)

Resources

Beyond this lecture...

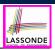

LASSOND

#### Equality (1)

- Recall that
  - A *primitive* variable stores a primitive *value*.
    - e.g., double d1 = 7.5; double d2 = 7.5;
  - A reference variable stores the address to some object (rather than storing the object itself).
    e.g., Point p1 = new Point (2, 3) assigns to p1 the address of the new Point object

e.g., Point p2 = new Point (2, 3) assigns to p2 the address of <u>another</u> new Point object

- The binary operator == may be applied to compare:
  - *Primitive* variables: their *values* are compared
     e.g., d1 == d2 evaluates to true
  - *Reference* variables: the *addresses* they store are compared (<u>rather than</u> comparing contents of the objects they refer to)
     e.g., p1 == p2 evaluates to <u>false</u> because p1 and p2 are addresses of different objects, even if their contents are identical.

8 of 22

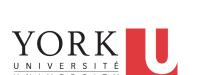

EECS2030 B & E: Advanced Object Oriented Programming Fall 2021

Chen-Wei Wang

### Learning Outcomes

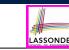

This module is designed to help you learn about:

- Object equality: To Override or Not to Override
- Asserting Object Equality: assertSame vs. assertEquals

**Object Equality and Call by Value** 

- Short-Circuit Effect (SCE): & & vs. | |
- Equality for Array-, Reference-Typed Attributes
- Call by Value : Primitive vs. Reference Argument Values

### Equality (2.1)

• Implicitly:

4 of 22

- Every class is a *child/sub* class of the Object class.
- The **Object** class is the *parent/super* class of every class.
- There is a useful <u>accessor method</u> that every class *inherits* from the Object class:
  - public boolean equals(Object obj)
    - Indicates whether some other object obj is "equal to" this one.
    - The <u>default</u> definition inherited from Object:

```
public boolean equals(Object obj) {
  return (this == obj);
}
```

e.g., Say p1 and p2 are of type Point V1

- in which the equals method is <u>not</u> redefined/overridden, then p1.equals (p2) boils down to (p1 == p2).
- Very often when you define new classes, you want to redefine / override the inherited definition of equals.

### Equality (2.2): Common Error

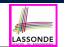

int i = 10; int j = 12; boolean sameValue = i.equals(j);

#### **Compilation Error**

The equals method is only applicable to reference types.

#### <u>Fix</u>

Write i == j instead.

#### **Requirements of equals**

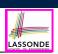

API of equals

Given that *reference variables* x, y, z are not null:

 $\neg x.equals(null)$ 

Reflexive :

Symmetric

x.equals(x)

- $x.equals(y) \iff y.equals(x)$
- Transitive

7 of 22

 $x.equals(y) \land y.equals(z) \Rightarrow x.equals(z)$ 

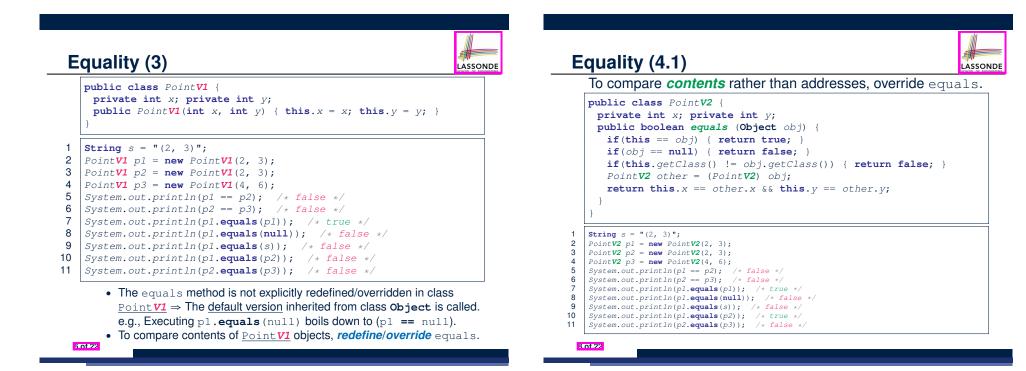

### Equality (4.2)

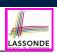

LASSONDE

- When making a method call p.equals(o):
  - Say variable p is declared of type Point V2
  - Variable o can be declared of any type (e.g., Point V2, String)
- We define p and o as *equal* if:
  - $\circ~$  Either  ${\rm p}~$  and  $\circ~$  refer to the same object;
  - Or:
    - o does not store the null address.
    - ${\rm p}$  and  ${\rm o}$  at runtime point to objects of the same type.
    - The  ${\rm x}$  and  ${\rm y}$  coordinates are the same.
- Q: In the equals method of Point, why is there no such a line:

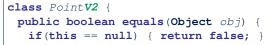

A: If this was null, a *NullPointerException* would have occurred, preventing the body of equals from being executed.

### Equality (5)

Two notions of *equality* for variables of *reference* types:

- *Reference Equality* : use == to compare *addresses*
- Object Equality : define equals method to compare contents
- 1 PointV2 p1 = new PointV2(3, 4); 2 PointV2 p2 = new PointV2(3, 4); 3 PointV2 p3 = new PointV2(4, 5); 4 System.out.println(p1 == p1); /\* true \*/ 5 System.out.println(p1.equals(p1)); /\* true \*/
- 6 System.out.println(p1 == p2); /\* false \*/
- 7 System.out.println(p1.equals(p2)); /\* true \*/
- 8 System.out.println(p2 == p3); /\* false \*/ 9 System.out.println(p2.equals(p3)): /\* false
- System.out.println(p2.equals(p3)); /\* false \*/
  - Being *reference*-equal implies being *object*-equal.
  - Being *object*-equal does *not* imply being *reference*-equal.

```
11 of 22
```

### Equality (4.3)

```
1 public class PointV2 {
2   public boolean equals(Object obj) {
3    ...
4   if(this.getClass() != obj.getClass()) { return false; }
5   PointV2 other = (PointV2) obj;
6   return this.x == other.x && this.y == other.y;
7   }
8 }
```

- Object obj at L2 declares a parameter obj of type Object.
- Point **v2** other at **L5** declares a variable p of type Point **v2**. We call such types declared at <u>compile time</u> as <u>static type</u>.
- Applicable attributes/methods <u>callable</u> upon a variable depends on its <u>static type</u>.
   e.g., We may only call the small list of methods defined in Object class on obj, which does not include x and y (specific to Point V2).
- If we are <u>certain</u> that an object's "actual" type is different from its <u>static type</u>, then we can <u>cast</u> it.
  - e.g., Given that this.getClass() == obj.getClass(), we are sure that obj is also a Point, so we can cast it to Point V2.
- The *cast* (Point*V2*) obj creates an **alias** of obj, upon which (or upon its alias such as other) more methods can be invoked.

### Equality in JUnit (1.1)

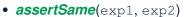

Passes if exp1 and exp2 are references to the same object
 ≈ assertTrue(exp1 == exp2)
 ≈ assertFalse(exp1 != exp2)

```
PointV1 p1 = new PointV1(3, 4);

PointV1 p2 = new PointV1(3, 4);

PointV1 p3 = p1;

assertSame(p1, p3); ✓

assertSame(p2, p3); ×
```

- assertEquals(exp1, exp2)

```
int i = 10;
int j = 20;
assertEquals(i, j); ×
```

10 of 22

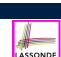

LASSONDE

### Equality in JUnit (1.2)

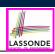

LASSONDE

#### • assertEquals(exp1, exp2)

• ≈ |exp1.equals(exp2) | if exp1 and exp2 are *reference* type

**Case 1:** If equals is <u>not</u> explicitly overridden in expl's dynamic type ~ <u>assertSame(expl, exp2)</u>

PointV1 p1 = new PointV1(3, 4); PointV1 p2 = new PointV1(3, 4); PointV2 p3 = new PointV2(3, 4); assertEquals(p1, p2); × /\* : different PointV1 objects \*/ assertEquals(p2, p3); × /\* : different object addresses \*,

### **Case 2:** If equals is explicitly *overridden* in expl's dynamic type $\approx expl.equals(exp2)$

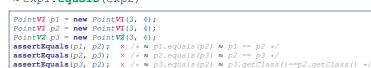

13 of 22

### Equality (6.1)

#### Exercise: Persons are equal if names and measures are equal.

LASSONDE

LASSONDE

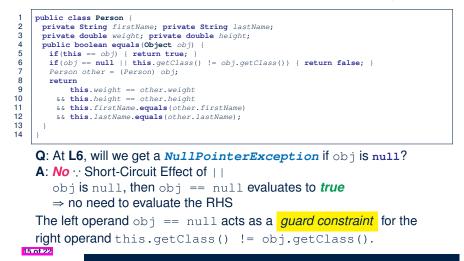

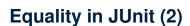

#### @Test

public void testEqualityOfPointV1() {
 PointV1 p1 = new PointV1(3, 4); PointV1 p2 = new PointV1(3, 4);
 assertFalse(p1 == p2); assertFalse(p2 == p1);
 /\* assertFalse(p1, p2); assertFalse(p2, p1); \*/ /\* both fail \*/
 assertFalse(p1.equals(p2)); assertFalse(p2.equals(p1));
 assertTrue(p1.getX() == p2.getX() && p1.getY() == p2.getY());
 }

#### @Test

public void testEqualityOfPointV2() {
 PointV2 p3 = new PointV2(3, 4); PointV2 p4 = new PointV2(3, 4);
 assertFalse(p3 == p4); assertFalse(p4 == p3);
 /\* assertSame(p3, p4); assertSame(p4, p3); \* / /\* both fail \*/
 assertTrue(p3.equals(p4)); assertEquals(p3, p3);
 assertEquals(p3, p4); assertEquals(p4, p3);

#### @Test

#### public void testEqualityOfPointVlandPointv2() {

- PointV1 pl = new PointV1(3, 4); PointV2 p2 = new PointV2(3, 4); /\* These two assertions do not compile because pl and p2 are of different types. \*/
- /\* assertFalse(p1 == p2); assertFalse(p2 == p1); \*/
- /\* assertSame can take objects of different types and fail. \*/
- /\* assertSame(p1, p2); \*/ /\* compiles, but fails \*/
- /\* version of equals from Object is called \*/

#### assertFalse(p1.equals(p2));

- /\* version of equals from PointP2 is called \*/
  assertFalse(p2.equals(p1));
- }

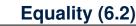

#### Exercise: Persons are equal if names and measures are equal.

| 1  | public class Person {                                                             |
|----|-----------------------------------------------------------------------------------|
| 2  | <pre>private String firstName; private String lastName;</pre>                     |
| 3  | <pre>private double weight; private double height;</pre>                          |
| 4  | <pre>public boolean equals(Object obj) {</pre>                                    |
| 5  | <pre>if(this == obj) { return true; }</pre>                                       |
| 6  | <pre>if(obj == null    this.getClass() != obj.getClass()) { return false; }</pre> |
| 7  | Person other = (Person) obj;                                                      |
| 8  | return                                                                            |
| 9  | <pre>this.weight == other.weight</pre>                                            |
| 10 | && this.height == other.height                                                    |
| 11 | <pre>&amp;&amp; this.firstName.equals(other.firstName)</pre>                      |
| 12 | <pre>&amp;&amp; this.lastName.equals(other.lastName);</pre>                       |
| 13 | }                                                                                 |
| 14 |                                                                                   |

**Q**: At L6, if swapping the order of two operands of disjunction: this.getClass() != obj.getClass() || obj == null

Will we get a *NullPointerException* if obj is null?

A: Yes :: Evaluation of operands is from left to right.

### Equality (6.3)

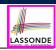

LASSONDE

Exercise: Persons are equal if names and measures are equal.

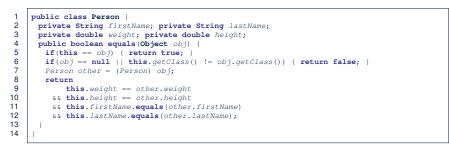

Q: At L11 & L12, where is the equals method defined?
A: The equals method overridden in the String class.
When implementing the equals method for your own class, reuse the equals methods overridden in other classes wherever possible.

#### Equality in JUnit (3)

#### @Test

public void testPersonCollector() Person p1 = new Person("A", "a", 180, 1.8); Person p2 = new Person("A", "a", 180, 1.8); Person p3 = new Person("B", "b", 200, 2.1); Person p4 = p3;assertFalse(p1 == p2); assertTrue(p1.equals(p2)); assertTrue(p3 == p4); assertTrue(p3.equals(p4)); PersonCollector pc1 = new PersonCollector(); PersonCollector pc2 = new PersonCollector(); assertFalse(pc1 == pc2); assertTrue(pc1.equals(pc2)); pc1.addPerson(p1); assertFalse(pc1.equals(pc2)); pc2.addPerson(p2); assertFalse(pc1.getPersons()[0] == pc2.getPersons()[0]); assertTrue (pc1.getPersons()[0].equals (pc2.getPersons()[0])); assertTrue (pc1.equals(pc2)); pc1.addPerson(p3); pc2.addPerson(p4); assertTrue(pc1.getPersons()[1] == pc2.getPersons()[1]); assertTrue(pc1.getPersons()[1].equals(pc2.getPersons()[1])); assertTrue(pc1.equals(pc2)); pc1.addPerson(new Person("A", "a", 175, 1.75)); pc2.addPerson(new Person("A", "a", 165, 1.55)); assertFalse(pc1.getPersons()[2] == pc2.getPersons()[2]); assertFalse(pc1.getPersons()[2].equals(pc2.getPersons()[2])); assertFalse(pc1.equals(pc2));

#### 19 of 22

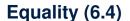

Person collectors are equal if containing equal lists of persons.

class PersonCollector {
 private Person[] persons;
 private int nop; /\* number of persons \*/
 public PersonCollector() { ... }
 public void addPerson(Person p) { ... }
 public int getNop() { return this.nop; }
 public Person[] getPersons() { ... }

Redefine/Override the equals method in PersonCollector.

```
public boolean equals(Object obj) {
1
2
      if(this == obj) { return true; }
3
      if(obj == null || this.getClass() != obj.getClass()) { return false; }
4
      PersonCollector other = (PersonCollector) obj:
5
      boolean equal = false;
6
      if (this.nop == other.nop) {
7
       equal = true:
8
       for(int i = 0; equal && i < this.nop; i ++) {</pre>
9
         equal = this.persons[i].equals(other.persons[i]);
10
11
12
      return equal;
13
```

#### Beyond this lecture...

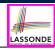

LASSONDE

• Play with the source code ExampleEqualityPointsPersons.zip

**Tip.** Use the debugger to step into executing the <u>various versions</u> of equals method.

• Go back to your Review Tutorial: Extend the Product, Entry, and RefurbishedStore classes by *overridden* versions of the equals method.

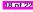

#### Index (1)

Learning Outcomes

Equality (1)

Equality (2.1)

Equality (2.2): Common Error

Equality (3)

Requirements of equals

Equality (4.1)

Equality (4.2)

Equality (4.3)

Equality (5)

Equality in JUnit (1.1)

21 of 22

Aggregation and Composition

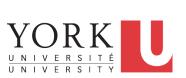

EECS2030 B & E: Advanced Object Oriented Programming Fall 2021

Chen-Wei Wang

LASSONDE

#### Learning Outcomes

This module is designed to help you learn about:

- Call by Value: Primitive vs. Reference Argument Values
- Aggregation vs. Composition: Terminology and Modelling
- Aggregation: Building Sharing Links & Navigating Objects
- Composition: Implementation via Copy Constructors
- **Design Decision**: Aggregation or Composition?

#### Index (2)

Equality in JUnit (1.2)

Equality in JUnit (2)

Equality (6.1)

Equality (6.2)

Equality (6.3)

Equality (6.4)

Equality in JUnit (3)

Beyond this lecture...

LASSONDE

LASSONDE

### Call by Value (1)

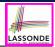

LASSONDE

 Consider the general form of a call to some *mutator method* m, with *context object* co and argument value arg:

co.m(arq)

- Argument variable arg is *not* passed directly to the method call.
- Instead, argument variable **arg** is passed **indirectly**: a **copy** of the value stored in **arg** is made and passed to the method call.
- What can be the type of variable arg? [Primitive or Reference]
  - arg is primitive type (e.g., int, char, boolean, etc.): Call by Value : Copy of arg's stored value (e.g., 2, 'j', true) is made and passed.
  - arg is reference type (e.g., String, Point, Person, etc.): Call by Value : Copy of arg's stored reference/address (e.g., Point@5cb0d902) is made and passed.

### Call by Value (2.2.1)

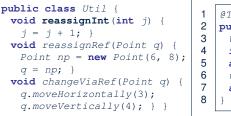

| @Test                                  |   |
|----------------------------------------|---|
| <pre>public void testCallByVal()</pre> | { |
| <pre>Util u = new Util();</pre>        |   |
| <b>int</b> <i>i</i> = 10;              |   |
| <pre>assertTrue(i == 10);</pre>        |   |
| <pre>u.reassignInt(i);</pre>           |   |
| <pre>assertTrue(i == 10);</pre>        |   |
| }                                      |   |

- **Before** the mutator call at L6, primitive variable i stores 10.
- When executing the mutator call at L6, due to call by value, a copy of variable i is made.

 $\Rightarrow$  The assignment i = i + 1 is only effective on this copy, not the original variable i itself.

• .: After the mutator call at L6, variable i still stores 10.

8 of 37

### Call by Value (2.1)

For illustration, let's assume the following variant of the Point class:

```
public class Point {
 private int x;
 private int y;
 public Point(int x, int y) {
  this.x = x;
  this.y = y;
 public int getX() { return this.x; }
 public int getY() { return this.y;
 public void moveVertically(int y) { this.y += y; }
 public void moveHorizontally(int x) { this.x += x; }
```

Call by Value (2.2.2)

5 of 37

6 of 37

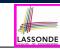

LASSONDE

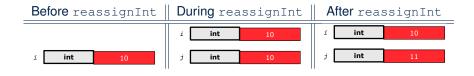

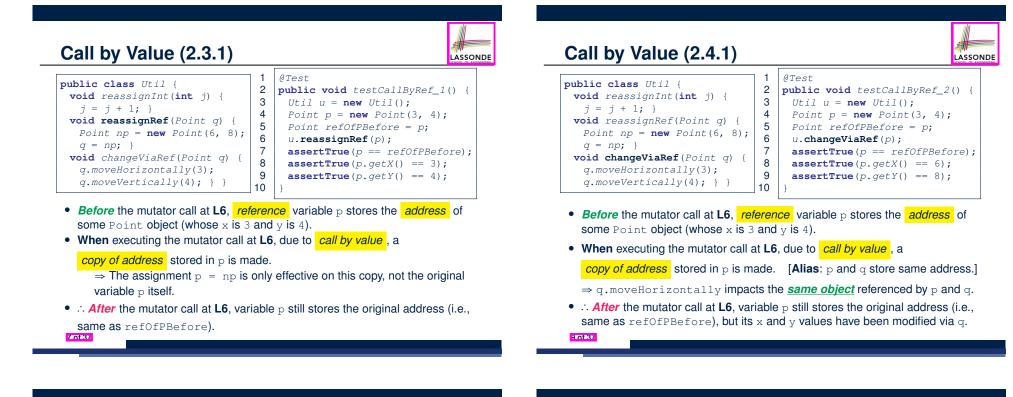

Call by Value (2.3.2)

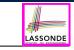

During reassignRef After reassignRef

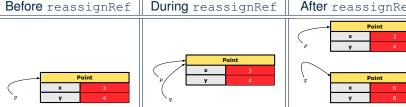

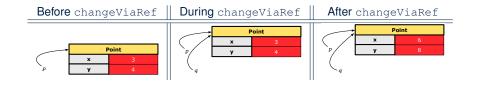

LASSONDE

Call by Value (2.4.2)

# LASSONDE

LASSONDE

### Aggregation vs. Composition: Terminology

*Container* object: an object that contains others.

*Containee* object: an object that is contained within another.

- e.g., Each course has a faculty member as its instructor.
  - *Container*: Course *Containee*: Faculty.
- e.g., Each student is registered in a list of courses; Each faculty member teaches a list of courses.
  - Container: Student, Faculty
     e.g., eecs2030 taken by jim (student) and taught by tom (faculty).
     ⇒ Containees may be shared by different instances of containers.
    - e.g., When EECS2030 is finished, jim and jackie still exist!
    - $\Rightarrow$  **Containees may** exist independently without their containers.

Containees: File.

LASSONDE

- e.g., In a file system, each directory contains a list of files.
  - Container: Directory
    - e.g., Each file has exactly one parent directory.
    - $\Rightarrow$  A *containee* may be *owned* by only one *container*.
    - e.g., Deleting a directory also deletes the files it contains.
    - $\Rightarrow$  Containees may co-exist with their containers.

11 of 37

#### Aggregation: Independent Containees Shared by Containers (1.2)

#### @Test

13 of 37

public void testAggregation1() {
 Course eecs2030 = new Course("Advanced OOP");
 Course eecs3311 = new Course("Software Design");
 Faculty prof = new Faculty("Jackie");
 eecs2030.setProf(prof);
 eecs3311.setProf(prof);
 assertTrue(eecs2030.getProf() == eecs3311.getProf());
 /\* aliasing \*/
 prof.setName("Jeff");
 assertTrue(eecs2030.getProf() == eecs3311.getProf());
 assertTrue(eecs2030.getProf() == eecs3311.getProf());
 assertTrue(eecs2030.getProf() == eecs3311.getProf());
 assertTrue(eecs2030.getProf() == eecs3311.getProf());
 assertTrue(eecs2030.getProf() == eecs3311.getProf());
 assertTrue(eecs2030.getProf() == eecs3311.getProf());
 assertTrue(eecs2030.getProf() == eecs3311.getProf());
 assertTrue(eecs2030.getProf() == eecs3311.getProf());
 assertTrue(eecs2030.getProf() == eecs3311.getProf());
 assertTrue(eecs2030.getProf() == eecs3311.getProf());
 assertTrue(eecs2030.getProf() == eecs3311.getProf());
 assertTrue(eecs2030.getProf() == eecs3311.getProf());
 assertTrue(eecs2030.getProf() == eecs3311.getProf());
 assertTrue(eecs2030.getProf() == eecs3311.getProf());
 assertTrue(eecs2030.getProf() == eecs3311.getProf());
 assertTrue(eecs2030.getProf() == eecs3311.getProf());
 assertTrue(eecs2030.getProf() == eecs3311.getProf());
 assertTrue(eecs2030.getProf() == eecs3311.getProf());
 assertTrue(eecs2030.getProf() == eecs3311.getProf());
 assertTrue(eecs2030.getProf() == eecs3311.getProf());
 assertTrue(eecs2030.getProf() == eecs3311.getProf());
 assertTrue(eecs2030.getProf() == eecs3311.getProf());
 assertTrue(eecs2030.getProf() == eecs3311.getProf());
 assertTrue(eecs2030.getProf() == eecs3311.getProf());
 assertTrue(eecs2030.getProf() == eecs3311.getProf());
 assertTrue(eecs2030.getProf() == eecs3311.getProf());
 assertTrue(eecs2030.getProf() == eecs3311.getProf());
 assertTrue(eecs2030.getProf() == eecs3311.getProf());
 assertTrue(eecs2030.getProf() == eecs3311.getProf());
 assertTrue(eecs2030.getProf() == eecs3311.getProf());

Faculty prof2 = new Faculty("Jonathan"); eecs3311.setProf(prof2); assertTrue(eecs2030.getProf() != eecs3311.getProf()); assertTrue(eecs2030.getProf().getName().equals("Jeff")); assertTrue(eecs3311.getProf().getName().equals("Jonathan"));

### Aggregation: Independent Containees Shared by Containers (1.1)

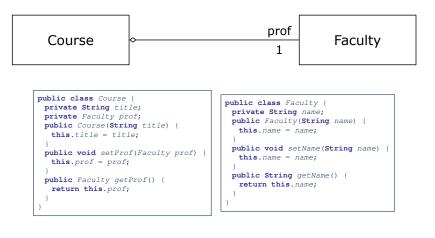

### Aggregation: Independent Containees Shared by Containers (2.1)

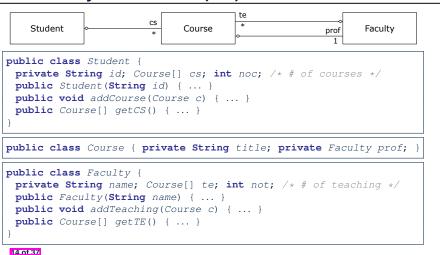

#### Aggregation: Independent Containees Shared by Containers (2.2)

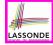

LASSONDE

# @Test public void testAggregation2() { Faculty p = new Faculty("Jackie"); Student s = new Student("Jim");

|   | beauche 5 - new beauche( of m ),                                     |
|---|----------------------------------------------------------------------|
|   | Course eecs2030 = new Course("Advanced OOP");                        |
|   | Course eecs3311 = <b>new</b> Course("Software Design");              |
|   | <pre>eecs2030.setProf(p);</pre>                                      |
|   | <pre>eecs3311.setProf(p);</pre>                                      |
|   | <pre>p.addTeaching(eecs2030);</pre>                                  |
|   | p.addTeaching(eecs3311);                                             |
|   | s.addCourse(eecs2030);                                               |
|   | s.addCourse(eecs3311);                                               |
|   |                                                                      |
|   | <pre>assertTrue(eecs2030.getProf() == s.getCS()[0].getProf());</pre> |
|   | <pre>assertTrue(s.getCS()[0].getProf()</pre>                         |
|   | == s.getCS()[1].getProf());                                          |
|   | <pre>assertTrue(eecs3311 == s.getCS()[1]);</pre>                     |
|   | <pre>assertTrue(s.getCS()[1] == p.getTE()[1]);</pre>                 |
| } |                                                                      |
| , |                                                                      |

### **OOP: The Dot Notation (3.2)**

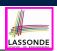

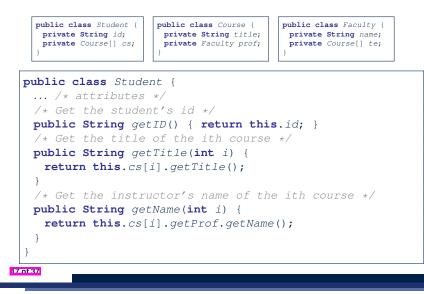

The Dot Notation (3.1)

### In real life, the relationships among classes are sophisticated.

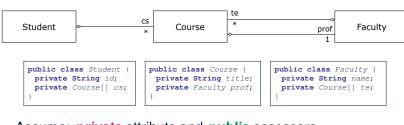

- <u>Assume</u>: *private* attributs and *public* accessors
- *Aggregation links* between classes constrain how you can *navigate* among these classes.
- In the context of class Student:
  - Writing *cs* denotes the array of registered courses.
  - Writing *cs[i]* (where i is a valid index) navigates to the class Course, which changes the context to class Course.

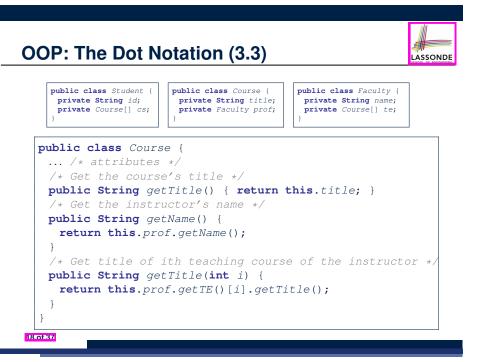

16 of 37

### **OOP: The Dot Notation (3.4)**

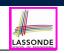

LASSONDE

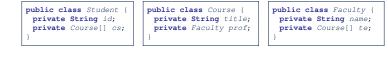

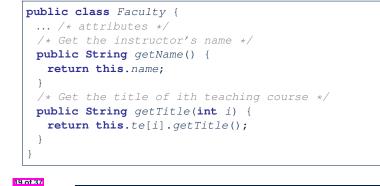

#### Composition: Dependent Containees Owned by Containers (1.2.1)

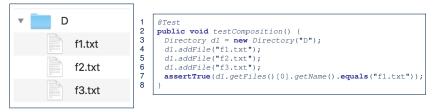

LASSONDE

LASSONDE

- L4: 1st File object is created and *owned exclusively* by d1. No other directories are sharing this File object with d1.
- L5: 2nd File object is created and *owned exclusively* by d1. No other directories are sharing this File object with d1.
- L6: 3rd File object is created and *owned exclusively* by d1. No other directories are sharing this File object with d1.

21 of 37

### Composition: Dependent Containees Owned by Containers (1.1)

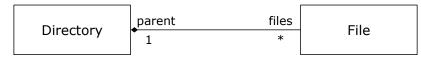

Requirement: Files are not shared among directories.

| <u>Assume</u> : <i>private</i> attributs<br>and <i>public</i> accessors                     | <pre>class Directory {   String name;   File[] files;   int nof; /* num of files */   Directory(String name) {</pre>                                           |
|---------------------------------------------------------------------------------------------|----------------------------------------------------------------------------------------------------|
| <pre>class File {    String name;    File(String name) {     this.name = name;    } }</pre> | <pre>this.name = name;<br/>files = new File[100];<br/>}<br/>void addFile(String fileName) {<br/>files[nof] = new File(fileName);<br/>nof ++;<br/>}<br/>}</pre> |

Composition: Dependent Containees Owned by Containers (1.2.2)

#### Right before test method testComposition terminates:

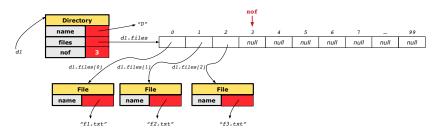

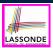

### Composition: Dependent Containees Owned by Containers (1.3)

**Problem**: Implement a *copy constructor* for Directory. A *copy constructor* is a constructor which initializes attributes from the argument object other (of the *same type* Directory).

#### **class** Directory {

Directory(Directory other) {

/\* Initialize attributes via attributes of 'other'. \*/
}

#### Hints:

- The implementation should be consistent with the effect of copying and pasting a directory.
- Separate copies of files are created.

#### Composition: Dependent Containees Owned by Containers (1.4.2)

Right before test method testShallowCopyConstructor terminates:

LASSONDE

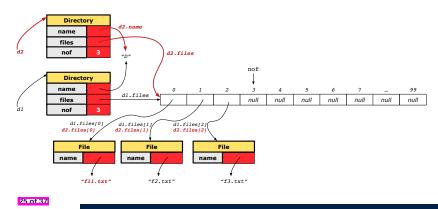

**Composition: Dependent Containees Composition: Dependent Containees** LASSONDE LASSONDE **Owned by Containers (1.4.1) Owned by Containers (1.5.1) Version 1**: Shallow Copy by copying all attributes using =. Version 2: a Deep Copy class Directory { Directory(String name) { class Directory { this.name = new String(name); class File { files = new File[100]; } **Directory** (Directory other) { Directory (Directory other) { File(File other) { /\* value copying for primitive type \*/ this (other.name); this.name = for(int i = 0; i < other.nof; i ++) {</pre> nof = other.nof; File src = other.files[i]; new String(other.name); /\* address copying for reference type \*/ File nf = new File(src); name = other.name; files = other.files; } } this.addFile(nf); Is a shallow copy satisfactory to support composition? void addFile(File f) { ... } i.e., Does it still forbid sharing to occur? [ **NO** ] ØTest ØTest public void testShallowCopyConstructor() { public void testDeepCopyConstructor() { Directory d1 = new Directory("D"); Directory d1 = new Directory("D"); dl.addFile("fl.txt"); dl.addFile("f2.txt"); dl.addFile("f3.txt"); dl.addFile("fl.txt"); dl.addFile("f2.txt"); dl.addFile("f3.txt"); Directory d2 = new Directory(d1); Directory d2 = new Directory(d1); assertTrue(dl.getFiles() == d2.getFiles()); /\* violation of composition \*/ assertTrue(d1.getFiles() != d2.getFiles()); /\* composition preserved \*/ d2.getFiles()[0].changeName("fll.txt"); d2.getFiles()[0].changeName("fll.txt"); assertFalse(d1.getFiles()[0].getName().equals("f1.txt")); assertTrue(d1.getFiles()[0].getName().equals("f1.txt")); 24 of 37 26 of 37

### Composition: Dependent Containees Owned by Containers (1.5.2)

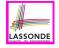

LASSONDE

Right before test method testDeepCopyConstructor terminates:

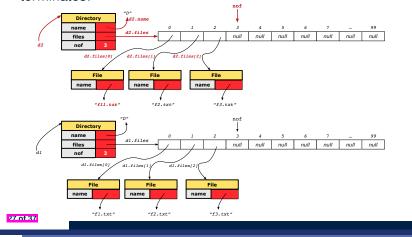

#### Composition: Dependent Containees Owned by Containers (1.6)

#### Exercise: Implement the accessor in class Directory

LASSONDE

LASSONDE

class Directory {
 File[] files;
 int nof;
 File[] getFiles() {
 /\* Your Task \*/
 }
}

so that it *preserves composition*, i.e., does not allow references of files to be shared.

### Composition: Dependent Containees Owned by Containers (1.5.3)

| <pre>Q: Composition Violated? class File {    File(File other) {     this.name =         new String(other.name);    } }</pre>                                                                                                    | <pre>class Directory {     Directory(String name) {     this.name = new String(name);     files = new File[100]; }     Directory(Directory other) {     this (other.name);     for(int i = 0; i &lt; other.nof; i ++) {         File src = other.files[i];         this.addFile(src; ;         }     }     void addFile(File f) { } }</pre> |
|----------------------------------------------------------------------------------------------------|----------------------------------------------------------------------------------------------------|
| <pre>@Test public void testDeepCopyConstructor() Directory d1 = new Directory("D"); d1.addFile("f1.txt"); d1.addFile("f2. Directory d2 = new Directory(d1); assertTrue(d1.getFiles() != d2.getFil d2.getFiles()[0].changeName("f11.txt"); assertTrue(d1.getFiles()[0] == d2.getFiles()];</pre> | .txt"); dl.addFile("f3.txt");<br>les()); /* composition preserved */                                                                                                    |

### Aggregation vs. Composition (1)

#### Terminology:

29 of 37

- Container object: an object that contains others.
- Containee object: an object that is contained within another.

#### Aggregation :

- Containees (e.g., Course) may be *shared* among containers (e.g., Student, Faculty).
- Containees exist independently without their containers.
- When a container is destroyed, its containees still exist.

#### Composition :

- Containers (e.g, Directory, Department) *own* exclusive access to their containees (e.g., File, Faculty).
- Containees cannot exist without their containers.
- Destroying a container destroys its containeees *cascadingly*.

### Aggregation vs. Composition (2)

LASSONDE

Aggregations and Compositions may exist at the same time!

- e.g., Consider a workstation:
- Each workstation owns CPU, monitor, keyword. [ compositions ] [ aggregations ]
- All workstations share the same network.

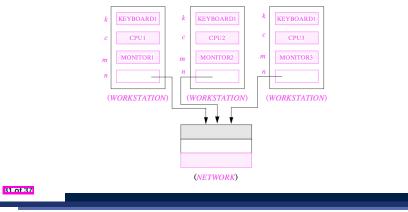

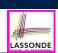

LASSONDE

Reproduce the *aggregation* and *composition* code examples in Eclipse.

Tip. Use the debugger to verify whether or not there is *sharing*.

| 33 of 37 |
|----------|
|          |

34 of 37

Aggregation vs. Composition (3)

LASSONDE

**Problem:** Every published book has an author. Every author may publish more than one books. Should the author field of a book be implemented as an *aggregation* or a *composition*?

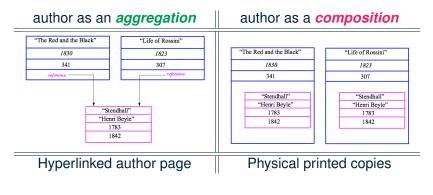

| Index (1)                                |
|------------------------------------------|
|                                          |
| Learning Outcomes                        |
| Call by Value (1)                        |
| Call by Value (2.1)                      |
| Call by Value (2.2.1)                    |
| Call by Value (2.2.2)                    |
| Call by Value (2.3.1)                    |
| Call by Value (2.3.2)                    |
| Call by Value (2.4.1)                    |
| Call by Value (2.4.2)                    |
| Aggregation vs. Composition: Terminology |
|                                          |

#### Index (2)

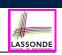

| Aggregation: Independent Containees |
|-------------------------------------|
| Shared by Containers (1.1)          |
| Aggregation: Independent Containees |
| Shared by Containers (1.2)          |
| Aggregation: Independent Containees |
| Shared by Containers (2.1)          |
| Aggregation: Independent Containees |
| Shared by Containers (2.2)          |
| The Dot Notation (3.1)              |
| OOP: The Dot Notation (3.2)         |
| OOP: The Dot Notation (3.3)         |
| OOP: The Dot Notation (3.4)         |

Index (4) Composition: Dependent Containees Owned by Containers (1.5.1) Composition: Dependent Containees Owned by Containers (1.5.2) Composition: Dependent Containees Owned by Containers (1.5.3) Composition: Dependent Containees Owned by Containers (1.6) Aggregation vs. Composition (1) Aggregation vs. Composition (2) Aggregation vs. Composition (3)

Beyond this lecture...

37 of 37

35 of 37

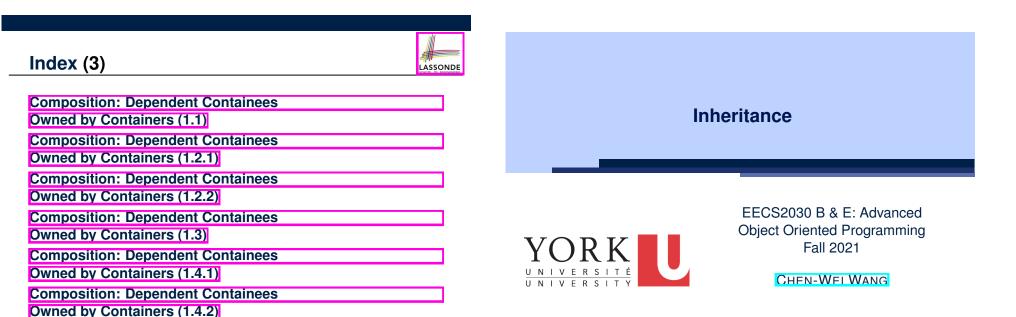

#### **Learning Outcomes**

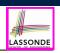

LASSONDE

This module is designed to help you learn about:

- <u>Alternative</u> designs to inheritance
- Using inheritance for code reuse
- Static Types, Expectations, Dynamic Types
- Polymorphism
   (variable assignments, method arguments & return values)
- Dynamic Binding
- Type Casting

#### Why Inheritance: A Motivating Example

**Problem**: A *student management system* stores data about students. There are two kinds of university students: resident students and *non-resident* students. Both kinds of students have a name and a list of registered courses. Both kinds of students are restricted to *register* for no more than 10 courses. When *calculating the tuition* for a student, a base amount is first determined from the list of courses they are currently registered (each course has an associated fee). For a non-resident student, there is a *discount rate* applied to the base amount to waive the fee for on-campus accommodation. For a resident student, there is a *premium rate* applied to the base amount to account for the fee for on-campus accommodation and meals. Tasks: Write Java classes that satisfy the above problem statement. At runtime, each type of student must be able to register a course and calculate their tuition fee. 4 of 110

LASSONDE

LASSONDE

#### 2 of 110

#### Why Inheritance: A Motivating Example

**Problem**: A student management system stores data about students. There are two kinds of university students: resident students and non-resident students. Both kinds of students have a name and a list of registered courses. Both kinds of students are restricted to register for no more than 10 courses. When calculating the tuition for a student, a base amount is first determined from the list of courses they are currently registered (each course has an associated fee). For a non-resident student, there is a discount rate applied to the base amount to waive the fee for on-campus accommodation. For a resident student, there is a premium rate applied to the base amount to account for the fee for on-campus accommodation and meals. **Tasks**: Write Java classes that satisfy the above problem statement. At runtime, each type of student must be able to register a course and calculate their tuition fee.

#### No Inheritance: ResidentStudent Class

```
public class ResidentStudent {
 private String name;
 private Course[] courses; private int noc;
 private double premiumRate; /* assume a mutator for this */
 public ResidentStudent (String name) {
  this.name = name;
  this.courses = new Course[10];
 public void register(Course c) {
  this.courses[this.noc] = c;
  this.noc ++;
 public double getTuition() {
  double tuition = 0;
  for(int i = 0; i < this.noc; i ++) {</pre>
    tuition += this.courses[i].fee;
  }
  return tuition * this. premiumRate;
5 of 110
```

#### No Inheritance: NonResidentStudent Clas

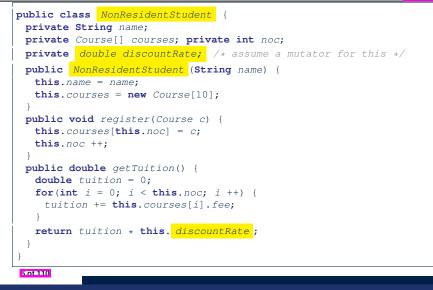

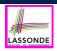

# Implementations for the two student classes seem to work. But can you see any potential problems with it?

Hint. Maintenance of code

- The code of the two student classes share a lot in common.
  - Duplicates of code make it hard to maintain your software!
  - This means that when there is a change of policy on the common part, we need modify *more than one places*.
  - This violates the so-called *single-choice design principle*.

8 of 110

LASSONDE

#### No Inheritance: Testing Student Classes

public class Course { private String title; private double fee; public Course(String title, double fee) { this.title = title: this.fee = fee: - }public class StudentTester { public static void main(String[] args) { Course c1 = new Course("EECS2030", 500.00); /\* title and fee \*/ Course c2 = new Course("EECS3311", 500.00); /\* title and fee \*/ **ResidentStudent** jim = **new** ResidentStudent("J. Davis"); jim.setPremiumRate(1.25); jim.register(c1); jim.register(c2); NonResidentStudent jeremy = new NonResidentStudent("J. Gibbons") jeremy.setDiscountRate(0.75); jeremy.register(c1); jeremy.register(c2); System.out.println("Jim pays " + jim.getTuition()); System.out.println("Jeremy pays " + jeremy.getTuition()); 7 of 110

No Inheritance: Maintainability of Code (1)

#### What if the way for registering a course changes?

#### e.g.,

```
public void register(Course c) throws TooManyCoursesException {
    if (this.noc >= MAX_ALLOWANCE) {
      throw new TooManyCoursesException("Too many courses");
    }
    else {
      this.courses[this.noc] = c;
      this.noc ++;
    }
}
```

Changes needed for register method in both student classes!

### No Inheritance: Maintainability of Code (2)

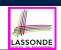

LASSONDE

#### Visibility: Project, Packages, Classes

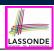

LASSONDE

What if the way for calculating the base tuition changes?

e.g.,

```
public double getTuition() {
  double tuition = 0;
  for(int i = 0; i < this.noc; i ++) {
    tuition += this.courses[i].fee;
  }
  /* ... can be premiumRate or discountRate */
  return tuition * inflationRate * ...;
}</pre>
```

Changes needed for getTuition method in *both* student classes!

| 10 | of | 1 | 1 | 1 |
|----|----|---|---|---|
|    |    |   |   |   |

No Inheritance: A Collection of Various Kinds of Students

How can we define a class <code>StudentManagementSystem</code> that contains a list of *resident* and *non-resident* students?

| <pre>public class StudentManagementSystem {</pre>                                  |
|------------------------------------------------------------------------------------|
| <pre>private ResidentStudent[] rss;</pre>                                          |
| <pre>private NonResidentStudent[] nrss;</pre>                                      |
| <pre>private int nors; /* number of resident students */</pre>                     |
| <pre>private int nonrs; /* number of non-resident students */</pre>                |
| <pre>public void addRS(ResidentStudent rs) { rss[nors]=rs; nors++; }</pre>         |
| <pre>public void addNRS(NonResidentStudent nrs) { nrss[nonrs]=nrs;nonrs++; }</pre> |
| <pre>public void registerAll(Course c) {</pre>                                     |
| <pre>for(int i = 0; i &lt; nors; i ++) { rss[i].register(c); }</pre>               |
| <pre>for(int i = 0; i &lt; nonrs; i ++) { nrss[i].register(c); }</pre>             |
| }                                                                                  |
|                                                                                    |

But what if we later on introduce *more kinds of students*? Very *inconvenient* to handle each list of students *separately*!

a polymorphic collection of students

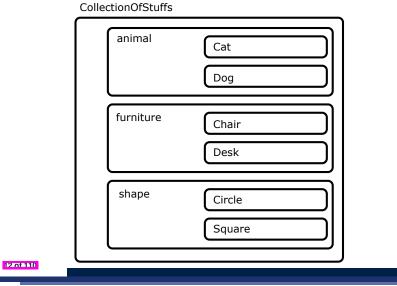

- Visibility of Classes
- Only one modifier for declaring visibility of classes: public.
- Use of *private* is forbidden for declaring a class.

e.g., private class Chair is not allowed!!

- Visibility of <u>a class</u> may be declared using a <u>modifier</u>, indicating that it is accessible:
  - 1. Across <u>classes</u> within its residing package
     [ no modifier ]

     e.g., Declare
     class Chair { ... }
  - 2. Across <u>packages</u> [ *public* ] e.g., Declare *public* class Chair { ... }
- Consider class Chair which resides in:
  - package furniture
  - project CollectionOfStuffs

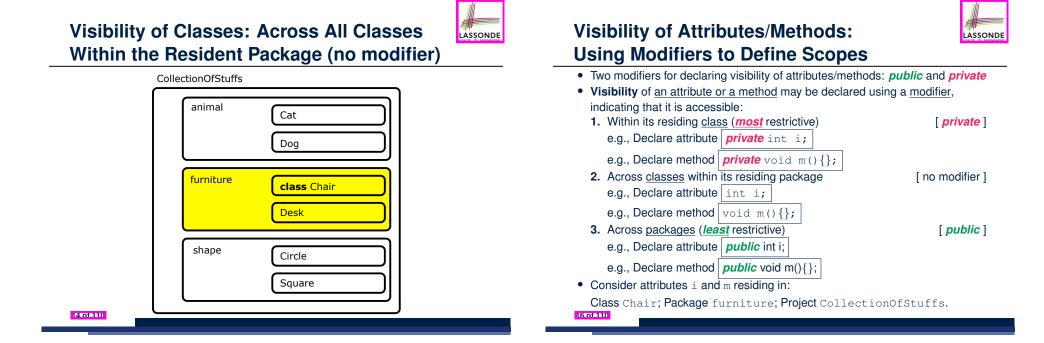

LASSONDE

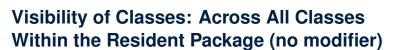

| Colle | ctionOfStuffs |                                   |
|-------|---------------|-----------------------------------|
|       | animal        | Cat<br>Dog                        |
|       | furniture     | <b>public</b> class Chair<br>Desk |
|       | shape         | Circle<br>Square                  |
|       |               |                                   |

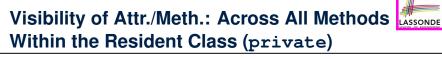

CollectionOfStuffs

| animal    | Cat<br>Dog                        |
|-----------|-----------------------------------|
| furniture | Chair <b>private</b> i, m<br>Desk |
| shape     | Circle<br>Square                  |

#### Visibility of Attr./Meth.: Across All Classes Within the Resident Package (no modifier)

|           | CollectionOfStuffs |                    |
|-----------|--------------------|--------------------|
|           | animal             | Cat<br>Dog         |
|           | furniture          | Chair i, m<br>Desk |
|           | shape              | Circle<br>Square   |
| 18 of 110 |                    | ,                  |

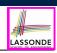

- private attributes are not inherited to subclasses.
- package-level attributes (i.e., with no modifier) and project-level attributes (i.e., *public*) are inherited.
- What if we want attributes to be:
  - visible to sub-classes outside the current package, but still
  - invisible to other non-sub-classes outside the current package?

Use protected!

20 of 110

21 of 110

Visibility of Attr./Meth.: Across All Packages

| CollectionOfStuffs |                                  |
|--------------------|----------------------------------|
| animal             | Cat<br>Dog                       |
| furniture          | Chair <b>public</b> i, m<br>Desk |
| shape              | Circle<br>Square                 |

Visibility of Attr./Meth.: Across All Methods Same Package and Sub-Classes (protected)

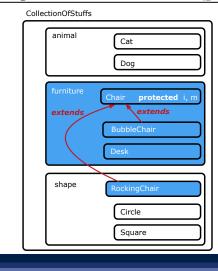

### Visibility of Attributes/Methods

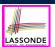

| scope       | CLASS | PACKAGE | SUBCLASS<br>(same pkg) | SUBCLASS<br>(different pkg) | NON-SUBCLASS<br>(across Project) |
|-------------|-------|---------|------------------------|-----------------------------|----------------------------------|
| public      |       |         |                        |                             |                                  |
| protected   |       |         |                        |                             |                                  |
| no modifier |       |         |                        |                             |                                  |
| private     |       |         |                        |                             |                                  |

For the rest of this lecture, for simplicity, we assume that:

- All relevant parent/child classes are in the same package.
- ⇒ Attributes with **no modifiers** (*package*-level visibility) suffice.
- ⇒ Methods with **no modifiers** (*package*-level visibility) suffice.

#### Inheritance: The Student Parent/Super Classion Stander

| class Student {                                    |   |
|----------------------------------------------------|---|
| String name;                                       | ĺ |
| Course[] courses; int noc;                         |   |
| Student (String name) {                            | i |
| this.name = name;                                  | i |
| <pre>this.courses = new Course[10];</pre>          |   |
| }                                                  |   |
| <pre>void register(Course c) {</pre>               |   |
| <pre>this.courses[this.noc] = c;</pre>             |   |
| <pre>this.noc ++;</pre>                            |   |
| }                                                  |   |
| <pre>double getTuition() {</pre>                   |   |
| <pre>double tuition = 0;</pre>                     |   |
| <pre>for(int i = 0; i &lt; this.noc; i ++) {</pre> |   |
| <pre>tuition += this.courses[i].fee;</pre>         |   |
| }                                                  |   |
| <pre>return tuition; /* base amount only */</pre>  |   |
| }                                                  |   |
| }                                                  |   |
|                                                    |   |

#### 24 of 110

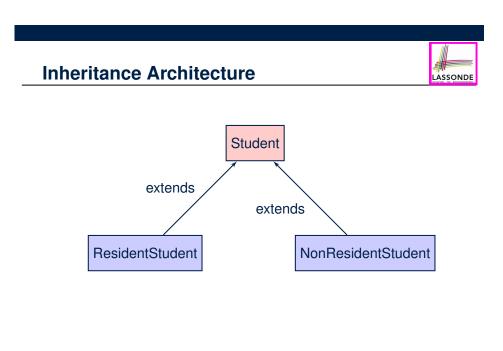

### Inheritance: The ResidentStudent Child/Sub Class

| 1 | <b>class</b> ResidentStudent                                    | extends Student {                       |  |  |  |  |  |  |
|---|-----------------------------------------------------------------|-----------------------------------------|--|--|--|--|--|--|
| 2 | double premiumRate;                                             | /* there's a mutator method for this */ |  |  |  |  |  |  |
| 3 | ResidentStudent (Stri                                           | <pre>.ng name) { super(name); }</pre>   |  |  |  |  |  |  |
| 4 | /* register method is inherited */                              |                                         |  |  |  |  |  |  |
| 5 | <pre>double getTuition() {</pre>                                |                                         |  |  |  |  |  |  |
| 6 | <pre>double base = super.getTuition();</pre>                    |                                         |  |  |  |  |  |  |
| 7 | <pre>return base * premiumRate;</pre>                           |                                         |  |  |  |  |  |  |
| 8 | }                                                               |                                         |  |  |  |  |  |  |
| 9 | }                                                               |                                         |  |  |  |  |  |  |
|   | • • • • • • •                                                   |                                         |  |  |  |  |  |  |
|   | • L1 declares that Resident Student inherits all attributes and |                                         |  |  |  |  |  |  |

- L1 declares that Resident Student Innerits all attributes an methods (except constructors) from Student.
- There is no need to repeat the register method
- Use of *super* in L4 is as if calling Student (name)
- Use of *super* in L8 returns what getTuition() in Student returns.
- Use *super* to refer to attributes/methods defined in the super class: super.name, super.register(c).

#### 25 of 110

23 of 110

#### Inheritance:

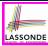

LASSONDE

#### The NonResidentStudent Child/Sub Class

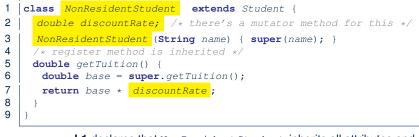

- L1 declares that NonResidentStudent inherits all attributes and methods (except constructors) from Student.
- There is no need to repeat the  ${\tt register}$  method
- Use of *super* in L4 is as if calling Student (name)
- Use of *super* in L8 returns what getTuition() in Student returns.
- Use *super* to refer to attributes/methods defined in the super class: super.name, super.register(c).

#### 26 of 110

27 of 110

#### Using Inheritance for Code Reuse

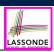

LASSONDE

#### Inheritance in Java allows you to:

- Define common attributes and methods in a separate class.
   e.g., the Student class
- Define an "extended" version of the class which:
  - · inherits definitions of all attributes and methods
  - e.g., name, courses, noc
  - e.g., register
  - e.g., base amount calculation in getTuition
  - This means code reuse and elimination of code duplicates!
  - defines new attributes and methods if necessary
     e.g., setPremiumRate for ResidentStudent
     e.g., setDiscountRate for NonResidentStudent
  - redefines/overrides methods if necessary
     e.g., compounded tuition for ResidentStudent
     g. discounted tuition for Necessary
  - e.g., discounted tuition for NonResidentStudent

28 of 110

**Inheritance Architecture Revisited** 

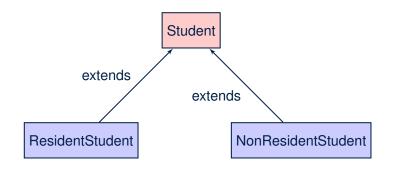

- The class that defines the common attributes and methods is called the *parent* or *super* class.
- Each "extended" class is called a *child* or *sub* class.

Visualizing Parent/Child Objects (1)

- A child class inherits <u>all non-private</u> attributes from its parent class.
- $\Rightarrow$  A child instance has *at least as many* attributes as an instance of its parent class.

Consider the following instantiations:

Student s = new Student("Stella"); ResidentStudent rs = new ResidentStudent("Rachael"); NonResidentStudent nrs = new NonResidentStudent("Nancy");

· How will these initial objects look like?

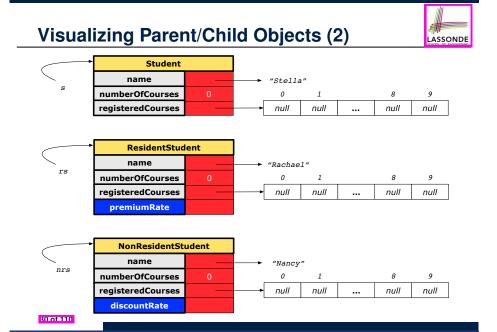

#### Inheritance Architecture: Static Types & Expectations

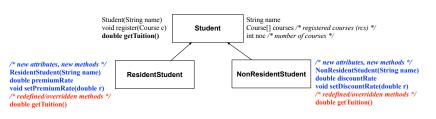

Student s = new Student("Stella"); **ResidentStudent** rs = **new** ResidentStudent("Rachael"); **NonResidentStudent** nrs = **new** NonResidentStudent("Nancy");

|           | name         | rcs | noc | reg | getT | pr           | setPR | dr | setDR        |
|-----------|--------------|-----|-----|-----|------|--------------|-------|----|--------------|
| s.        | $\checkmark$ |     |     |     | ×    |              |       |    |              |
| rs.       | $\checkmark$ |     |     |     |      | $\checkmark$ |       | ×  |              |
| nrs.      | $\checkmark$ |     |     |     | √ ×  |              |       |    | $\checkmark$ |
| 32 of 110 | 1            |     |     |     | 1    |              | I     |    |              |

**Testing the Two Student Sub-Classes** 

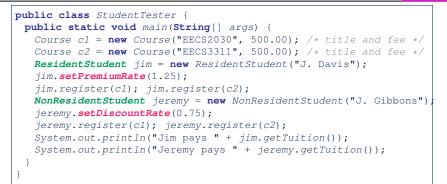

- The software can be used in the exact same way as before (because we did not modify *method headers*).
- But now the internal structure of code has been made *maintainable* using *inheritance*.

#### **Polymorphism: Intuition (1)**

- 1 Student s = new Student("Stella");
- 2 **ResidentStudent rs** = **new** ResidentStudent("Rachael");
- 3 rs.setPremiumRate(1.25);
- 4 s = rs; /\* Is this valid? \*/
- 5 rs = s; /\* Is this valid? \*/
- Which one of L4 and L5 is valid? Which one is invalid?
- Hints:

LASSONDE

- L1: What *kind* of address can *s* store? [Student]
- ... The context object *s* is *expected* to be used as:
- **s**.register(eecs2030) and s.getTuition()
- L2: What kind of address can *rs* store? [ResidentStudent]
  - $\therefore$  The context object **rs** is **expected** to be used as:
  - **rs**.register(eecs2030) and **rs**.getTuition()
- **rs**.setPremiumRate(1.50)

LASSONDE

LASSONDE

[increase premium rate]

33 of 110

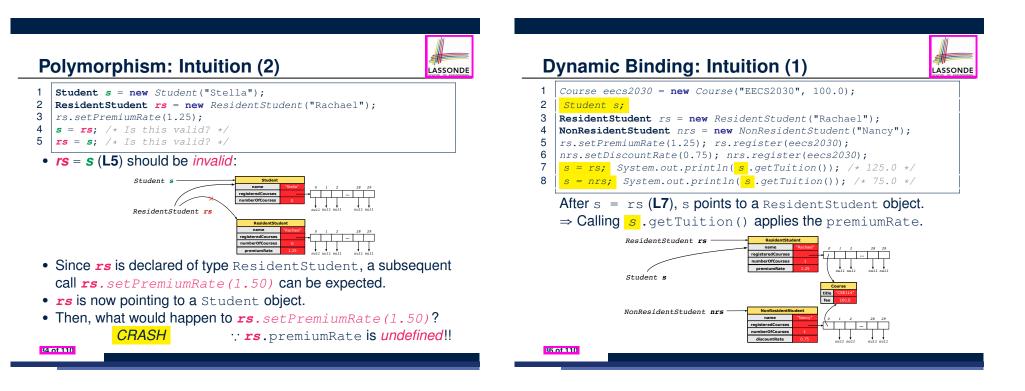

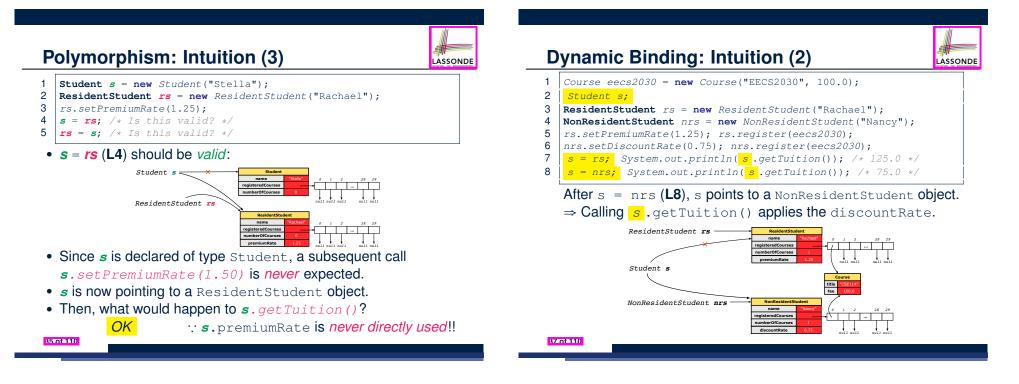

#### **Multi-Level Inheritance Architecture**

## LASSONDE

LASSONDE

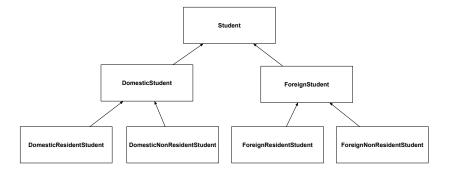

#### Inheritance Forms a Type Hierarchy

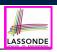

LASSONDE

- A (data) *type* denotes a set of related *runtime values*.
  - Every *class* can be used as a type: the set of runtime *objects*.
- Use of *inheritance* creates a *hierarchy* of classes:
  - (Implicit) Root of the hierarchy is Object.
  - $\circ~\mbox{Each}$  extends declaration corresponds to an upward arrow.
  - The extends relationship is *transitive*: when A extends B and B extends C, we say A *indirectly* extends C.
    - e.g., Every class implicitly extends the Object class.
- Ancestor vs. Descendant classes:
  - The *ancestor classes* of a class A are: A itself and all classes that A directly, or indirectly, extends.
    - A inherits all code (attributes and methods) from its ancestor classes.
       A's instances have a wider range of expected usages (i.e., attributes and methods) than instances of its ancestor classes.
  - The *descendant classes* of a class A are: A itself and all classes that directly, or indirectly, extends A.
    - Code defined in A is inherited to all its descendant classes.

40 of 110

# Multi-Level Inheritance Hierarchy: Smart Phones

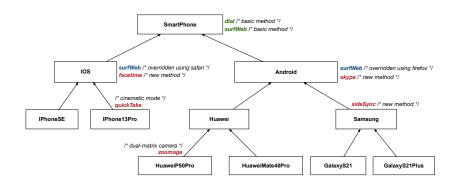

#### Inheritance Accumulates Code for Reuse

- The *lower* a class is in the type hierarchy, the <u>more code</u> it accumulates from its <u>ancestor classes</u>:
  - A descendant class inherits all code from its ancestor classes.
  - A descendant class may also:
    - Declare new attributes
    - Define new methods
    - Redefine / Override inherited methods
- Consequently:
  - When being used as context objects, instances of a class' descendant classes have a wider range of expected usages (i.e., attributes and methods).
  - Given a *reference variable*, expected to store the address of an object of a particular class, we may *substitute* it with (*re-assign* it to) an object of any of its *descendant classes*.
  - e.g., When expecting a SmartPhone object, we may substitute it with either a IPhone13Pro or a Samsung object.
- Justification: A *descendant class* contains *at least as many* methods as defined in its *ancestor classes* (but not vice versa!).

89 of 110

#### **Static Types Determine Expectations**

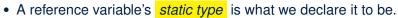

- **Student** jim declares jim's ST as Student.
- **SmartPhone** myPhone declares myPhone's ST as SmartPhone.
- The static type of a reference variable never changes.
- For a reference variable v, its static type C defines the

expected usages of v as a context object .

- A method call v.m(...) is *compilable* if *m* is defined in *C*.
  - e.g., After declaring **student** jim, we
    - may call register and getTuition on jim
    - **may** not call setPremiumRate (specific to a resident student) or setDiscountRate (specific to a non-resident student) on jim
  - e.g., After declaring *SmartPhone* myPhone, we
    - may call dial and surfWeb on myPhone
    - may not call facetime (specific to an IOS phone) or skype (specific to an Android phone) on myPhone

42 of 110

#### **Rules of Substitution**

#### When expecting an object of static type A:

- It is *safe* to *substitute* it with an object whose *static type* is any of the *descendant class* of A (including A).
  - :: Each *descendant class* of A, being the new substitute, is guaranteed to contain all (non-private) attributes/methods defined in A.
  - e.g., When expecting an IOS phone, you *can* substitute it with either an IPhoneSE or IPhone13Pro.
- It is unsafe to substitute it with an object whose static type is
- any of the *ancestor classes of A's parent* (excluding A).
- ∵ Class A may have defined new methods that do not exist in any of its parent's ancestor classes .
- e.g., When expecting IOS phone, *unsafe* to substitute it with a SmartPhone : facetime not supported in Android phone.
- It is also unsafe to substitute it with an object whose static type is neither an ancestor nor a descendant of A.
  - e.g., When expecting IOS phone, unsafe to substitute it with a HuaweiP50Pro .: facetime not supported in Android phone.

44 of 110

#### **Substitutions via Assignments**

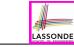

LASSONDE

- By declaring *C1* v1, *reference variable* v1 will store the *address* of an object "of class C1" at runtime.
- By declaring *C2* v2, *reference variable* v2 will store the *address* of an object "of class C2" at runtime.
- Assignment v1 = v2 copies address stored in v2 into v1.
  - v1 will instead point to wherever v2 is pointing to. [ object alias ]

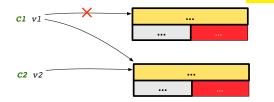

- In such assignment v1 = v2, we say that we substitute an object of (static) type C1 by an object of (static) type C2.
- *Substitutions* are subject to *rules*!

**Reference Variable: Dynamic Type** 

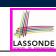

LASSONDE

A *reference variable*'s *dynamic type* is the type of object that it is currently pointing to at <u>runtime</u>.

• The *dynamic type* of a reference variable *may change* 

whenever we *re-assign* that variable to a different object.

• There are two ways to re-assigning a reference variable.

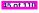

# Visualizing Static Type vs. Dynamic Type

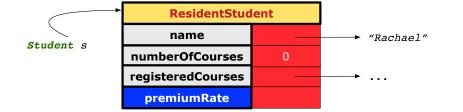

LASSONDE

LASSONDE

49 of 110

- Each segmented box denotes a runtime object.
- Arrow denotes a variable (e.g., s) storing the object's address. Usually, when the context is clear, we leave the variable's *static type* implicit (*Student*).
- Title of box indicates type of runtime object, which denotes the *dynamic type* of the variable (*ResidentStudent*).

46 of 110

### Reference Variable: Changing Dynamic Type (2)

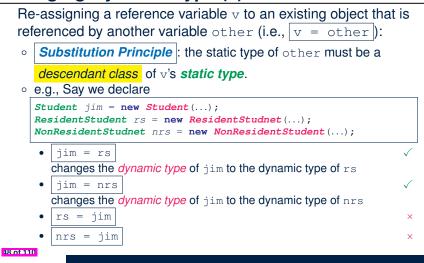

LASSONDE

LASSONDE

# Reference Variable: Changing Dynamic Type (1)

Re-assigning a reference variable to a newly-created object:

- **Substitution Principle**: the new object's class must be a **descendant class** of the reference variable's **static type**.
- e.g., *Student* jim = new *ResidentStudent*(...) changes the *dynamic type* of jim to ResidentStudent.
- o e.g., jim = new NonResidentStudent(...)
  changes the dynamic type of jim to NonResidentStudent.
- o e.g., ResidentStudent jeremy = new Student(...)
  is illegal because Studnet is not a descendant class of the
  static type of jeremy (i.e., ResidentStudent).

# Polymorphism and Dynamic Binding (1)

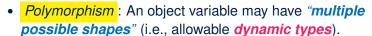

- Consequently, there are *multiple possible versions* of each method that may be called.
  - e.g., A *Student* variable may have the *dynamic type* of Student, ResidentStudent, or NonResidentStudent,
  - This means that there are three possible versions of the getTuition() that may be called.
- *Dynamic binding*: When a method m is called on an object variable, the version of m corresponding to its *"current shape"* (i.e., one defined in the *dynamic type* of *m*) will be called.

```
Student jim = new ResidentStudent(...);
jim.getTuition(); /* version in ResidentStudent */
jim = new NonResidentStudent(...);
jim.getTuition(); /* version in NonResidentStudent */
```

### Polymorphism and Dynamic Binding (2.1)

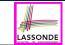

### Polymorphism and Dynamic Binding (3.1)

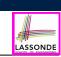

class Student {...}
class ResidentStudent extends Student {...}
class NonResidentStudent extends Student {...}

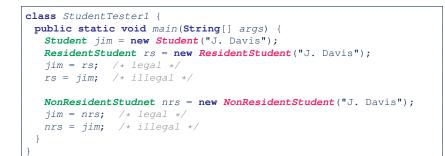

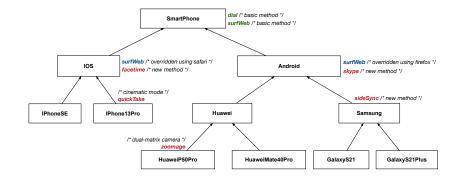

### 50 of 110

51 of 110

Polymorphism and Dynamic Binding (2.2) Polymorphism and Dynamic Binding (3.2) LASSONDE LASSONDE **class** Student {...} class ResidentStudent extends Student {...} class NonResidentStudent extends Student {...} class SmartPhoneTest1 { public static void main(String[] args) { class StudentTester2 { SmartPhone myPhone; public static void main(String[] args) { IOS ip = new IPhoneSE(); Course eecs2030 = new Course("EECS2030", 500.0); Samsung ss = new GalaxyS21Plus(); Student jim = new Student("J. Davis"); myPhone = ip; /\* legal \*/ ResidentStudent rs = new ResidentStudent("J. Davis"); myPhone = ss; /\* legal \*/ rs.setPremiumRate(1.5); jim = rs;**IOS** presentForHeeyeon; presentForHeeyeon = ip; /\* legal \*/ System.out.println( jim.getTuition() ); /\* 750.0 \*/ presentForHeeyeon = ss; /\* illegal \*/ NonResidentStudnet nrs = new NonResidentStudent("J. Davis"); nrs.setDiscountRate(0.5); jim = nrs; System.out.println( jim.getTuition() ); /\* 250.0 \*/

### **Polymorphism and Dynamic Binding (3.3)**

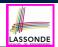

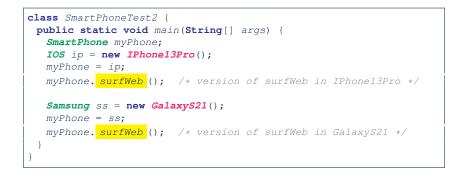

### **Reference Type Casting: Motivation (1.2)**

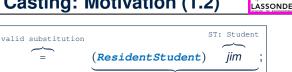

an alias whose ST is ResidentStudent

LASSONDE

### • Variable rs is declared of *static type* (ST) ResidentStudent.

- Variable jim is declared of ST Student.
- The cast (*ResidentStudent*) jim creates for jim a temporary alias,

whose ST corresponds to the cast type (Resident Student).

- ⇒ Such a cast makes the assignment valid.
  ∵ RHS's ST (ResidentStudent) is a descendant of LHS's ST (ResidentStudent).
- ⇒ The assignment creates an alias rs with ST ResidentStudent.
- No new object is created.

ST: ResidentStudent

ResidentStudent rs

Only an alias rs with a different ST (ResidentStudent) is created.

• After the assignment, jim's ST remains Student.

### 56 of 110

# Reference Type Casting: Motivation (1.1)

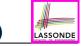

Student jim = new ResidentStudent("J. Davis");

2 **ResidentStudent** rs = jim;

54 of 110

1

- 3 rs.setPremiumRate(1.5);
  - L1 is *legal*: Resident Student is a descendant class of the *static type* of jim (i.e., Student).
  - L2 is *illegal*: jim's *ST* (i.e., Student) is *not* a descendant class of rs's *ST* (i.e., ResidentStudent).

Java compiler is <u>unable to infer</u> that jim's **dynamic type** in **L2** is ResidentStudent!

• Force the Java compiler to believe so via a cast in L2:

```
ResidentStudent rs = (ResidentStudent) jim;
```

- The cast (*ResidentStudent*) jim creates for jim <u>a temporary alias</u> whose *ST* corresponds to the *cast type* (*ResidentStudent*).
- Alias rs of **ST** ResidentStudent is then created via an assignment. Note. jim's **ST** always remains Student.
- dynamic binding : After the cast, L3 will execute the correct version of

### setPremiumRate (:: **DT** of rs is **ResidentStudent**).

# **Reference Type Casting: Motivation (2.1)**

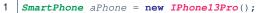

- 2 **IPhone13Pro** forHeeyeon = aPhone;
- 3 forHeeyeon.facetime(1.5);
  - L1 is *legal*: IPhone13Pro is a descendant class of the *static type* of aPhone (i.e., SmartPhone).
  - L2 is *illegal*: aPhone's *ST* (i.e., SmartPhone) is *not* a descendant class of forHeeyeon's *ST* (i.e., IPhone13Pro).

Java compiler is <u>unable to infer</u> that aPhone's **dynamic type** in L2 is IPhone13Pro!

• Force the Java compiler to believe so via a cast in L2:

IPhone13Pro forHeeyeon = (IPhone13Pro) aPhone;

- The cast (*IPhone13Pro*) aPhone creates for aPhone <u>a temporary alias</u> whose *ST* corresponds to the *cast type* (*IPhone13Pro*).
- Alias forHeeyeon of *ST* IPhone13Pro is then created via an assignment. Note. aPhone's *ST* always remains SmartPhone.
- dynamic binding : After the cast, L3 will execute the correct version of

facetime (: **DT** of forHeeyeon is **IPhone13Pro**).

```
57 of 110
```

# **Reference Type Casting: Motivation (2.2)**

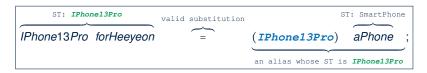

- Variable forHeeyeon is declared of static type (ST) IPhone13Pro.
- Variable aPhone is declared of ST SmartPhone.
- The cast (*IPhone13Pro*) aPhone creates for aPhone a temporary alias, whose ST corresponds to the cast type (IPhone13Pro).
  - $\Rightarrow$  Such a cast makes the assignment valid.
  - :: RHS's ST (IPhone13Pro) is a descendant of LHS's ST (IPhone13Pro).
  - $\Rightarrow$  The assignment creates an <u>alias</u> forHeeyeon with **ST** IPhone13Pro.
- No new object is created.

Only an alias forHeeyeon with a different ST (IPhone13Pro) is created.

• After the assignment, aPhone's ST remains SmartPhone.

### 58 of 110

### Notes on Type Cast (1)

- Given variable **v** of *static type*  $ST_v$ , it is *compilable* to cast **v** to
- C, as long as C is an **ancestor** or **descendant** of  $ST_{v}$ .
- Without cast, we can **only** call methods defined in  $ST_v$  on v.
- Casting v to C creates for v an alias with ST C.
  - $\Rightarrow$  All methods that are defined in C can be called.

| Android myPhone = new GalaxyS21Plus();                                  |
|-------------------------------------------------------------------------|
| /* can call methods declared in <b>Android</b> on myPhone               |
| * dial, surfweb, skype 🗸 sideSync 🗙 */                                  |
| SmartPhone sp = (SmartPhone) myPhone;                                   |
| /* Compiles OK :: SmartPhone is an <u>ancestor</u> class of Android     |
| * expectations on sp <i>narrowed</i> to methods in SmartPhone           |
| * sp.dial, sp.surfweb 🗸 sp.skype, sp.sideSync 🗙 */                      |
| GalaxyS21Plus ga = ( <b>GalaxyS21Plus</b> ) myPhone;                    |
| /* Compiles OK :: GalaxyS21Plus is a <u>descendant</u> class of Android |
| * expectations on ga <u>widened</u> to methods in GalaxyS21Plus         |
| * ga.dial, ga.surfweb, ga.skype, ga.sideSync 🗸 */                       |

### 60 of 110

LASSONDE

LASSONDE

### **Type Cast: Named or Anonymous**

Named Cast: Use intermediate variable to store the cast result.

```
SmartPhone aPhone = new IPhone13Pro();
IOS forHeeyeon = (IPhone13Pro) aPhone;
forHeeyeon.facetime();
```

### Anonymous Cast: Use the cast result directly.

```
SmartPhone aPhone = new IPhone13Pro();
((IPhone13Pro) aPhone).facetime();
```

### Common Mistake:

1 SmartPhone aPhone = new IPhone13Pro();

2 (IPhone13Pro) aPhone.facetime();

**L2** = (**IPhone13Pro**) (aPhone.facetime()) : Call, then cast.

⇒ This does not compile ∵ facetime() is not declared in the *static type* of aPhone (SmartPhone).

### **Reference Type Casting: Danger (1)**

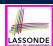

LASSONDE

- 1 Student jim = new NonResidentStudent("J. Davis");
- 2 | **ResidentStudent** rs = (ResidentStudent) jim;
- 3 rs.setPremiumRate(1.5);
  - L1 is *legal*: NonResidentStudent is a descendant of the static type of jim (Student).
  - L2 is *legal* (where the cast type is ResidentStudent):
    - cast type is descendant of jim's ST (Student).
    - cast type is descendant of rs's ST (ResidentStudent).
  - L3 is *legal* ∵ setPremiumRate is in rs' ST ResidentStudent.
  - Java compiler is *unable to infer* that jim's *dynamic type* in L2 is actually NonResidentStudent.
  - Executing L2 will result in a ClassCastException.
    - ... Attribute premiumRate (expected from a *ResidentStudent*) is *undefined* on the *NonResidentStudent* object being cast.

# **Reference Type Casting: Danger (2)**

- 1 SmartPhone aPhone = new GalaxyS21Plus();
- 2 | **IPhone13Pro** forHeeyeon = (**IPhone13Pro**) aPhone;
- 3 [forHeeyeon.quickTake();
  - L1 is *legal*: GalaxyS21Plus is a descendant of the static type of aPhone (SmartPhone).
  - L2 is *legal* (where the cast type is Iphone6sPlus):

     cast type is descendant of aPhone's ST (SmartPhone).
     cast type is descendant of forHeeyeon's ST (IPhone13Pro).
  - L3 is *legal* : quickTake is in forHeeyeon' ST IPhone13Pro.
  - Java compiler is *unable to infer that aPhone's dynamic type* in **L2** is actually GalaxyS21Plus.
  - Executing L2 will result in a ClassCastException.
     Methods facetime, quickTake (expected from an IPhone13Pro) is undefined on the GalaxyS21Plus object being cast.

### Notes on Type Cast (2.2)

LASSONDE

LASSOND

Given a variable v of static type  $ST_v$  and dynamic type  $DT_v$ :

- (C) v is *compilable* if C is  $ST_v$ 's ancestor or descendant.
- Casting v to C's ancestor/descendant narrows/widens expectations.
- However, being compilable does not guarantee runtime-error-free!
- - Type cast in **L3** is *compilable*.
  - Executing **L3** will cause <u>ClassCastException</u>.

L3: myPhone's *DT* Samsung cannot meet expectations of the temporary *ST* IPhone13Pro (e.g., quickTake).

64 of 110

LASSONDE

LASSONDE

Notes on Type Cast (2.1)

Given a variable v of static type  $ST_v$  and dynamic type  $DT_v$ :

- (C) v is *compilable* if C is  $ST_v$ 's ancestor or descendant.
- Casting v to C's ancestor/descendant narrows/widens expectations.
- However, being *compilable* does not guarantee *runtime-error-free*!

| 1 | SmartPhone myPhone = new Samsung();                                        |
|---|----------------------------------------------------------------------------|
| 2 | /* ST of myPhone is <b>SmartPhone;</b> DT of myPhone is <b>Samsung</b> */  |
| 3 | GalaxyS21Plus ga = (GalaxyS21Plus) myPhone;                                |
| 4 | /* Compiles OK :: GalaxyS21Plus is a <u>descendant</u> class of SmartPhone |
| 5 | * can now call methods declared in GalaxyS21Plus on ga                     |
| 6 | * ga.dial, ga.surfweb, ga.skype, ga.sideSync √ */                          |

- Type cast in L3 is *compilable*.
- Executing L3 will cause ClassCastException.

**L3**: myPhone's *DT* Samsung cannot meet expectations of the temporary *ST* GalaxyS21Plus (e.g., sideSync).

### Notes on Type Cast (2.3)

A cast (C) v is *compilable* and *runtime-error-free* if *C* is located along the **ancestor path** of  $DT_v$ .

- e.g., Given *Android* myPhone = new *Samsung*();
- Cast myPhone to a class along the ancestor path of its *DT Samsung*.
- Casting myPhone to a class with more expectations than its *DT* Samsung (e.g., GalaxyS21Plus) will cause ClassCastException.
- Casting myPhone to a class irrelevant to its *DT Samsung* (e.g., HuaweiMate40Pro) will cause ClassCastException.

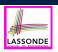

# Required Reading: Static Types, Dynamic Types, Casts

https://www.eecs.yorku.ca/~jackie/teaching/ lectures/2021/F/EECS2030/notes/EECS2030 F21 Notes Static Types Cast.pdf

# Reference Type Casting: Runtime Check (1)

- 1 Student jim = new NonResidentStudent("J. Davis"); 2 if (jim instanceof ResidentStudent) {
- 3 ResidentStudent rs = (ResidentStudent) jim; 4 rs.setPremiumRate(1.5);
- 5
  - L1 is *legal*: NonResidentStudent is a descendant class of the *static type* of jim (i.e., Student).
  - L2 checks if jim's *DT* is a <u>descendant</u> of ResidentStudent. *FALSE* :: jim's *dynamic type* is NonResidentStudent!
  - L3 is *legal*: jim's cast type (i.e., ResidentStudent) is a descendant class of rs's *ST* (i.e., ResidentStudent).
  - L3 will not be executed at runtime, hence no ClassCastException, thanks to the check in L2!

68 of 110

**Compilable Cast vs. Exception-Free Cast** 

LASSONDE

class A { }
class B extends A { }
class C extends B { }
class D extends A { }

1  $B b = \mathbf{new} C();$ 

2 D d = (D) b;

67 of 110

56 of 110

- After L1:
  - **ST** of b is B
  - DT of b is C
- Does L2 compile? [No] ∴ cast type D is neither an ancestor nor a descendant of b's ST B
  Would D d = (D) ((A) b) fix L2? [YES]
  - $\therefore$  cast type D is an ancestor of b's cast, temporary **ST** A
- ClassCastException when executing this fixed L2? [YES] .: cast type D is not an ancestor of b's *DT* C

Reference Type Casting: Runtime Check (2)

- 1 SmartPhone aPhone = new GalaxyS21Plus();
- 2 | if (aPhone instanceof IPhone13Pro) {
- 3 IOS forHeeyeon = (IPhone13Pro) aPhone;
- 4 forHeeyeon.facetime();

5 }

- L1 is *legal*: GalaxyS21Plus is a descendant class of the static type of aPhone (i.e., SmartPhone).
- L2 checks if aPhone's *DT* is a <u>descendant</u> of IPhone13Pro. *FALSE* :: aPhone's *dynamic type* is GalaxyS21Plus!
- L3 is *legal*: aPhone's cast type (i.e., IPhone13Pro) is a descendant class of forHeeyeon's *static type* (i.e., IOS).
- L3 will not be executed at runtime, hence no ClassCastException, thanks to the check in L2!

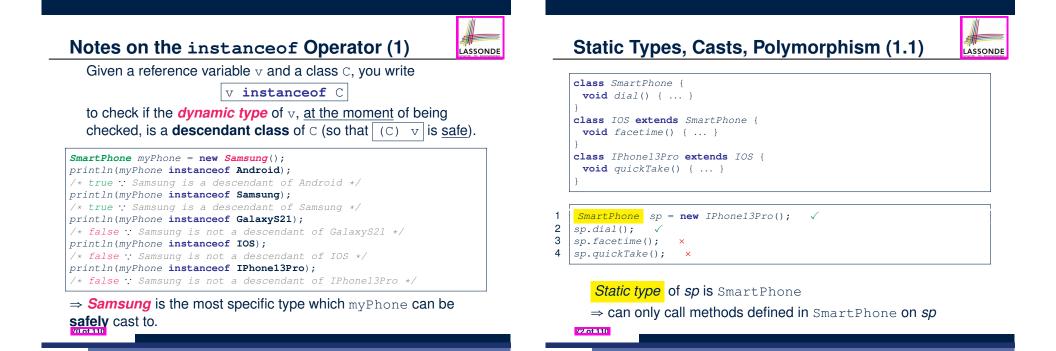

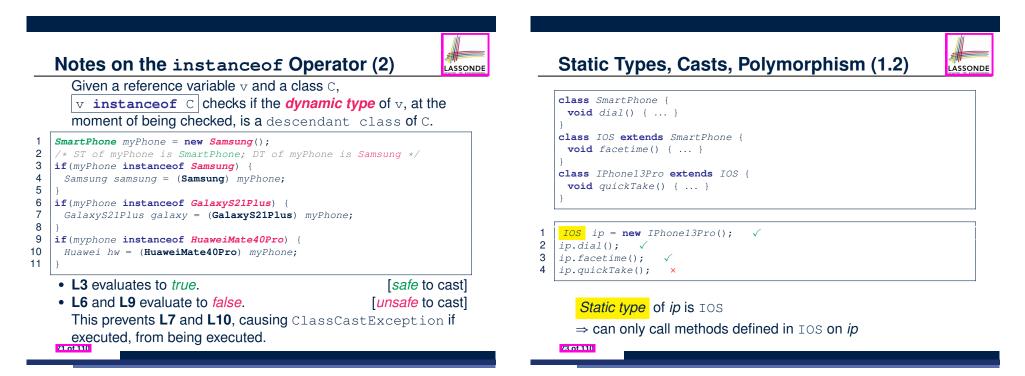

# Static Types, Casts, Polymorphism (1.3)

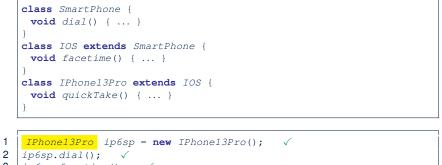

LASSONDE

- 3 ip6sp.facetime();  $\checkmark$
- 4 ip6sp.quickTake(); √

### Static type of ip6sp is IPhone13Pro

⇒ can call all methods defined in IPhone13Pro on *ip6sp* 

74 of 110

### Static Types, Casts, Polymorphism (2)

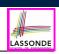

### Given a reference variable declaration

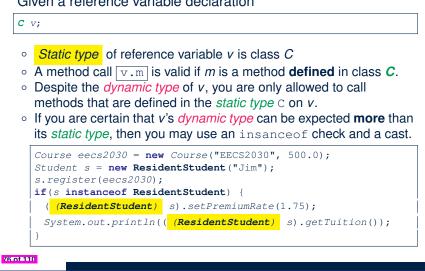

### Static Types, Casts, Polymorphism (1.4) LASSONDE **class** SmartPhone { **void** dial() { ... } class IOS extends SmartPhone { void facetime() { ... } class IPhone13Pro extends IOS { void quickTake() { ... } SmartPhone sp = new IPhone13Pro(); √ 1 2 ( (IPhone13Pro) sp).dial(); √ 3 ((IPhone13Pro) sp).facetime(); √ ((IPhone13Pro) sp).quickTake(); √ 4 L4 is equivalent to the following two lines: IPhone13Pro ip6sp = (IPhone13Pro) sp; ip6sp.quickTake(); 75 of 110

| Polymorphism: Method Parameters (1)                                                                                                    | LASSONDE                |
|----------------------------------------------------------------------------------------------------|-------------------------|
| <pre>1 class StudentManagementSystem { 2 Student [] ss; /* ss[i] has static type Student */ i 3 void <u>addRS</u>(ResidentStudent rs) { ss[c] = rs; c ++; } 4 void addNRS(NonResidentStudent nrs) { ss[c] = nrs; c 5 void addStudent(Student s) { ss[c] = s; c++; } }</pre>                                                                                                    |                         |
| <ul> <li>L3: ss[c] = rs is valid. ∵ RHS's ST ResidentStrates descendant class of LHS's ST Student.</li> <li>Say we have a StudentManagementSystem object         <ul> <li>Sms.addRS(o) attempts the following assignment (revalue), which replaces parameter rs by a copy of arguma strates arguma strates a</li></ul></li></ul> | : sms:<br>ecall call by |
| <ul> <li>rs = o;</li> <li>Whether this argument passing is valid depends on o's</li> </ul>                                                                                                    | static type             |
| <ul> <li>In the signature of a method m, if the type of a parametric types are C's descendants.</li> </ul>                                                                                                    | eter is                 |

### **Polymorphism: Method Parameters (2.1)**

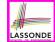

1

2

4

In the StudentManagementSystemTester:

| <pre>Student s1 = new Student();</pre>                                  |
|-------------------------------------------------------------------------|
| <pre>Student s2 = new ResidentStudent();</pre>                          |
| <pre>Student s3 = new NonResidentStudent();</pre>                       |
| ResidentStudent rs = new ResidentStudent();                             |
| NonResidentStudent nrs = new NonResidentStudent();                      |
| <pre>StudentManagementSystem sms = new StudentManagementSystem();</pre> |
| <pre>sms.addRS(s1); ×</pre>                                             |
| <pre>sms.addRS(s2); ×</pre>                                             |
| <pre>sms.addRS(s3); ×</pre>                                             |
| sms.addRS(rs); √                                                        |
| <pre>sms.addRS(nrs); ×</pre>                                            |
| sms.addStudent(s1); $\checkmark$                                        |
| sms.addStudent(s2); $\checkmark$                                        |
| sms.addStudent(s3); $\checkmark$                                        |
| sms.addStudent(rs); $\checkmark$                                        |
| sms.addStudent(nrs); $\checkmark$                                       |

### 78 of 110

### **Polymorphism: Method Parameters (2.3)**

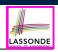

In the StudentManagementSystemTester:

Student s = new NonResidentStudent("Nancy"); /\* s' ST: Student; s' DT: NonResidentStudent \*/ 3 StudentManagementSystem sms = new StudentManagementSystem(); sms.addRS(s); × • L4 compiles with a cast: sms.addRS((ResidentStudent) s) • Valid cast :: (ResidentStudent) is a descendant of s' ST. • Valid call .: s' temporary ST (ResidentStudent) is now a descendant class of addRS's parameter rs' ST (ResidentStudent). • But, there will be a <u>ClassCastException</u> at runtime! :: s' DT (NonResidentStudent) not descendant of ResidentStudent. We should have written: if(s instanceof ResidentStudent) { sms.addRS((ResidentStudent) s); The **instanceof** expression will evaluate to *false*, meaning it is unsafe to cast, thus preventing ClassCastException. 80 of 110

### **Polymorphism: Method Parameters (2.2)**

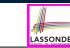

In the StudentManagementSystemTester:

- 1 Student s = new Student("Stella");
- 2 /\* s' ST: Student; s' DT: Student \*/
- 3 StudentManagementSystem sms = new StudentManagementSystem();
- 4 sms.addRS(s); ×
  - L4 compiles with a cast: | sms.addRS((ResidentStudent) s)
    - Valid cast :: (ResidentStudent) is a descendant of s' ST.
    - Valid call .: s' temporary ST (ResidentStudent) is now a descendant class of addRS's parameter rs' ST (Resident Student).
  - But, there will be a <u>ClassCastException</u> at runtime! : s' **DT** (Student) is not a descendant of ResidentStudent.
  - We should have written:

if(s instanceof ResidentStudent) { sms.addRS((ResidentStudent) s);

The **instanceof** expression will evaluate to *false*, meaning it is unsafe to cast, thus preventing ClassCastException.

# **Polymorphism: Method Parameters (2.4)**

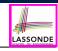

In the StudentManagementSystemTester:

- Student s = new ResidentStudent("Rachael"); 1
- 2 /\* s' ST: Student; s' DT: ResidentStudent \*/
- 3 StudentManagementSystem sms = new StudentManagementSystem();
- 4 sms.addRS(s); ×
  - L4 compiles with a cast: sms.addRS((ResidentStudent) s)
    - Valid cast :: (ResidentStudent) is a descendant of s' ST.
  - Valid call :: s' temporary ST (Resident Student) is now a descendant class of addRS's parameter rs' ST (ResidentStudent).
  - And, there will be **no** <u>ClassCastException</u> at runtime!
    - : s' DT (ResidentStudent) is descendant of ResidentStudent.
  - We should have written:

if(s instanceof ResidentStudent) { sms.addRS((ResidentStudent) s);

The **instanceof** expression will evaluate to *true*, meaning it is safe to cast. 81 of 110

### **Polymorphism: Method Parameters (2.5)**

# LASSONDE

LASSONDE

### In the StudentManagementSystemTester:

- 1 NonResidentStudent nrs = new NonResidentStudent();
- 2 /\* ST: NonResidentStudent; DT: NonResidentStudent \*/
- 3 StudentManagementSystem sms = **new** StudentManagementSystem();
- 4 sms.addRS(nrs); ×

### Will L4 with a cast compile?

sms.addRS( (ResidentStudent) nrs)

a collection of students without inheritance

**NO**: (ResidentStudent) is **not** a <u>descendant</u> of nrs's **ST** (NonResidentStudent).

### Polymorphism and Dynamic Binding: A Polymorphic Collection of Students (1)

LASSONDE

LASSONDE

| 1  | <pre>ResidentStudent rs = new ResidentStudent("Rachael");</pre>         |
|----|-------------------------------------------------------------------------|
| 2  | <pre>rs.setPremiumRate(1.5);</pre>                                      |
| 3  | <pre>NonResidentStudent nrs = new NonResidentStudent("Nancy");</pre>    |
| 4  | <pre>nrs.setDiscountRate(0.5);</pre>                                    |
| 5  | <pre>StudentManagementSystem sms = new StudentManagementSystem();</pre> |
| 6  | <pre>sms.addStudent( rs ); /* polymorphism */</pre>                     |
| 7  | <pre>sms.addStudent( nrs); /* polymorphism */</pre>                     |
| 8  | Course eecs2030 = new Course("EECS2030", 500.0);                        |
| 9  | <pre>sms.registerAll(eecs2030);</pre>                                   |
| 10 | <pre>for(int i = 0; i &lt; sms.numberOfStudents; i ++) {</pre>          |
| 11 | /* Dynamic Binding:                                                     |
| 12 | * Right version of getTuition will be called */                         |
| 13 | System.out.println(sms.students[i]. <mark>getTuition()</mark> ;         |
| 14 | }                                                                       |

### 84 of 110

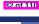

# Why Inheritance: A Polymorphic Collection of Students

How do you define a class StudentManagementSystem that contains a list of *resident* and *non-resident* students?

# class StudentManagementSystem { Student[] students; int numOfStudents; void addStudent(Student s) { students[numOfStudents] = s; numOfStudents ++; } void registerAll (Course c) { for (int i = 0; i < numberOfStudents; i ++) { students[i].register(c) } } }</pre>

# Polymorphism and Dynamic Binding: A Polymorphic Collection of Students (2)

At runtime, attribute [sms.ss] is a *polymorphic* array:

- Static type of each item is as declared: Student
- *Dynamic type* of each item is a **descendant** of *Student*: *ResidentStudent*, *NonResidentStudent*

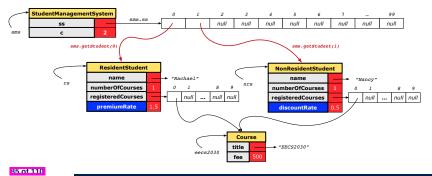

# Polymorphism: Return Types (1)

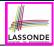

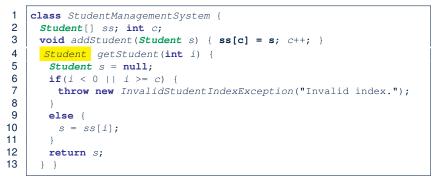

L4: Student is *static type* of getStudent's return value. L10: ss[i]'s ST (Student) is descendant of s' ST (Student). Question: What can be the *dynamic type* of s after L10? Answer: All descendant classes of Student.

### Polymorphism: Return Types (3)

At runtime, attribute [sms.ss] is a polymorphic array:

LASSONDE

- Static type of each item is as declared: Student
- *Dynamic type* of each item is a **descendant** of *Student*: *ResidentStudent*, *NonResidentStudent*

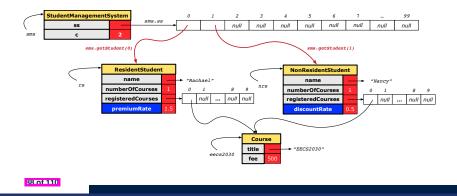

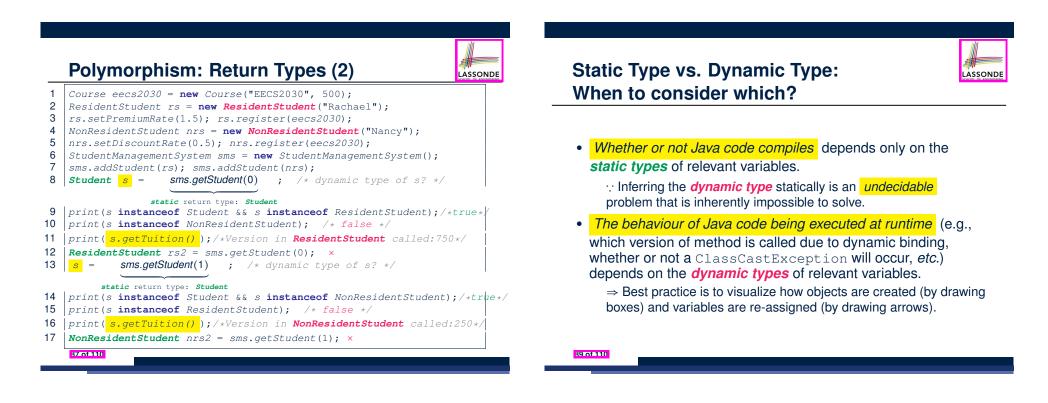

# Summary: Type Checking Rules

| CONDITION TO BE TYPE CORRECT                                        |  |
|---------------------------------------------------------------------|--|
| Is y's <b>ST</b> a <b>descendant</b> of x's <b>ST</b> ?             |  |
| Is method m defined in x's ST?                                      |  |
| Is y's ST a descendant of m's parameter's ST?                       |  |
| Is method m defined in x's ST?                                      |  |
| Is y's <b>ST</b> a <b>descendant</b> of m's parameter's <b>ST</b> ? |  |
| Is ST of m's return value a descendant of z's ST?                   |  |
| Is C an ancestor or a descendant of y's ST?                         |  |
| Is C an ancestor or a descendant of y's ST?                         |  |
| Is C a descendant of x's ST?                                        |  |
| Is c an ancestor or a descendant of y's ST?                         |  |
| Is method m defined in x's ST?                                      |  |
| Is C a descendant of m's parameter's ST?                            |  |
|                                                                     |  |

Even if (C) y compiles OK, there will be a runtime ClassCastException if C is not an **ancestor** of y's **DT**!

### **Overriding and Dynamic Binding (1)**

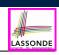

LASSONDE

Object is the common parent/super class of every class.

- Every class inherits the *default version* of equals
- Say a reference variable v has dynamic type D:
  - **Case 1** *D* overrides equals ⇒ v.equals(...) invokes the overridden version in *D*
  - Case 2 D does not override equals
     Case 2.1 At least one ancestor classes of D override equals
     ⇒ v. equals (...) invokes the overridden version in the closest ancestor class
    - Case 2.2 No ancestor classes of D override equals ⇒ v.equals(...) invokes default version inherited from Object.
- Same principle applies to the toString method, and all overridden methods in general.

92 of 110

### **Root of the Java Class Hierarchy**

LASSONDE

- Implicitly:
  - Every class is a *child/sub* class of the *Object* class.
  - The *Object* class is the *parent/super* class of every class.
- There are two useful *accessor methods* that every class *inherits* from the *Object* class:
  - boolean equals(Object other)
    - Indicates whether some other object is "equal to" this one.
    - The default definition inherited from Object:

```
boolean equals(Object other) {
  return (this == other); }
```

- String toString()
  - Returns a string representation of the object.
- Very often when you define new classes, you want to redefine / override the inherited definitions of equals and toString.

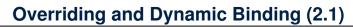

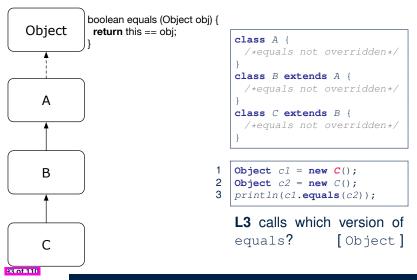

# **Overriding and Dynamic Binding (2.2)**

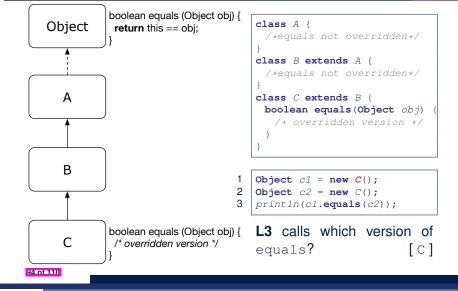

# Behaviour of Inherited toString Method (1)

Point p1 = new Point(2, 4);
System.out.println(p1);

### Point@677327b6

LASSONDE

LASSONDE

- Implicitly, the toString method is called inside the println method.
- By default, the address stored in p1 gets printed.
- We need to *redefine / override* the toString method, inherited from the Object class, in the Point class.

**Overriding and Dynamic Binding (2.3)** 

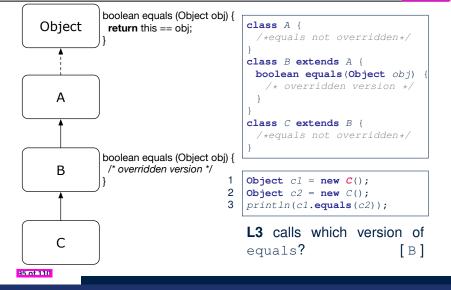

Behaviour of Inherited toString Method (2)

class Point {
 double x;
 double y;
 public String toString() {
 return "(" + this.x + ", " + this.y + ")";
 }
}

After redefining/overriding the toString method:

Point p1 = new Point(2, 4);
System.out.println(p1);

(2, 4)

97 of 110

### Index (1)

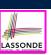

**Exercise**: Override the equals and toString methods for the ResidentStudent and NonResidentStudent classes.

### Learning Outcomes

- Why Inheritance: A Motivating Example
- Why Inheritance: A Motivating Example
- No Inheritance: ResidentStudent Class
- No Inheritance: NonResidentClass
- No Inheritance: Testing Student Classes
- No Inheritance:
- Issues with the Student Classes
- No Inheritance: Maintainability of Code (1)
- No Inheritance: Maintainability of Code (2)

### 98 of 110

# Beyond this lecture...

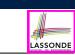

- Implement the *inheritance hierarchy* of Students and reproduce all lecture examples.
- Implement the *inheritance hierarchy* of **Smart Phones** and reproduce all lecture examples.
  - Hints. Pay attention to:
  - Valid? Compiles?
  - ClassCastException?
- Study the ExampleTypeCasts example: draw the *inheritance hierarchy* and experiment with the various <u>substitutions</u> and casts.

# Index (2)

100 of 110

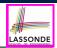

No Inheritance:

A Collection of Various Kinds of Students

Visibility: Project, Packages, Classes

### Visibility of Classes

Visibility of Classes: Across All Classes

Within the Resident Package (no modifier)

Visibility of Classes: Across All Classes

Within the Resident Package (no modifier)

Visibility of Attributes/Methods:

Using Modifiers to Define Scopes

Visibility of Attr./Meth.: Across All Methods Within the Resident Class (private)

### Index (3)

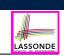

Visibility of Attr./Meth.: Across All Classes Within the Resident Package (no modifier) Visibility of Attr./Meth.: Across All Packages Within the Resident Project (public) Use of the protected Modifier Visibility of Attr./Meth.: Across All Methods Within the Resident Package and Sub-Classes (protected)

Visibility of Attr./Meth.

Inheritance Architecture

Inheritance: The Student Parent/Super Class

Inheritance:

The ResidentStudent Child/Sub Class

102 of 110

### Index (5)

Polymorphism: Intuition (3)

Dynamic Binding: Intuition (1)

Dynamic Binding: Intuition (2)

Multi-Level Inheritance Architecture

Multi-Level Inheritance Hierarchy:

Smart Phones

Inheritance Forms a Type Hierarchy

Inheritance Accumulates Code for Reuse

Static Types Determine Expectations

Substitutions via Assignments

**Rules of Substitution** 

104 of 110

### Index (4)

Inheritance:

The NonResidentStudent Child/Sub Class

Inheritance Architecture Revisited

Using Inheritance for Code Reuse

Visualizing Parent/Child Objects (1)

Visualizing Parent/Child Objects (2)

Testing the Two Student Sub-Classes

Inheritance Architecture:

Static Types & Expectations

Polymorphism: Intuition (1)

Polymorphism: Intuition (2)

# Index (6)

Reference Variable: Dynamic Type

Visualizing Static Type vs. Dynamic Type

**Reference Variable:** 

Changing Dynamic Type (1)

Reference Variable:

Changing Dynamic Type (2)

Polymorphism and Dynamic Binding (1)

Polymorphism and Dynamic Binding (2.1)

Polymorphism and Dynamic Binding (2.2)

Polymorphism and Dynamic Binding (3.1)

Polymorphism and Dynamic Binding (3.2)

105 of 110

103 of 110

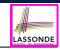

ASSOND

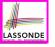

# Index (7)

LASSONDE

| Polymorphism and Dynamic Binding (3.3)   |
|------------------------------------------|
| Reference Type Casting: Motivation (1.1) |
| Reference Type Casting: Motivation (1.2) |
| Reference Type Casting: Motivation (2.1) |
| Reference Type Casting: Motivation (2.2) |
| Type Cast: Named or Anonymous            |
| Notes on Type Cast (1)                   |

Reference Type Casting: Danger (1)

Reference Type Casting: Danger (2)

Notes on Type Cast (2.1)

Notes on Type Cast (2.2)

106 of 110

107 of 110

### Index (9)

Static Types, Casts, Polymorphism (1.4)

Static Types, Casts, Polymorphism (2)

Polymorphism: Method Parameters (1)

Polymorphism: Method Parameters (2.1)

Polymorphism: Method Parameters (2.2)

Polymorphism: Method Parameters (2.3)

Polymorphism: Method Parameters (2.4)

Polymorphism: Method Parameters (2.5)

Why Inheritance:

A Polymorphic Collection of Students

Polymorphism and Dynamic Binding: A Polymorphic Collection of Students (1)

# Index (8)

Notes on Type Cast (2.3)

**Required Reading:** 

Static Types, Dynamic Types, Casts

Compilable Cast vs. Exception-Free Cast

Reference Type Casting: Runtime Check (1)

Reference Type Casting: Runtime Check (2)

Notes on the instanceof Operator (1)

Notes on the instanceof Operator (2)

Static Types, Casts, Polymorphism (1.1)

Static Types, Casts, Polymorphism (1.2)

Static Types, Casts, Polymorphism (1.3)

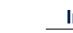

LASSONDE

Index (10)

Polymorphism and Dynamic Binding:

A Polymorphic Collection of Students (2)

Polymorphism: Return Types (1)

Polymorphism: Return Types (2)

Polymorphism: Return Types (3)

Static Type vs. Dynamic Type:

When to consider which?

Summary: Type Checking Rules

Root of the Java Class Hierarchy

Overriding and Dynamic Binding (1)

Overriding and Dynamic Binding (2.1)

109 of 110

LASSOND

### **Index (11)**

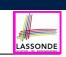

Overriding and Dynamic Binding (2.2)

Overriding and Dynamic Binding (2.3)

Behaviour of Inherited toString Method (1)

Behaviour of Inherited toString Method (2)

Behaviour of Inherited toString Method (3)

Beyond this lecture...

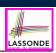

This module is designed to help you learn about:

- What an *abstract* method and an *abstract* class are
- What an *interface* is
- Reinforce: Polymorphism and dynamic binding
- When to use abstract classes vs. interfaces?

| 110 of 110                       |                                                                                       |                                                                                                    |
|----------------------------------|---------------------------------------------------------------------------------------|----------------------------------------------------------------------------------------------------|
| Abstract Cl                      | asses and Interfaces                                                                  | Abstract Class (1)<br>Problem: A polygon may be either a triangle or a rectangle.<br>Given a polygon, we may either<br>• Grow its shape by incrementing the size of each of its sides;<br>• Compute and return its <i>perimeter</i> ; or<br>• Compute and return its <i>area</i> .                                                                                                    |
| YORK<br>UNIVERSITY<br>UNIVERSITY | EECS2030 B & E: Advanced<br>Object Oriented Programming<br>Fall 2021<br>CHEN-WEI WANG | <ul> <li>For a rectangle with <i>length</i> and <i>width</i>, its area is <i>length</i> × <i>width</i>.</li> <li>For a triangle with sides <i>a</i>, <i>b</i>, and <i>c</i>, its area, according to Heron's formula, is <ul> <li>√s(s-a)(s-b)(s-c)</li> <li>where</li> <li>s = (a+b+c)/2</li> </ul> </li> <li>How would you solve this problem in Java, while <i>minimizing code duplicates</i> ?</li> </ul> |

### **Abstract Class (2)**

```
public abstract class Polygon {
    double[] sides;
    Polygon(double[] sides) { this.sides = sides; }
    void grow() {
        for(int i = 0; i < sides.length; i ++) { sides[i] ++; }
    }
    double getPerimeter() {
        double perimeter = 0;
        for(int i = 0; i < sides.length; i ++) {
            perimeter += sides[i];
        }
        return perimeter;
    }
    abstract double getArea();
}</pre>
```

- Method getArea not implemented and shown *header* only.
- .: Polygon cannot be used as a *dynamic type*
- Writing *new* Polygon(...) is forbidden!

### **Abstract Class (4)**

```
public class Triangle extends Polygon {
  Triangle(double side1, double side2, double side3) {
    super(new double[3]);
    sides[0] = side1; sides[1] = side2; sides[2] = side3;
  }
  double getArea() {
    /* Heron's formula */
    double s = getPerimeter() * 0.5;
    double area = Math.sqrt(
        s * (s - sides[0]) * (s - sides[1]) * (s - sides[2]));
    return area;
  }
}
```

LASSONDE

LASSONDE

- Method getPerimeter is inherited from Polygon.
- Method getArea is implemented in the sub-class Triangle.
- ... Triangle can be used as a *dynamic type*
- Writing Polygon p = *new* Triangle(3, 4, 5) allowed!

```
Abstract Class (3)
```

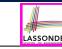

1

2

3

4

5

6

7

8

9

10

11

12

13

7 of 22

LASSONDE

```
public class Rectangle extends Polygon {
   Rectangle(double length, double width) {
    super(new double[4]);
    sides[0] = length; sides[1] = width;
    sides[2] = length; sides[3] = width;
  }
  double getArea() { return sides[0] * sides[1]; }
}
```

- Method getPerimeter is inherited from the super-class Polygon.
- Method getArea is implemented in the sub-class Rectangle.
- ... Rectangle can be used as a *dynamic type*
- Writing Polygon p = *new* Rectangle(3, 4) allowed!

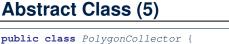

```
Polygon[] polygons;
int numberOfPolygons;
PolygonCollector() { polygons = new Polygon[10]; }
void addPolygon(Polygon p) {
  polygons[numberOfPolygons] = p; numberOfPolygons ++;
}
void growAll() {
  for(int i = 0; i < numberOfPolygons; i ++) {
     polygons[i].grow();
  }
}
```

- **Polymorphism**: Line 5 may accept as argument any object whose *static type* is Polygon or any of its sub-classes.
- Dynamic Binding: Line 10 calls the version of grow inherited to the *dynamic type* of polygons [i].

# **Abstract Class (6)**

1 public class PolygonConstructor { 2 Polygon getPolygon(double[] sides) { 3 Polygon p = null; 4 if(sides.length == 3) { 5 p = new Triangle(sides[0], sides[1], sides[2]); 6 7 else if(sides.length == 4) { 8 p = new Rectangle(sides[0], sides[1]); 9 10 return p; 11 12 void grow(Polygon p) { p.grow(); } 13 • Polymorphism:

- Line 2 may accept as return value any object whose static type is Polygon or any of its sub-classes.
- Line 5 returns an object whose dynamic type is Triangle; Line 8 returns an object whose *dynamic type* is Rectangle.

8 of 22

### Abstract Class (7.2)

LASSONDE

LASSONDE

| 1        | <pre>PolygonConstructor con = new PolygonConstructor();</pre>                |
|----------|------------------------------------------------------------------------------|
| 2        | <pre>double[] recSides = {3, 4, 3, 4}; p = con. getPolygon (recSides);</pre> |
| 3        | System.out.println(p instanceof Polygon); 🗸                                  |
| 4        | System.out.println(p <b>instanceof</b> Rectangle); √                         |
| 5        | System.out.println(p instanceof Triangle); ×                                 |
| 6        | System.out.println(p.getPerimeter()); /* 14.0 */                             |
| 7        | System.out.println(p.getArea()); /* 12.0 */                                  |
| 8        | con.grow( <mark>p</mark> );                                                  |
| 9        | System.out.println(p.getPerimeter()); /* 18.0 */                             |
| 10       | System.out.println(p.getArea()); /* 20.0 */                                  |
| 11       | <pre>double[] triSides = {3, 4, 5}; p = con. getPolygon (triSides);</pre>    |
| 12       | System.out.println(p instanceof Polygon); 🗸                                  |
| 13       | System.out.println(p instanceof Rectangle); ×                                |
| 14       | System.out.println(p instanceof Triangle); <                                 |
| 15<br>16 | System.out.println(p.getPerimeter()); /* 12.0 */                             |
| 17       | System.out.println(p.getArea()); /* 6.0 */<br>con.grow(p);                   |
| 18       |                                                                              |
| 10       | System.out.println(p.getPerimeter()); /* 15.0 */                             |
| 20       | System.out.println(p.getArea()); /* 9.921 */                                 |
| 20       | 1 of 22                                                                      |

LASSONDE

LASSONDE

### Abstract Class (7.1)

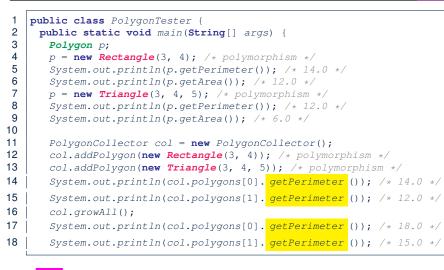

### **Abstract Class (8)**

- An *abstract class*:
  - Typically has at least one method with no implementation body • May define common implementations inherited to sub-classes.
- Recommended to use an *abstract class* as the *static type* of:
  - A variable
    - e.g., Polygon p
  - A method parameter
    - e.g., void grow (Polygon p)
  - A method return value

e.g., Polygon getPolygon(double[] sides)

- It is forbidden to use an *abstract class* as a *dynamic type* e.g., Polygon p = new Polygon (...) is not allowed!
- Instead, create objects whose dynamic types are descendant classes of the *abstract class*  $\Rightarrow$  Exploit *dynamic binding* ! **e.g.**, Polygon p = con.getPolygon (recSides)

```
This is as if we did Polygon p = new Rectangle(...)
```

11 of 22

# Interface (1.1)

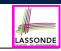

LASSOND

[ polar system ]

• We may implement Point using two representation systems:

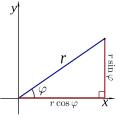

- The *Cartesian system* stores the *absolute* positions of x and y.
- The *Polar system* stores the *relative* position: the angle (in radian) phi and distance r from the origin (0.0).
- As far as users of a Point object p is concerned, being able to call p.getX() and p.getY() is what matters.
- How p.getX() and p.getY() are internally computed, depending on the *dynamic type* of p, do not matter to users.

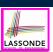

public interface Point {
 public double getX();
 public double getY();
}

- An interface Point defines how users may access a point: either get its *x* coordinate or its *y* coordinate.
- Methods getX and getY similar to getArea in Polygon, have no implementations, but *headers* only.
- ... Point cannot be used as a *dynamic type*
- Writing *new* Point (...) is forbidden!

14 of 22

Interface (1.2)

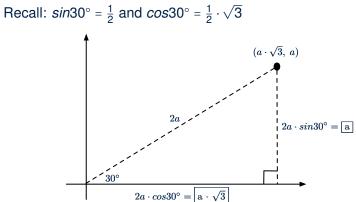

We consider the same point represented differently as:

- $r = 2a, \psi = 30^{\circ}$
- $x = 2a \cdot \cos 30^\circ = a \cdot \sqrt{3}, y = 2a \cdot \sin 30^\circ = a$  [cartesian system]

| Interface (3)                                                                                                    | LASSONDE |
|----------------------------------------------------------------------------------------------------|----------|
| <pre>public class CartesianPoint implements Point {   private double x;   private double y;   public CartesianPoint(double x, double y) {     this.x = x;     this.y = y;   }   public double getX() { return x; }   public double getY() { return y; } }</pre> |          |

- CartesianPoint is a possible implementation of Point.
- Attributes  $\mathbf x$  and  $\mathbf y$  declared according to the Cartesian system
- All method from the interface <code>Point</code> are implemented in the sub-class <code>CartesianPoint</code>.
- .: CartesianPoint can be used as a *dynamic type*
- Point p = *new* CartesianPoint(3, 4) allowed!

### **Interface (4)**

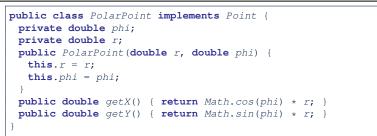

- PolarPoint is a possible implementation of Point.
- Attributes phi and r declared according to the Polar system
- All method from the interface Point are implemented in the sub-class PolarPoint.
- .: PolarPoint can be used as a *dynamic type*
- Point p = new PolarPoint(3,  $\frac{\pi}{6}$ ) allowed! [360° =  $2\pi$ ]

### **Interface (6)**

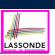

- An *interface* :
  - Has **all** its methods with no implementation bodies.
  - Leaves complete freedom to its *implementors*.
- Recommended to use an *interface* as the *static type* of:
  - A variable
  - **e.g.**, Point p
  - A method parameter
    - e.g., void moveUp(Point p)
  - A method return value
     e.g., Point getPoint(double v1, double v2, boolean isCartesian)
- It is forbidden to use an *interface* as a *dynamic type* 
  - e.g., Point p = new Point (...) is not allowed!
- Instead, create objects whose *dynamic types* are descendant classes of the *interface* ⇒ Exploit *dynamic binding* !

18 of 22

### **Interface (5)**

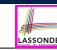

LASSONDE

```
1
   public class PointTester {
2
     public static void main(String[] args) {
3
       double A = 5;
4
       double X = A \star Math.sqrt(3);
5
       double Y = A;
6
       Point p;
7
       p = new CartisianPoint(X, Y); /* polymorphism */
8
       print("(" + p. getX() + ", " + p. getY() + ")"); /* dyn. bin. *
9
       p = new PolarPoint(2 * A, Math.toRadians(30)); /* polymorphism >
10
       print("(" + p. getX() + ", " + p. getY() + ")"); /* dyn. bin. *,
11
12
```

- Lines 7 and 9 illustrate polymorphism, how?
- Lines 8 and 10 illustrate dynamic binding, how?

# Abstract Classes vs. Interfaces: When to Use Which?

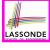

- Use *interfaces* when:
  - There is a *common set of functionalities* that can be implemented via *a variety of strategies*.
    - e.g., Interface  ${\tt Point}$  declares headers of  ${\tt getX}\left( \right)$  and  ${\tt getY}\left( \right).$
  - Each descendant class represents a different implementation strategy for the same set of functionalities.
  - CartesianPoint and PolarPoinnt represent different strategies for supporting getX() and getY().
- Use *abstract classes* when:
  - Some (not all) implementations can be shared by descendants, and some (not all) implementations cannot be shared.
     e.g., Abstract class Polygon:
    - Defines implementation of getPerimeter, to be shared by Rectangle and Triangle.
- Declares header of getArea, to be implemented by Rectangle and Triangle.

### Beyond this lecture...

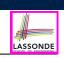

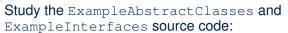

- Draw the *inheritance hierarchy* based on the class declarations
- Use the *debugger* to step into the various method calls (e.g., getArea() of Polygon, getX() of Point) to see which version of the method gets executed (i.e., *dynamic binding*).

| In | dex | () |
|----|-----|----|
|    | UCA | 14 |

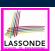

Interface (1.2)

Interface (2)

Interface (3)

Interface (4)

Interface (5)

Interface (6)

Abstract Classes vs. Interfaces:

When to Use Which?

Beyond this lecture...

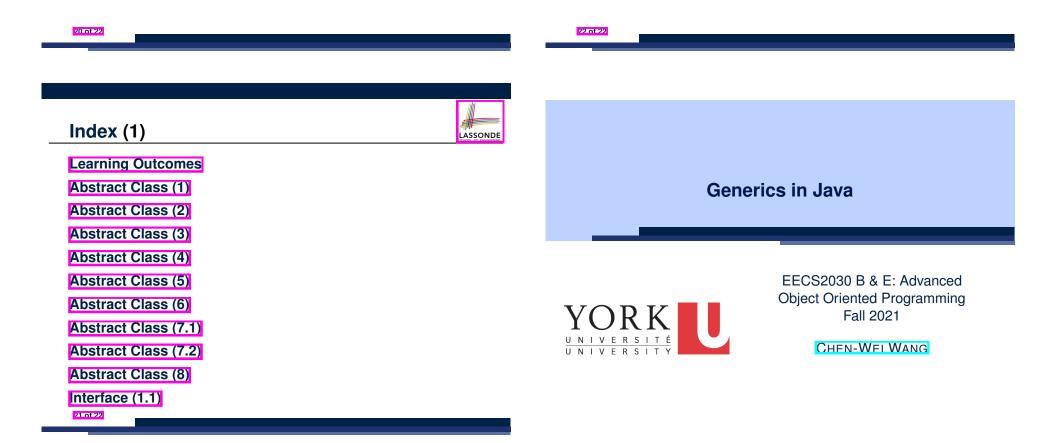

### Learning Outcomes

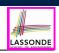

LASSONDE

This module is designed to help you learn about:

- 1. A general collection Object []: storage vs. retrieval
- 2. A generic collection E []: storage vs. retrieval
- 3. Reinforce: Polymorphism, Type Casting, instanceof checks

### Motivating Example: Observations (1)

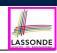

### • In the Book class:

By declaring the attribute

**Object**[] records

We meant that each book instance may store any object whose *static type* is a *descendant class* of Object.

• Accordingly, from the return type of the get method, we only know that the returned record is an Object, but not certain about its *dynamic type* (e.g., Date, String, *etc.*).

.: a record retrieved from the book, e.g., b.get("Yuna"), may only be called upon methods in its *static type* (i.e., Object).

- In the tester code of the Book class:
  - In Line 1, the *static types* of variables birthday (i.e., Date) and phoneNumber (i.e., String) are *descendant classes* of Object.
  - So, Line 5 and Line 7 compile.

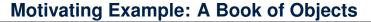

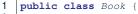

2 of 19

- 2 private String[] names;
- 3 private Object[] records;
- /\* add a name-record pair to the book \*/
- 5 public void add (String name, Object record) { ... } 6 /\* return the record associated with a given name \*/
- /\* return the record associated with a given name \*/
  public Object get (String name) { ... } }

### Question: Which line has a type error?

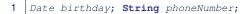

- 2 Book b; boolean isWednesday;
- 3 b = new Book();
- 4 phoneNumber = "416-67-1010";
- 5 b.add ("Suyeon", phoneNumber);
- 6 birthday = new Date(1975, 4, 10);
- 7 b.add ("Yuna", birthday);
- 8 isWednesday = b.get("Yuna").getDay() == 4;

### Motivating Example: Observations (2)

In a *polymorphic collection*, *dynamic types* of stored objects

- (e.g., phoneNumber and birthday) need not be the same.
- Methods <u>expected</u> on the <u>dynamic types</u> (e.g., method getDay of class Date) may be new methods <u>not</u> inherited from Object.
- This is why **Line 8** would fail to compile, and may be fixed using an explicit *cast*:

isWednesday = ((Date) b.get("Yuna")).getDay() == 4;

• But what if the *dynamic type* of the returned object is not a Date?

isWednesday = ((Date) b.get("Suyeon")).getDay() == 4;

• To avoid such a ClassCastException at runtime, we need to check its *dynamic type* before performing a cast:

if (b.get("Suyeon") instanceof Date) {
 isWednesday = ((Date) b.get("Suyeon")).getDay() == 4;

7

## Motivating Example: Observations (2.1)

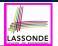

- It seems: Combining *instanceof* checks & *type casts* works.
- Can you see any potential problem(s) w.r.t. the **Single-Choice** design principle?
- Hints: What happens when you have a large number of records of distinct *dynamic types* stored in the book (e.g., Date, String, Person, Account, *etc.*)?

### Motivating Example: Observations (3)

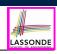

LASSOND

We need a solution that:

- Saves us from explicit instanceof checks and type casts
- Eliminates the occurrences of ClassCastException

As a sketch, this is how the solution looks like:

- When the user declares a Book object b, they must commit to the kind of record that b stores at runtime.
   e.g., b stores either Date objects only or String objects only, but not a mix.
- When attempting to <u>store</u> a new record object rec into b, what if rec's *static type* is not a **descendant class** of the type of book that the user previously commits to?

 $\Rightarrow A$  compilation error

- When attempting to <u>retrieve</u> a record object from b, there is no longer a need to check and cast.
- : Static types of all records in b are guaranteed to be the same.

# Motivating Example: Observations (2.2)

LASSONDE

Imagine that the tester code (or an application) stores 100 different record objects into the book.

• All of these records are of *static type* Object, but of distinct *dynamic types*.

```
Object rec1 = new C1(); b.add(..., rec1);
Object rec2 = new C2(); b.add(..., rec2);
...
Object rec100 = new C100(); b.add(..., rec100);
```

where classes *C1* to *C100* are *descendant classes* of Object.
Every time you retrieve a record from the book, you need to check

```
"exhaustively" on its dynamic type before calling some method(s).
```

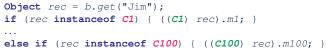

• Writing out this list multiple times is tedious and error-prone!

# **Parameters**

- In mathematics:
  - The same *function* is applied with different *argument values*. e.g., 2 + 3, 1 + 1, 10 + 101, *etc*.
  - We *generalize* these instance applications into a definition.
     e.g., +: (ℤ × ℤ) → ℤ is a function that takes two integer
     *parameters* and returns an integer.
- In Java programming:
  - We want to call a *method*, with different *argument values*, to achieve a similar goal.
  - e.g., acc.deposit(100), acc.deposit(23), etc.
  - We generalize these possible method calls into a definition. e.g., In class Account, a method void deposit (int amount) takes one integer parameter.
- When you design a mathematical function or a Java method, always consider the list of *parameters*, each of which representing a set of possible *argument values*.

7 of 19

### Java Generics: Design of a Generic Book

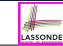

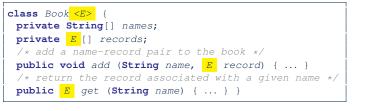

### Question: Which line has a type error?

| 1 | Date birthday; String phoneNumber;                                         |
|---|----------------------------------------------------------------------------|
| 2 | <pre>Book<date> b ; boolean isWednesday;</date></pre>                      |
| 3 | <pre>b = new Book<date>() ; phoneNumber = "416-67-1010";</date></pre>      |
| 4 | phoneNumber = "416-67-1010";                                               |
| 5 | b.add ("Suyeon", phoneNumber);<br>birthday = <b>new</b> Date(1975, 4, 10); |
| 6 | birthday = <b>new</b> Date(1975, 4, 10);                                   |
| 7 | <pre>b.add ("Yuna", birthday);</pre>                                       |
| 8 | <pre>isWednesday = b.get("Yuna").getDay() == 4;</pre>                      |
|   |                                                                            |

### 10 of 19

### Example Generic Classes: ArrayList

### An ArrayList acts like a "resizable" array (indices start at 0).

LASSONDE

LASSOND

### Extra tutorial here

|             | int     | <pre>size() Returns the number of elements in this list.</pre>                                                                                                 |
|-------------|---------|----------------------------------------------------------------------------------------------------|
| <del></del> | boolean | add(E e)<br>Appends the specified element to the end of this list.                                                                                             |
|             | void    | <pre>add(int index, E element) Inserts the specified element at the specified position in this list.</pre>                                                     |
|             | boolean | <pre>contains(Object o) Returns true if this list contains the specified element.</pre>                                                                        |
|             | E       | <pre>remove(int index) Removes the element at the specified position in this list.</pre>                                                                       |
|             | boolean | <pre>remove(Object o) Removes the first occurrence of the specified element from this list, if it is present.</pre>                                            |
|             | int     | <pre>indexOf(Object o) Returns the index of the first occurrence of the specified element in this list, or -1 if this list does not contain the element.</pre> |
|             | E       | get(int index)<br>Returns the element at the specified position in this list.                                                                                  |
|             |         |                                                                                                    |

### **Java Generics: Observations**

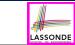

- In class Book:
  - At the class level, we parameterize the type of records that an

instance of book may store: class Book< E >

where *E* is the name of a type parameter, which should be *instantiated* when the user declares an instance of Book.

- Every occurrence of Object (the most general type of records) is replaced by *E*.
- As soon as *E* at the class level is committed to some known type (e.g., Date, String, *etc.*), every occurrence of *E* will be replaced by that type.
- In the tester code of Book:
  - In Line 2, we commit that the book b will store Date objects only.
  - Line 5 now fails to compile. [String is not Date's descendant]
  - Line 7 still compiles.
  - Line 8 does *not need* any instance check and type cast, and does *not cause* any ClassCastException.
- : Only Date objects were allowed to be stored.

# Using Generic Classes: ArrayList

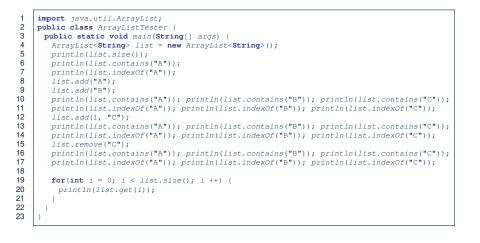

12 01

### Example Generic Classes: HashTable

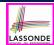

# A HashTable acts like a two-column table of (searchable) keys and values. *Extra tutorial here.*

| int     | <pre>size() Returns the number of keys in this hashtable.</pre>                                                                           |
|---------|----------------------------------------------------------------------------------------------------|
| boolean | <b>containsKey(Object key)</b><br>Tests if the specified object is a key in this hashtable.                                               |
| boolean | <pre>containsValue(Object value) Returns true if this hashtable maps one or more keys to this value.</pre>                                |
| V       | <b>get(Object</b> key)<br>Returns the value to which the specified key is mapped, or null if this<br>map contains no mapping for the key. |
| ٧       | <pre>put(K key, V value) Maps the specified key to the specified value in this hashtable.</pre>                                           |
| V       | <pre>remove(Object key) Removes the key (and its corresponding value) from this hashtable.</pre>                                          |
| 4 of 19 |                                                                                                    |

### **Bad Example of using Generics**

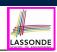

Has the following client made an appropriate choice?
Book<Object> book
NO!!!!!!!!!!!!!
It allows all kinds of objects to be stored.
All classes are descendants of Object.
We can expect very little from an object retrieved from this book.
The static type of book's items are Object, root of the class hierarchy, has the minimum amount of methods available for use.
Exhaustive list of casts are unavoidable.
[bad for extensibility and maintainability]

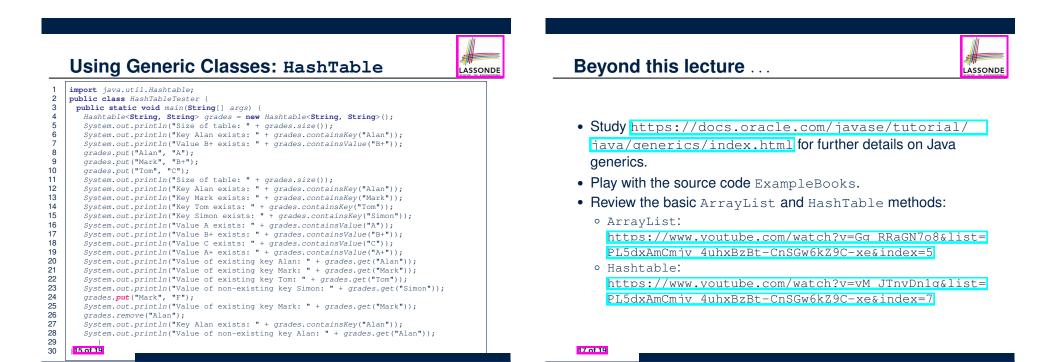

### Index (1)

### Learning Outcomes

Motivating Example: A Book of Objects

Motivating Example: Observations (1)

Motivating Example: Observations (2)

Motivating Example: Observations (2.1)

Motivating Example: Observations (2.2)

Motivating Example: Observations (3)

### **Parameters**

Index (2)

Java Generics: Design of a Generic Book

Java Generics: Observations

Example Generic Classes: ArrayList

LASSONDE

LASSONDE

Using Generic Classes: ArrayList

Example Generic Classes: HashTable

Using Generic Classes: HashTable

**Bad Example of using Generics** 

Beyond this lecture ...

### Learning Outcomes

This module is designed to help you learn about:

- 1. How to solve problems *recursively*
- 2. Example *recursions* on string and arrays
- 3. Some more advanced example (if time permitted)

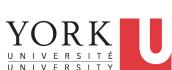

EECS2030 B & E: Advanced Object Oriented Programming Fall 2021

**Recursion** 

Chen-Wei Wang

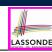

### Beyond this lecture ....

LASSONDE

• Fantastic resources for sharpening your recursive skills for the exam:

http://codingbat.com/java/Recursion-1 http://codingbat.com/java/Recursion-2

• The *best* approach to learning about recursion is via a functional programming language:

Haskell Tutorial: https://www.haskell.org/tutorial/

### Tracing Method Calls via a Stack

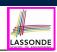

- When a method is called, it is *activated* (and becomes *active*) and *pushed* onto the stack.
- When the body of a method makes a (helper) method call, that (helper) method is *activated* (and becomes *active*) and *pushed* onto the stack.
  - $\Rightarrow$  The stack contains activation records of all *active* methods.
  - *Top* of stack denotes the current point of execution
  - Remaining parts of stack are (temporarily) *suspended*.
- When entire body of a method is executed, stack is popped.
  - ⇒ The current point of execution is returned to the new *top* of stack (which was *suspended* and just became *active*).
- Execution terminates when the stack becomes empty.
- 5 of 28

6 of 28

### **Recursion: Principle**

- *Recursion* is useful in expressing solutions to problems that can be *recursively* defined:
  - Base Cases: Small problem instances immediately solvable.
     Becursive Cases:
    - Large problem instances *not immediately solvable*.
    - Solve by reusing *solution(s)* to *strictly smaller* problem instances.
- Similar idea learnt in high school: [ mathematical induction ]
- Recursion can be easily expressed programmatically in Java:

```
m (i) {
    if(i == ...) { /* base case: do something directly */ }
    else {
        m (j);/* recursive call with strictly smaller value */
    }
}
```

- In the body of a method *m*, there might be *a call or calls to m itself*.
- Each such self-call is said to be a recursive call.
- Inside the execution of m(i), a recursive call m(j) must be that j < i.

**Recursion: Factorial (1)** 

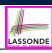

• Recall the formal definition of calculating the *n* factorial:

$$n! = \begin{cases} 1 & \text{if } n = 0\\ n \cdot (n-1) \cdot (n-2) \cdots 3 \cdot 2 \cdot 1 & \text{if } n \ge 1 \end{cases}$$

• How do you define the same problem recursively?

$$n! = \begin{cases} 1 & \text{if } n = 0\\ n \cdot (n-1)! & \text{if } n \ge 1 \end{cases}$$

• To solve *n*!, we combine *n* and the solution to (*n* - 1)!.

```
int factorial (int n) {
    int result;
    if(n == 0) { /* base case */ result = 1; }
    else { /* recursive case */
        result = n * factorial (n - 1);
    }
    return result;
}
hot2:
```

# **Common Errors of Recursive Methods**

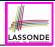

• Missing Base Case(s).

```
int factorial (int n) {
  return n * factorial (n - 1);
}
```

*Base case(s)* are meant as points of stopping growing the runtime stack.

Recursive Calls on Non-Smaller Problem Instances.

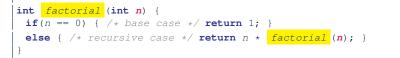

Recursive calls on *strictly smaller* problem instances are meant for moving gradually towards the base case(s).

• In both cases, a StackOverflowException will be thrown.

### **Recursion: Factorial (3)**

 When running *factorial(5)*, a *recursive call factorial(4)* is made. Call to *factorial(5)* suspended until *factorial(4)* returns a value.

LASSONDE

LASSONDE

- When running *factorial*(4), a *recursive call factorial*(3) is made. Call to *factorial*(4) suspended until *factorial*(3) returns a value.
- factorial(0) returns 1 back to suspended call factorial(1).
- *factorial(1)* receives 1 from *factorial(0)*, multiplies 1 to it, and returns 1 back to the *suspended call factorial(2)*.
- factorial(2) receives 1 from factorial(1), multiplies 2 to it, and returns 2 back to the suspended call factorial(3).
- factorial(3) receives 2 from factorial(1), multiplies 3 to it, and returns 6 back to the suspended call factorial(4).
- factorial(4) receives 6 from factorial(3), multiplies 4 to it, and returns 24 back to the suspended call factorial(5).
- factorial(5) receives 24 from factorial(4), multiplies 5 to it, and returns 120 as the result.

9 of 28

### **Recursion: Factorial (2)**

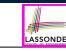

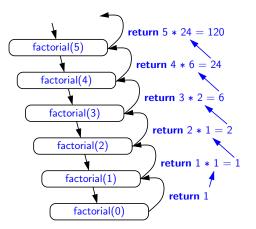

### **Recursion: Factorial (4)**

- When the execution of a method (e.g., *factorial(5)*) leads to a nested method call (e.g., *factorial(4)*):
  - The execution of the current method (i.e., *factorial(5)*) is *suspended*, and a structure known as an *activation record* or *activation frame* is created to store information about the progress of that method (e.g., values of parameters and local variables).
  - The nested methods (e.g., *factorial(4)*) may call other nested methods (*factorial(3)*).
  - When all nested methods complete, the activation frame of the *latest suspended* method is re-activated, then continue its execution.
- What kind of data structure does this activation-suspension process correspond to? [LIFO Stack]

### **Recursion: Fibonacci Sequence (1)**

F

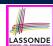

LASSONDE

• Can you identify the pattern of a Fibonacci sequence?

 $F = 1, 1, 2, 3, 5, 8, 13, 21, 34, 55, 89, \ldots$ 

Here is the formal, *recursive* definition of calculating the n<sub>th</sub> number in a Fibonacci sequence (denoted as F<sub>n</sub>):

$$\overline{F}_n = \begin{cases} 1 & \text{if } n = 1 \\ 1 & \text{if } n = 2 \\ F_{n-1} + F_{n-2} & \text{if } n > 2 \end{cases}$$

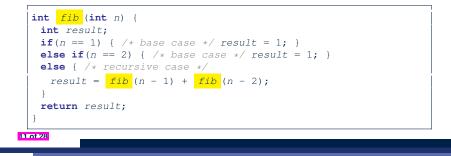

### Java Library: String

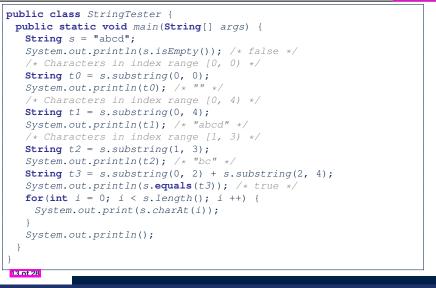

LASSONDE

LASSONDE

### **Recursion: Fibonacci Sequence (2)**

- = {fib(5) = fib(4) + fib(3); push(fib(5)); suspended: (fib(5)); active: fib(4)}
  fib(4) + fib(3)
- = {fib(4) = fib(3) + fib(2); suspended: (fib(4), fib(5)); active: fib(3)}
  ( fib(3) + fib(2) ) + fib(3)
- = {fib(3) = fib(2) + fib(1); suspended: (fib(3), fib(4), fib(5)); active: fib(2)}
  (( fib(2) + fib(1) ) + fib(2) ) + fib(3)
- = {fib(2) returns 1; suspended: (fib(3), fib(4), fib(5)); active: fib(1)}
  ((1+ fib(1))+fib(2))+fib(3)
- = {fib(1) returns 1; suspended: (fib(3), fib(4), fib(5)); active: fib(3)}
  ((1+1)+fib(2))+fib(3)
- = {fib(3) returns 1 + 1; pop(); suspended: (fib(4), fib(5)); active: fib(2)}
  (2 + fib(2)) + fib(3)
- = {fib(2) returns 1; suspended: (fib(4), fib(5)); active: fib(4)}
  (2+1)+fib(3)
- = {fib(4) returns 2 + 1; pop(); suspended: (fib(5)); active: fib(3)}
  3 + fib(3)
- = {fib(3) = fib(2) + fib(1); suspended: (fib(3),fib(5)); active: fib(2)}
  3+( fib(2) + fib(1))
- = {fib(2) returns 1; suspended: (fib(3), fib(5)); active: fib(1)}
  3+(1+ fib(1))
- = {fib(1) returns 1; suspended: (fib(3), fib(5)); active: fib(3)}
  3+(1+1)
- = {fib(3) returns 1 + 1; pop() ; suspended: (fib(5)); active: fib(5)}
  3+2

### 12 በ 28 {fib(5) returns 3 + 2; suspended: ()}

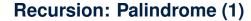

**Problem**: A palindrome is a word that reads the same forwards and backwards. Write a method that takes a string and determines whether or not it is a palindrome.

System.out.println(isPalindrome("")); true System.out.println(isPalindrome("a")); true System.out.println(isPalindrome("madam")); true System.out.println(isPalindrome("racecar")); true System.out.println(isPalindrome("man")); false

**Base Case 1**: Empty string  $\rightarrow$  Return *true* immediately.

**Base Case 2**: String of length  $1 \longrightarrow$  Return *true* immediately.

**Recursive Case**: String of length  $\ge 2 \longrightarrow$ 

- 1st and last characters match, and
- the rest (i.e., middle) of the string is a palindrome.

### **Recursion: Palindrome (2)**

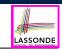

### **Recursion: Reverse of a String (2)**

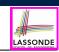

LASSONDE

```
String reverseOf (String s) {
  if(s.isEmpty()) { /* base case 1 */
    return ";
  }
  else if(s.length() == 1) { /* base case 2 */
    return s;
  }
  else { /* recursive case */
    String tail = s.substring(1, s.length());
    String reverseOfTail = reverseOf (tail);
    char head = s.charAt(0);
    return reverseOfTail + head;
  }
}
```

### 15 of 28

Recursion: Reverse of String (1)

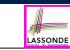

**Problem**: The reverse of a string is written backwards. Write a method that takes a string and returns its reverse.

```
System.out.println(reverseOf("")); /* "" */
System.out.println(reverseOf("a")); "a"
System.out.println(reverseOf("ab")); "ba"
System.out.println(reverseOf("abc")); "cba"
System.out.println(reverseof("abcd")); "dcba"
```

**Base Case 1**: Empty string  $\rightarrow$  Return *empty string*.

**Base Case 2**: String of length  $1 \rightarrow$  Return *that string*.

**Recursive Case**: String of length  $\ge 2 \longrightarrow$ 

1) Head of string (i.e., first character)

2) Reverse of the <u>tail of string</u> (i.e., all but the first character)

Return the concatenation of 2) and 1).

### **Recursion: Number of Occurrences (1)**

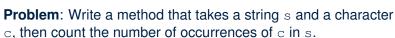

```
System.out.println(occurrencesOf("", 'a')); /* 0 */
System.out.println(occurrencesOf("a", 'a')); /* 1 */
System.out.println(occurrencesOf("b", 'a')); /* 0 */
System.out.println(occurrencesOf("baaba", 'a')); /* 3 */
System.out.println(occurrencesOf("baaba", 'b')); /* 2 */
System.out.println(occurrencesOf("baaba", 'c')); /* 0 */
```

**Base Case**: Empty string  $\longrightarrow$  Return 0.

**Recursive Case**: String of length  $\geq 1 \longrightarrow$ 

1) Head of s (i.e., first character)

2) Number of occurrences of  $_{\rm C}$  in the tail of  $_{\rm S}$  (i.e., all but the first character)

If head is equal to c, return 1 + 2). If head is not equal to c, return 0 + 2).

17 of 28

### **Recursion: Number of Occurrences (2)**

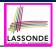

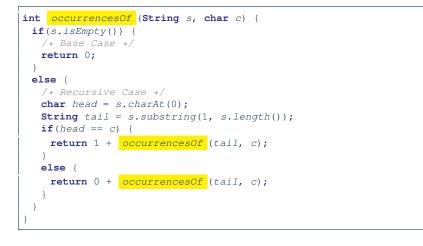

### 19 of 28

### **Recursion: All Positive (1)**

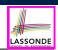

LASSOND

**Problem**: Determine if an array of integers are all positive.

System.out.println(allPositive({})); /\* true \*/
System.out.println(allPositive({1, 2, 3, 4, 5})); /\* true \*/
System.out.println(allPositive({1, 2, -3, 4, 5})); /\* false \*/

**Base Case**: Empty array  $\rightarrow$  Return *true* immediately. The base case is *true*  $\therefore$  we can *not* find a counter-example

(i.e., a number *not* positive) from an empty array.

**Recursive Case**: Non-Empty array  $\rightarrow$ 

• 1st element positive, and

• the rest of the array is all positive.

Exercise: Write a method boolean somePostive (int [] a) which *recursively* returns *true* if there is some positive number in a, and *false* if there are no positive numbers in a. **Hint:** What to return in the base case of an empty array? [*false*]  $\therefore$  No witness (i.e., a positive number) from an empty array

### Making Recursive Calls on an Array

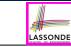

- Recursive calls denote solutions to *smaller* sub-problems.
- *Naively*, explicitly create a new, smaller array:

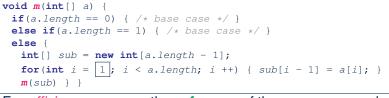

• For *efficiency*, we pass the *reference* of the same array and specify the *range of indices* to be considered:

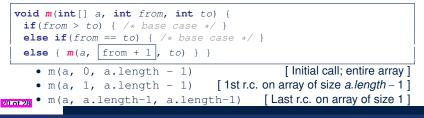

### **Recursion: All Positive (2)**

| <pre>boolean allPositive(int[] a) {</pre>                                |
|--------------------------------------------------------------------------|
| return allPositiveHelper (a, 0, a.length - 1);                           |
| }                                                                        |
|                                                                          |
| <b>boolean</b> allPositiveHelper (int[] a, int from, int to) {           |
| <pre>if (from &gt; to) { /* base case 1: empty range */</pre>            |
| return true;                                                             |
| }                                                                        |
| <pre>else if(from == to) { /* base case 2: range of one element */</pre> |
| <pre>return a[from] &gt; 0;</pre>                                        |
| }                                                                        |
| <pre>else { /* recursive case */</pre>                                   |
| <b>return</b> a[from] > 0 && allPositiveHelper (a, from + 1, to);        |
| }                                                                        |
| }                                                                        |

### Recursion: Is an Array Sorted? (1)

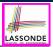

LASSONDE

**Problem**: Determine if an array of integers are sorted in a non-descending order.

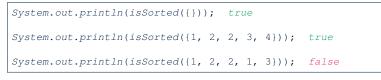

**Base Case**: Empty array  $\rightarrow$  Return *true* immediately.

The base case is true ·· we can *not* find a counter-example (i.e., a pair of adjacent numbers that are *not* sorted in a

non-descending order) from an empty array.

**Recursive Case**: Non-Empty array  $\rightarrow$ 

- $\circ~$  1st and 2nd elements are sorted in a non-descending order,  $\boldsymbol{and}$
- *the rest of the array*, starting from the 2nd element, *are sorted in a non-descending order*.

23 of 28

### Beyond this lecture ....

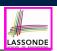

- Recursions on Arrays: Lab Exercise from EECS2030-F19
- Notes on Recursion:

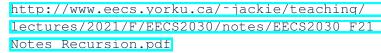

• API for String:

https://docs.oracle.com/javase/8/docs/api/ java/lang/String.html

• Fantastic resources for sharpening your recursive skills for the exam:

http://codingbat.com/java/Recursion-1
http://codingbat.com/java/Recursion-2

• The *best* approach to learning about recursion is via a functional programming language:

Haskell Tutorial: https://www.haskell.org/tutorial/

Recursion: Is an Array Sorted? (2)

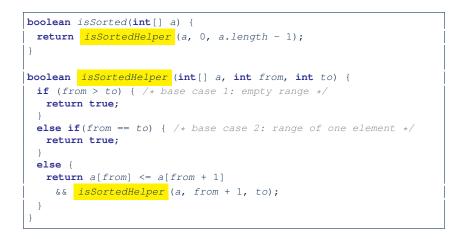

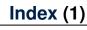

26 of 28

Learning Outcomes

Beyond this lecture ...

**Recursion:** Principle

Tracing Method Calls via a Stack

**Recursion: Factorial (1)** 

Common Errors of Recursive Methods

Recursion: Factorial (2)

Recursion: Factorial (3)

Recursion: Factorial (4)

Recursion: Fibonacci Sequence (1)

Recursion: Fibonacci Sequence (2)

# LASSONDE

LASSONDE

# Index (2)

Java Library: String

Recursion: Palindrome (1)

Recursion: Palindrome (2)

Recursion: Reverse of a String (1)

Recursion: Reverse of a String (2)

Recursion: Number of Occurrences (1)

Recursion: Number of Occurrences (2)

Making Recursive Calls on an Array

Recursion: All Positive (1)

Recursion: All Positive (2)

Recursion: Is an Array Sorted? (1)

27 of 28

Index (3)

Recursion: Is an Array Sorted? (2)

Beyond this lecture ....